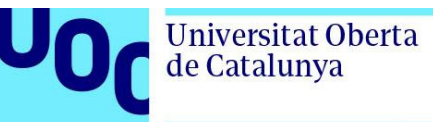

# **Estudio de un chatbot para entorno educativo como apoyo a alumnado con altas capacidades**

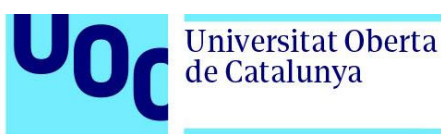

U<sub>Od</sub>

### **Universitat Oberta** de Catalunya

## **Adal López López**

Grado en Ingeniería de Tecnologías y Servicios de Telecomunicación

Aplicaciones multimedia para e-learning

**Tutor/a de TF**  Aleix López Antón

## **Profesor/a responsable de la asignatura**  Jose Antonio Morán Moreno

12/06/2023

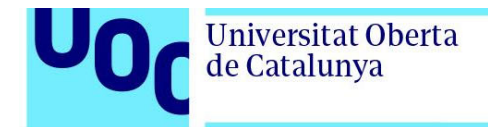

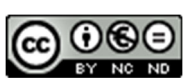

Esta obra está sujeta a una licencia de Reconocimiento-NoComercial-SinObraDerivada 3.0 España de Creative **Commons** 

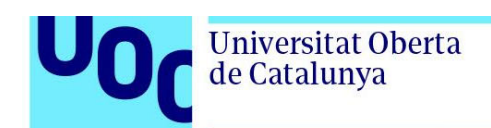

## **Ficha del Trabajo Final**

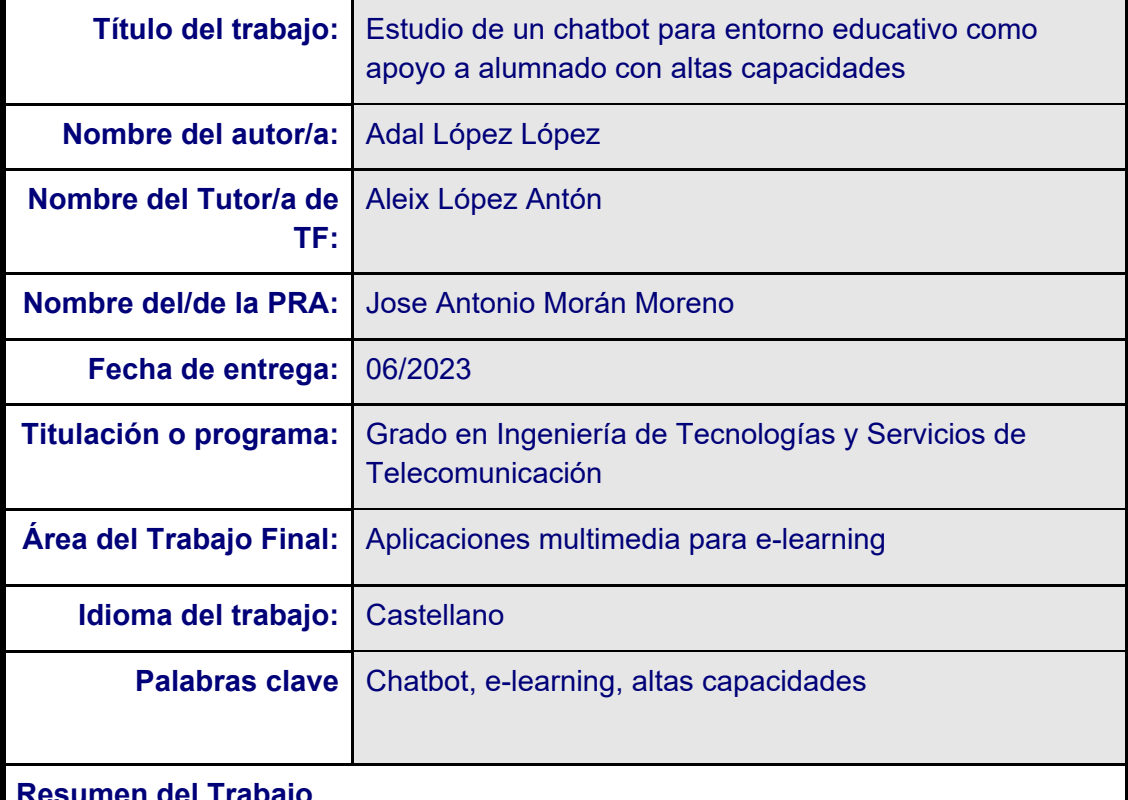

#### **Resumen del Trabajo**

Como parte del engranaje de esta sociedad tenemos un compromiso con el avance y mejora de la educación en todos sus ámbitos. Una de las áreas en donde en los últimos años se ha avanzado a pasos agigantados es en elearning. Los últimos acontecimientos mundiales han impulsado una educación en donde las tecnologías de la información y las comunicaciones (TIC) han tomado un papel protagonista. Teniendo en cuenta la atención a la diversidad, un colectivo como el alumnado con altas capacidades, requiere un nivel mayor de atención y estimulación que no siempre es posible ofrecer en las escuelas ya que se priorizan otras necesidades educativas. Plantear una herramienta interactiva amigable que sirva de apoyo pedagógico al tutor o tutora mediante un dispositivo con conexión a Internet, puede convertirse en un recurso facilitador dentro de la jornada educativa. Cabe destacar que, para escolares con estas características, se recomienda el uso de las TIC y la gamificación como medio para evitar el bajo rendimiento escolar y la falta de motivación dentro del aula. El objetivo de este proyecto será analizar y desarrollar de manera teórica un chatbot educativo dentro de una página web: "Portal ALCAbot". Veremos la arquitectura que lo compone, sus diferentes

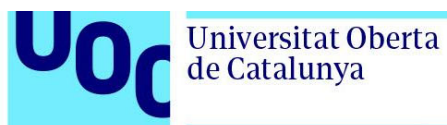

partes y todos los agentes que intervienen en ella. Al finalizar, nuestro bot conversacional será capaz de interactuar planteando juegos, retos y material diverso de una asignatura concreta. El profesorado preparará estos contenidos pudiendo llevar un histórico de los avances de cada alumno y alumna con estas características.

#### **Abstract**

As part of the machinery of this society, we have a commitment to advancing and improving education in all areas. One area where there has been tremendous progress in recent years is in e-learning. Recent global events have driven education, where information and communication technologies (ICT) have taken a leading role. Considering diversity, a group such as students with high capabilities requires a higher level of attention and stimulation that may not always be possible to offer in schools as other educational needs are prioritized. Developing a friendly interactive tool that serves as pedagogical support to the tutor through a device with an internet connection can become a facilitating resource within the educational day. It should be noted that, for students with these characteristics, the use of ICT and gamification is recommended as a way to prevent underachieving and lack of motivation in the classroom. The aim of this project is to analyze and theoretically develop an educational chatbot within a web page called "Portal ALCAbot". We will see the architecture that makes it up, its different parts, and all the agents that intervene in it. At the end, our conversational bot will be capable of interacting, proposing games, challenges, and diverse material for a specific subject. The teaching staff will prepare this content and can keep records of the progress of each student with these characteristics.

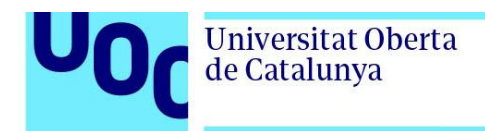

## **Index**

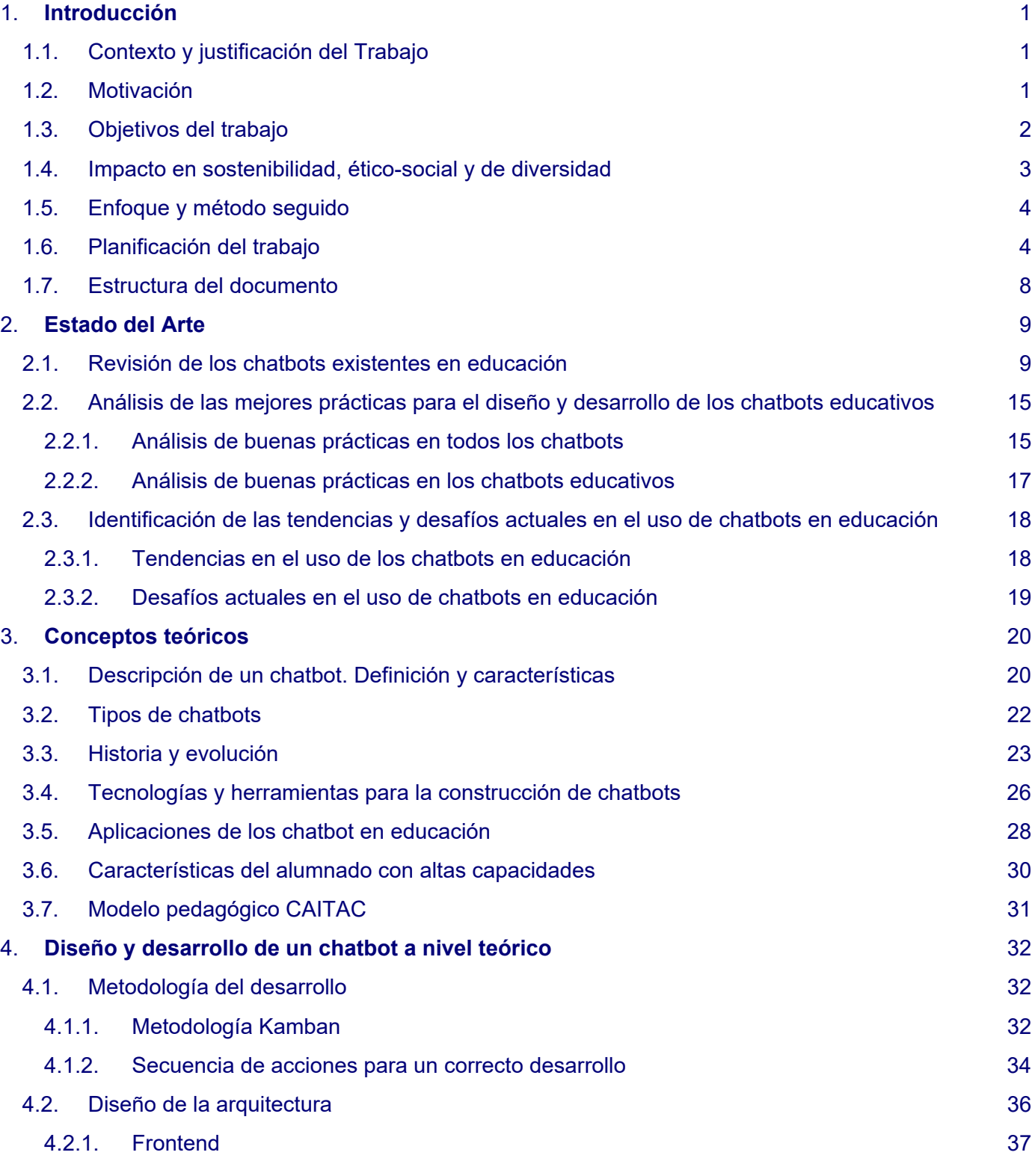

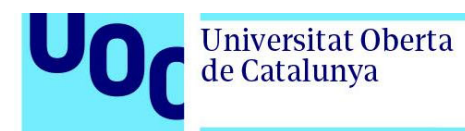

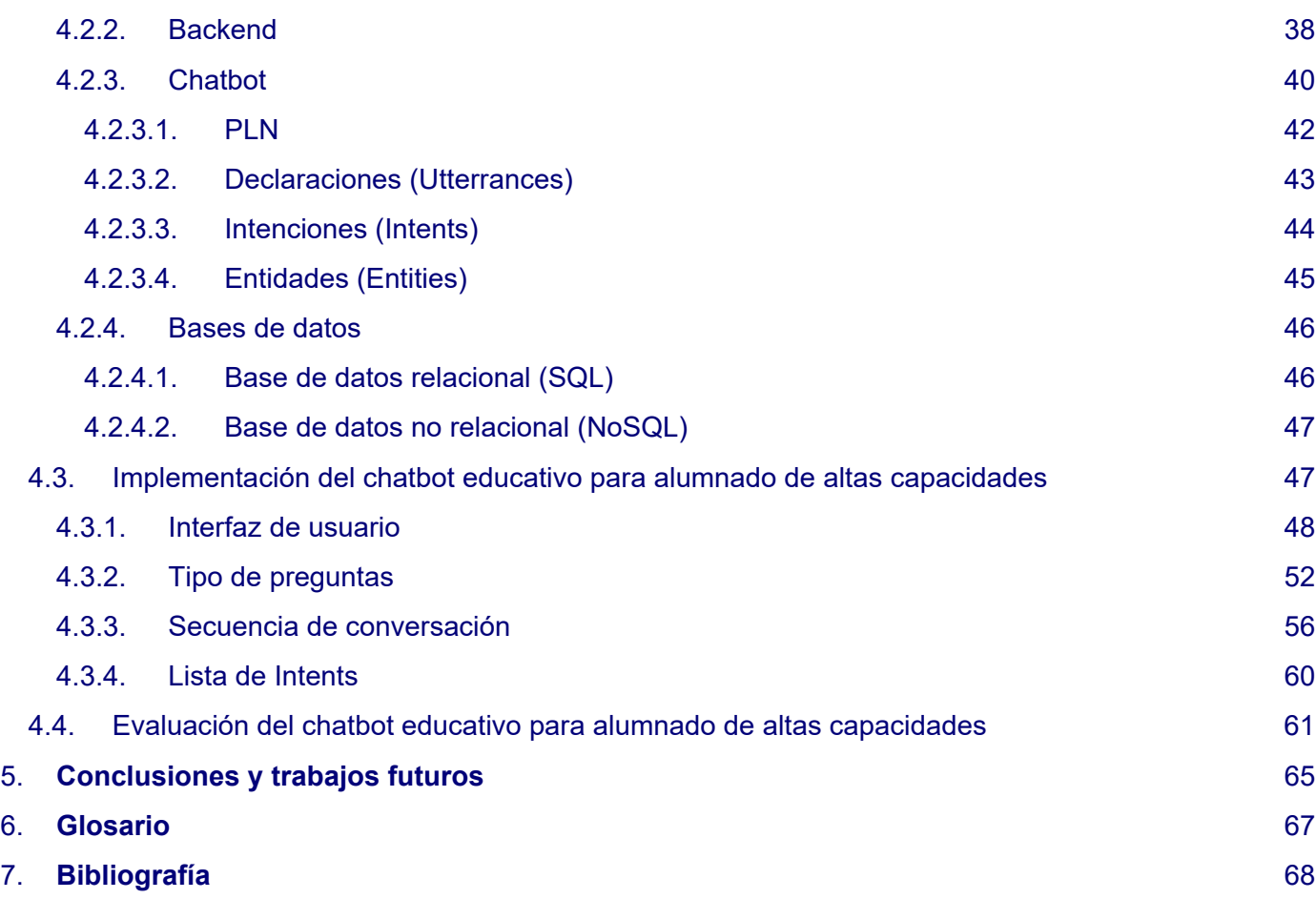

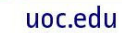

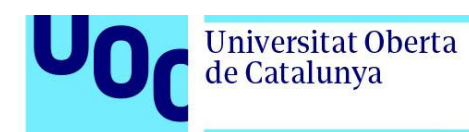

## **Lista de Figuras**

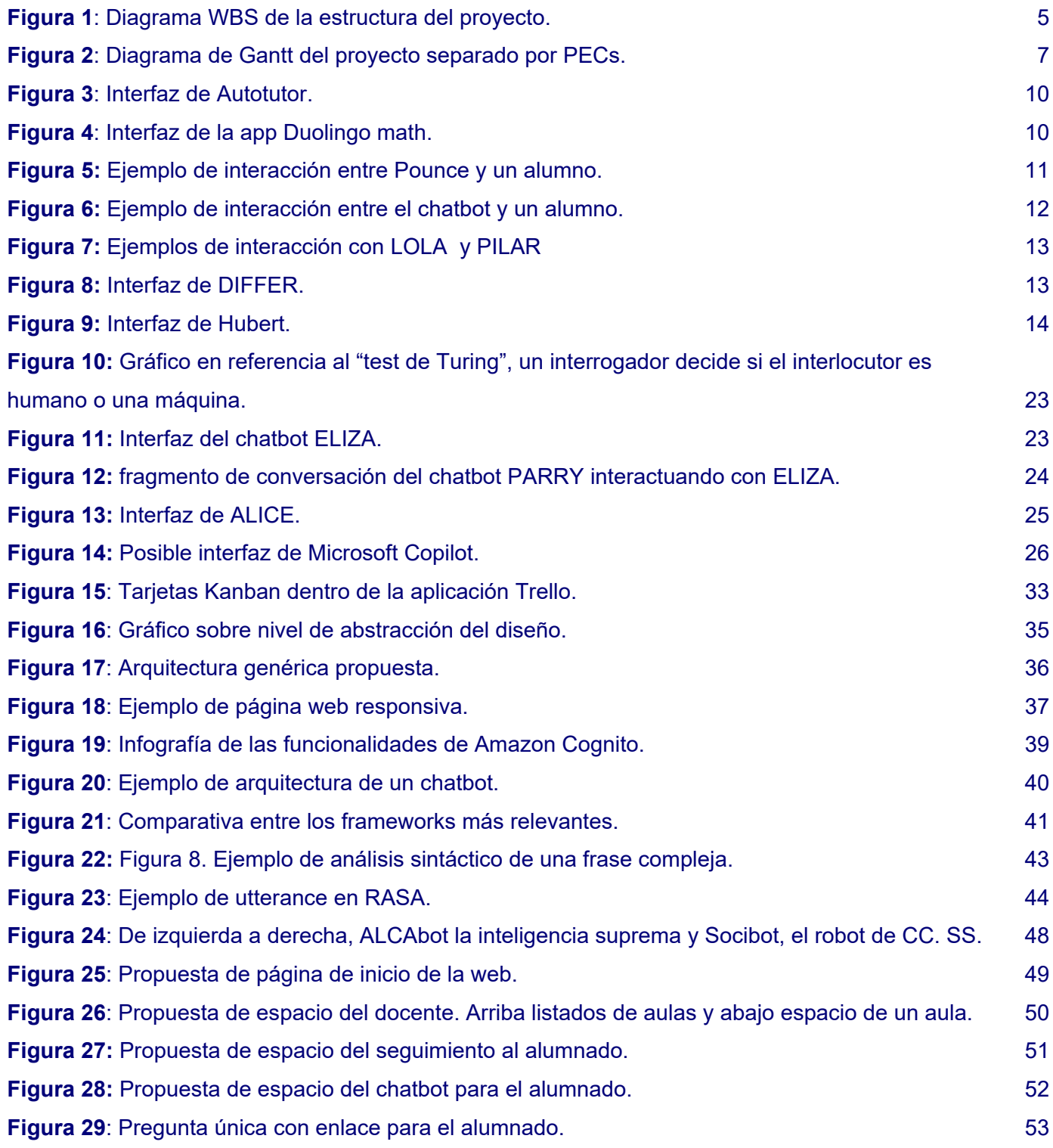

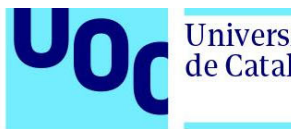

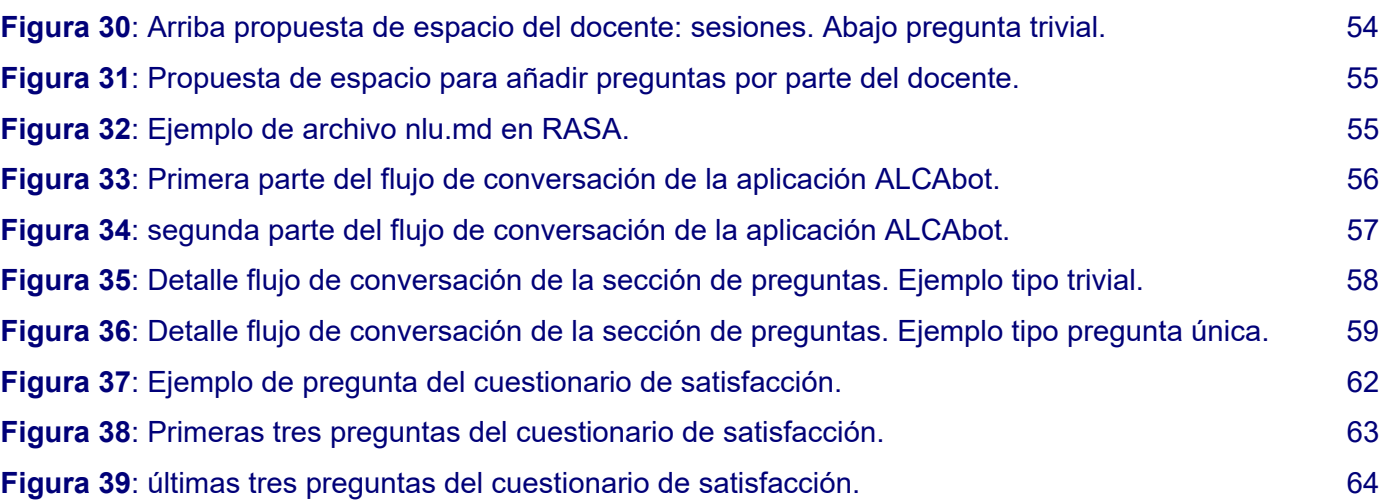

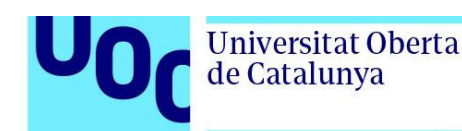

### **1. Introducción**

El siguiente documento es el trabajo de varios meses recopilados en las páginas que lo componen. El contenido está dividido en los distintos apartados que se adentran en la elaboración de una propuesta teórica de una aplicación web que contenga un chatbot con fines educativos. En nuestro caso, orientado a alumnado con altas capacidades.

## 1.1. Contexto y justificación del Trabajo

El alumnado de altas capacidades, como se va a poder ver en este trabajo, requiere de una atención especial debido a sus características comunes. En muchos casos, estas necesidades no se ven cubiertas en periodo lectivo debido a diferentes factores como el sobredimensionamiento de las ratios en el aula, recursos, etc. Esta circunstancia hace que los menores sufran desinterés o incluso sigan comportamientos disruptivos que obliguen al docente a parar el ritmo de la clase. Hoy en día, aunque hay ejemplos de aplicaciones educativas e incluso chatbots, no existe una herramienta específica para alumnado de estas características. Este documento quiere hacer un repaso de la tecnología actual y una propuesta a nivel teórico. Se va a proponer una posible aplicación web que contenga un chatbot que sirva para complementar la tarea del docente, libere su carga de trabajo en el aula y motive al estudiantado. Con este proyecto se quiere conseguir sensibilizar a la sociedad de la existencia de estos menores y que con esta aplicación, se le acompañe un poco más en el proceso del aprendizaje además de en su crecimiento personal.

### 1.2. Motivación

Hay varias razones para desarrollar este proyecto. La primera es la educación. Desde hace más de 17 años la carrera profesional del autor ha estado enfocada a la educación no reglada. Ha impartido docencia a alumnado de primaria, secundaria y adultos y posteriormente, gestionado y dirigido proyectos socioeducativos a nivel municipal. Desde el principio y posteriormente, tras ser padre, decidió que había que mejorar y avanzar en la educación actual a todos los niveles.

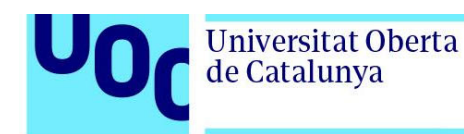

Otra razón importante fue la tremenda curiosidad de adentrarse en el terreno del elearning. Este ámbito es perfecto para complementar el conocimiento y conseguir relacionar el trabajo con la futura titulación. Tras las primeras interacciones con el tutor y la lectura sobre el tema en cuestión, la elección hecha, es decir los chatbots, han sido un grato descubrimiento.

Por último, está la motivación personal. Al estar en estrecho contacto con menores que poseen altas capacidades en la etapa de la educación primaria. Ellos han tenido que sufrir la falta de recursos que pone el sistema educativo, entendiendo que generalmente, es por priorizar en otras necesidades educativas más apremiantes. Esto, en muchos casos hace que los escolares se frustren, se aburran y comiencen a perder interés en algo tan increíble a su edad como es el descubrir cosas nuevas aprendiendo.

Por todo esto, el poder conjugar todos los ingredientes e idear una herramienta que facilite la docencia y contribuya a estimular a alumnado con estas características hacen que este sea el mejor proyecto en el que se pueda participar.

### 1.3. Objetivos del trabajo

Los objetivos que se pretenden alcanzar con esta propuesta los podemos enumerar de la siguiente manera:

- Ofrecer una herramienta de apoyo al profesorado con alumnado de altas capacidades.
- Estimular y mejorar el rendimiento dentro del aula a escolares que tengan altas capacidades.
- Entender el comportamiento y la arquitectura de los chatbots educativos.
- Proponer un diseño y una posible implementación de un chatbot educativo.
- Evaluar la viabilidad del diseño propuesto.

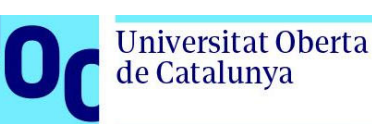

## 1.4. Impacto en sostenibilidad, ético-social y de diversidad

Al igual que la Universitat Oberta de Catalunya, este proyecto, que forma parte de sus estudios, está implicado en que se cumpla la competencia de compromiso ético y global (CCEG) que está definida a nivel de Grado como la actuación de forma honesta, ética, sostenible, socialmente responsable y respetuosa con los derechos humanos y la diversidad, tanto en la práctica académica como en la profesional.

Dicha competencia se puede englobar en tres dimensiones que se han desarrollado de la siguiente manera:

#### **Dimensión sostenibilidad**:

El sector de educación desde hace muchos años ha sido un gran consumidor de recursos en papel y todos sus derivados. Libros, libretas, materiales fungibles, etc. Toda esta industria ha contribuido a la deforestación, limitar los recursos existentes de papel y el uso de químicos.

Hace algunos años, con la explosión de las nuevas tecnologías y los dispositivos inteligentes se han propuesto recursos digitales que evitan el uso de materiales físicos. El proyecto que aquí se expone aunado con el compromiso de evitar el calentamiento global, el uso de químicos para la manufactura de papeles y derivados y con el claro objetivo de reducir la gestión de residuos opta por una solución digital que contribuya a una menor huella ecológica.

#### **Dimensión comportamiento ético y de responsabilidad social (RS).**

El hecho de que el proyecto esté dirigido a la educación ya es un factor positivo de cara a mejorar la sociedad. Mejora la atención al estudiantado y mejora las condiciones dentro del aula del profesorado. La aplicación al ser responsiva y de acceso universal fomenta la reducción de las diferencias sociales pues cualquier centro podrá facilitar a su alumnado el acceso al chatbot desde los recursos que posea el aula.

#### **Dimensión diversidad, género y derechos humanos.**

El chatbot y la aplicación propuesta, fomentan la atención a la diversidad, en este caso a la de alumnado con altas capacidades intentando mejorar la integración dentro del aula. Se intenta ser un aporte para que dicho estudiantado puede integrarse con el resto de manera equitativa y saludable promoviendo la cohesión de grupo, sin sesgo de género, raza o condición.

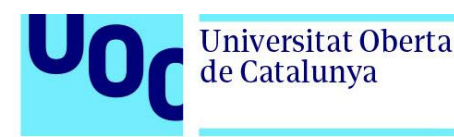

Al interactuar desde un dispositivo inteligente el alumnado con alguna dificultad motórica, visual o auditiva podrá adaptar su acceso a la aplicación mediante las herramientas propias de los sistemas operativos existentes.

El lenguaje utilizado en la aplicación siempre será inclusivo intentando que de esta manera todas las personas se sientan bien mencionadas y representadas.

### 1.5. Enfoque y método seguido

A la hora de realizar este proyecto, al ser eminentemente teórico, se ha puesto como prioridad hacer una visualización de la realidad actual. A posteriori se revisarán las diferentes tecnologías usadas para dar soluciones optimas. No se centrará en ninguna, pues se deja abierto a los desarrolladores y las posibilidades técnicas y de presupuesto, elegir una estrategia adecuada.

Al ser una propuesta totalmente novedosa, se propondrá un diseño de la interfaz muy amigable y centrada en la gamificación para atraer al alumnado y hacerle vivir una experiencia lo más gratificante posible.

No podemos olvidarnos del docente pues será quien nutra de información al chatbot y haga rica la experiencia de la aplicación. Se propondrá un interfaz fácil de entender y sencilla para que el profesorado pueda generar la información que a posteriori se le mostrará al alumnado.

## 1.6. Planificación del trabajo

Para la realización del proyecto a nivel de herramientas se han utilizado el paquete de Microsoft Office, en este caso Word para la edición del texto como para la maquetación. Para algunos gráficos se ha utilizado PowerPoint o la herramienta Online, Canva. Para la creación de la interfaz física del portal ALCAbot, así como sus personajes (ALCAbot y Socibot) se utilizó la herramienta de diseño Adobe Illustrator y Adobe Photoshop. Para el diagrama de Gantt se usó la herramienta Microsoft Excel.

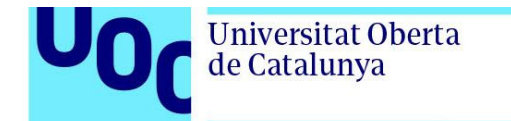

#### La estructura del proyecto será la siguiente:

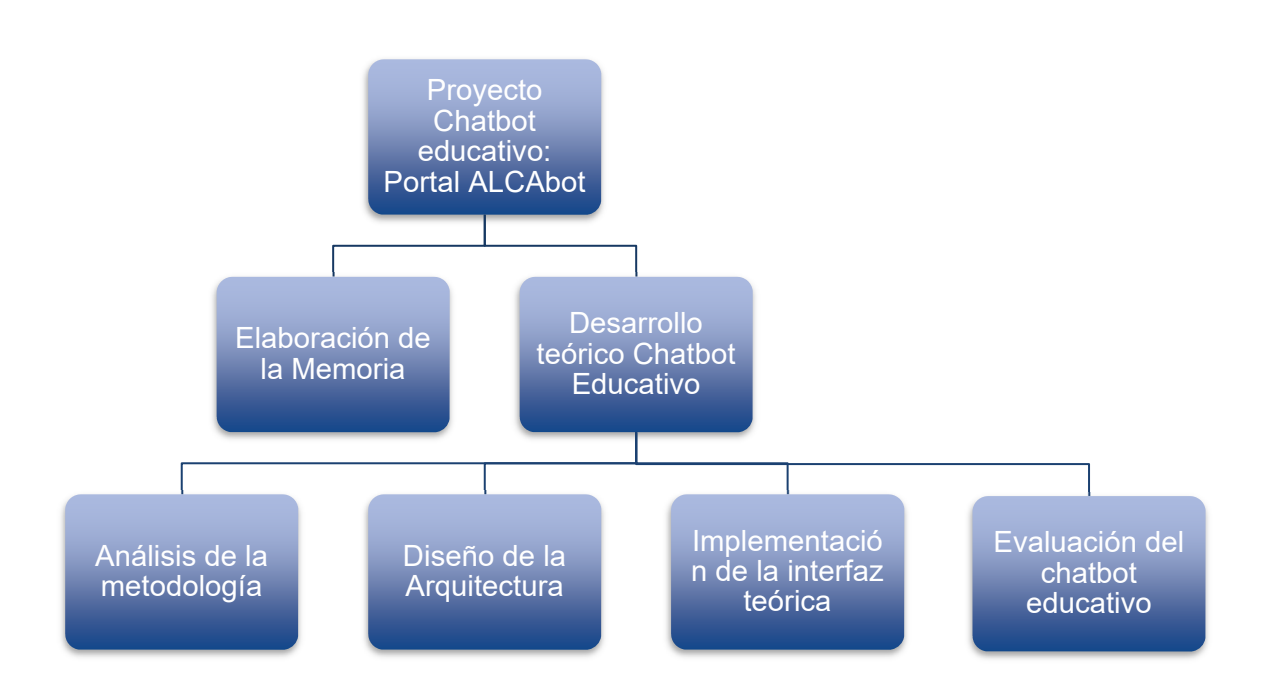

**Figura 1**: Diagrama WBS de la estructura del proyecto. Elaboración propia

En este caso el ritmo y la metodología de trabajo lo han marcado las diferentes entregas de las PECs solicitadas por lo que la planificación temporal se ha seguido a partir de las pruebas de evaluación continuas:

- La PEC 1, constó de la entrega del título del trabajo, del resumen, objetivos, palabras claves, índice, motivación y recursos interesantes a tener en cuenta en el TFG.
- La PEC 2 abarcó el estado del arte.
- La PEC 3, correspondió a los apartados de metodología y desarrollo del chatbot educativo.
- La PEC 4, engloba la preparación de la memoria.

La PEC5, se refiere a la elaboración de la presentación del TFG.

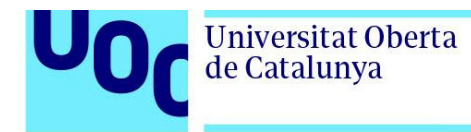

#### Veamos el diagrama de Gantt de este proyecto:

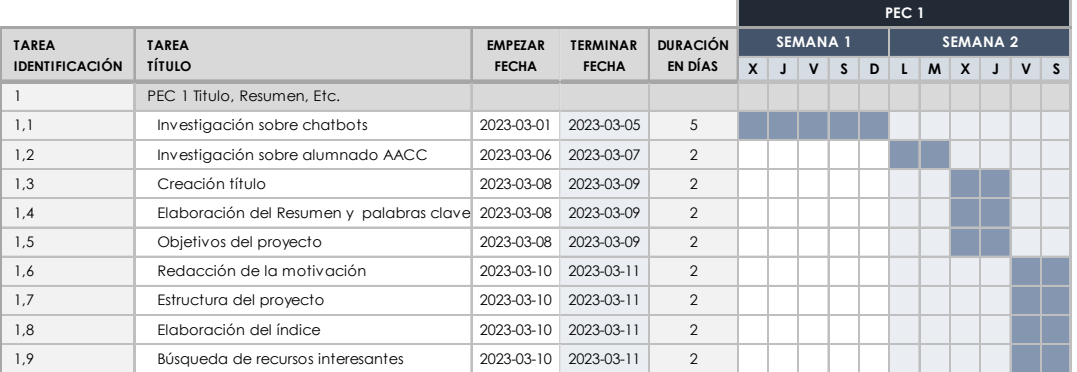

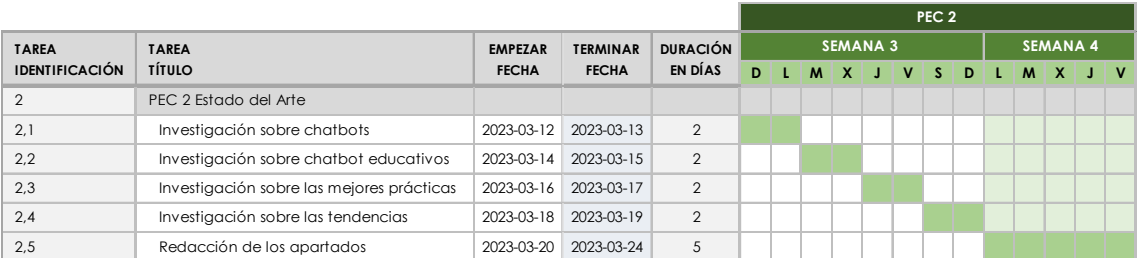

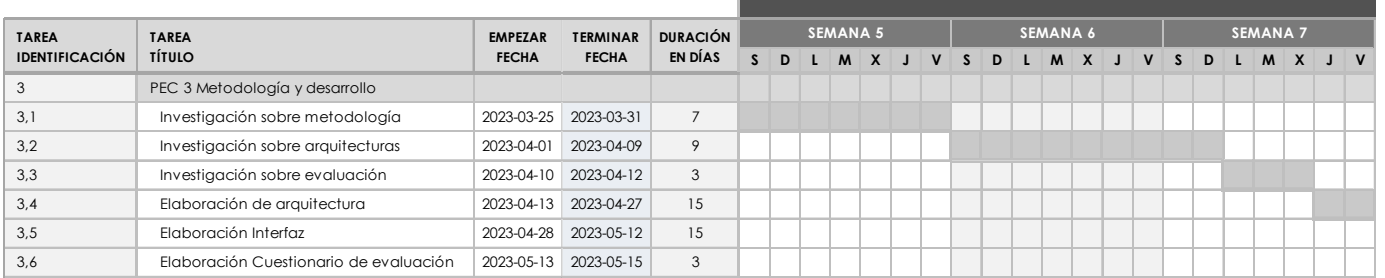

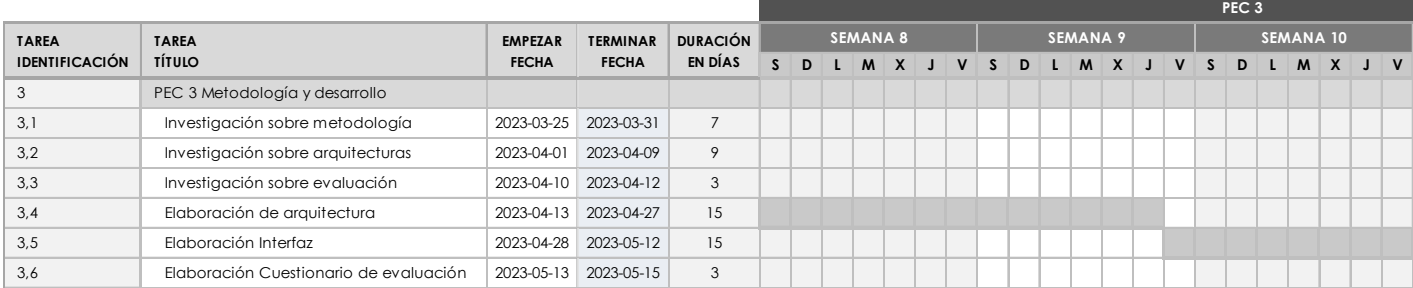

12/06/2023 **6** 

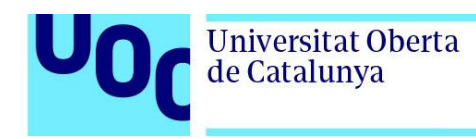

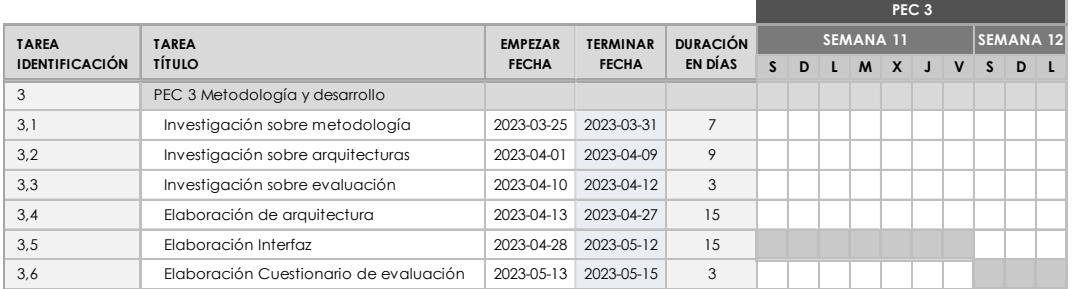

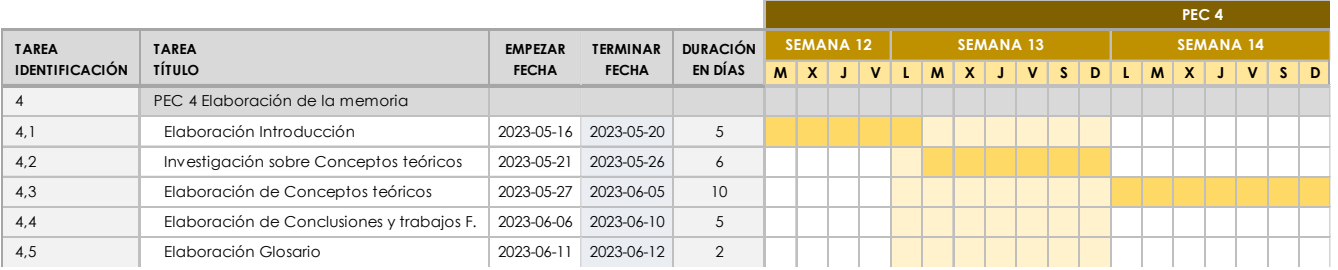

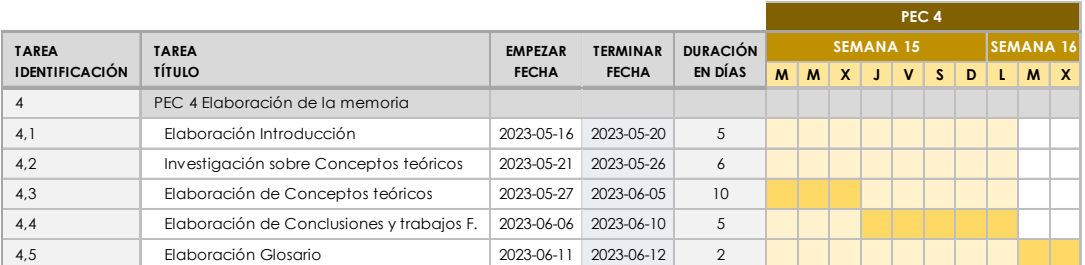

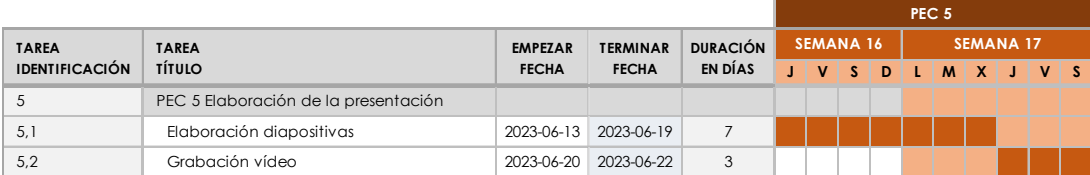

**Figura 2**: Diagrama de Gantt del proyecto separado por PECs. Ordenado de manera cronológica del primero al último. Elaboración propia.

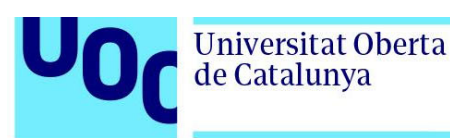

## 1.7. Estructura del documento

A continuación, se hace un resumen de los capítulos que componen esta memoria:

**Capítulo 2**: Estado del Arte. Repasaremos los chatbots existentes en educación y haremos un análisis de las mejores prácticas en los chatbots en general y posteriormente en los chatbots educativos. Por último, nos centraremos en las tendencias y los desafíos que se presentan en el futuro de los asistentes virtuales dentro de la educación.

**Capítulo 3**: Conceptos teóricos. Este capítulo se centrará en hacer un recorrido extenso desde explicar que es un chatbot, su evolución y las tecnologías y herramientas que se usan actualmente. También se hará hincapié en las características del alumnado con altas capacidades y del modelo pedagógico CAITAC que contempla las nuevas tecnologías y la gamificación como una estrategia fundamental para el éxito del estudiantado con altas capacidades.

**Capítulo 4**: Capítulo extenso en donde se planteará, de manera teórica, los puntos más importantes en la metodología y el desarrollo de la web que contendrá el chatbot educativo. Se propondrá una arquitectura y se repasarán todas sus partes. A continuación, se hará una propuesta de interfaz de usuario, tanto para el equipo docente como el alumnado. Por último, se propondrá un cuestionario de evaluación del chatbot y de la aplicación para el estudiantado de primaria.

**Capítulo 5**: Conclusiones y trabajos futuros. Se expondrá las posibles mejoras del diseño para aumentar su funcionalidad y su versatilidad.

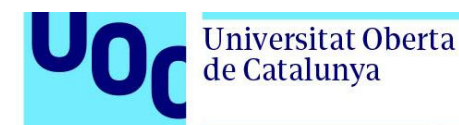

## **2. Estado del Arte**

El mundo de los chatbots está en pleno auge, durante los últimos meses han sido tendencia. Si lo medimos en consultas realizadas en internet [1], durante el último año, en nuestro país se puede observar un interés creciente. Además, son noticia a nivel mundial las nuevas actualizaciones de chatGPT [2], quizás el más famoso del momento. Pero dentro de toda esta actualidad ¿dónde están colocados los chatbots educativos? No acaparan la misma atención del gran público, pero muchos analistas los colocan como un referente, junto con la Inteligencia Artificial, en las aulas [3] [4] [5]. Vamos a hacer una revisión de los asistentes virtuales educativos que existen actualmente. Veremos cuales son la herramientas y tendencias a la hora de desarrollarlos y por último haremos un análisis de hacia dónde van los asistentes virtuales y a que se enfrentan profesionales, comunidad educativa y sociedad en general con respecto a la integración de estos en el mundo de la educación.

### 2.1. Revisión de los chatbots existentes en educación

Durante la elaboración de este documento, se ha hecho una investigación exhaustiva en diferentes motores de búsqueda con palabras claves como: chatbots educacionales, chatbots educativos en educación primaria, etc. Para obtener una visión más global se ha decidido ampliar la revisión a asistentes dirigidos a cualquier nivel educativo y con cualquiera de los propósitos en el que está centrado el producto. Para esta selección se ha tenido en cuenta diferentes listados propuestos por Guillem García Brustenga [6], Frida Rico [7] y Silvia Tamayo [8] que ofrecen una amplia visión del panorama actual.

Tal como nos indica Guillem García Brustenga [6], vamos a hacer una distinción entre los chatbots por su intencionalidad así habrá unos que funcionen como tutores, como promotores de ejercicios y prácticas, de apoyo en preguntas más frecuentes o los de orientación académica y asistencia personal. Hay que indicar que esta última categoría es la más frecuente dentro del ámbito educativo.

Como primer ejemplo vamos a elegir a **Autotutor** [9] Una aplicación que lleva desarrollándose por sus creadores desde los años 90 en la Universidad de Memphis como un tutor virtual animado que enseña sobre fundamentos del hardware. Está compuesto por 7 módulos: un guion de plan de estudios, extracción de lenguaje, clasificación de actos de habla, análisis semántico latente, selección de temas, generación de movimientos de diálogo y un diseño de una persona en 3D que interactúa hablando con el estudiante (ver figura 1).

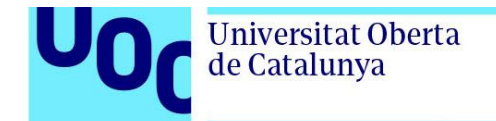

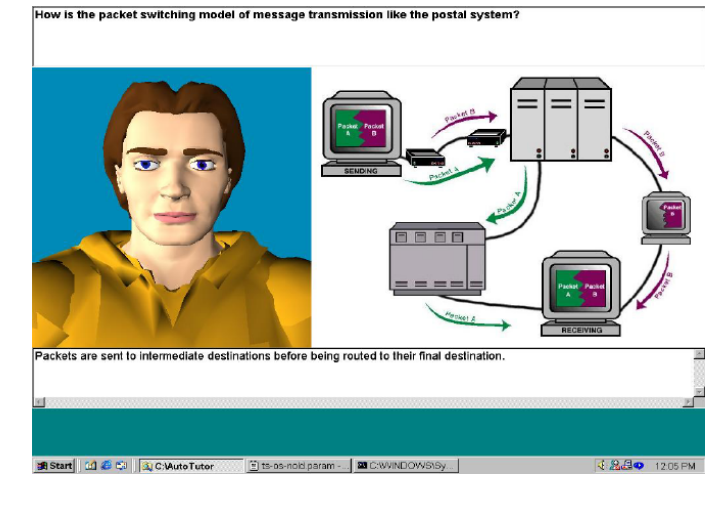

Figura 3: Interfaz de Autotutor. Fuente: https://www.researchgate.net/figure/Interface-of-AutoTutor\_fig1\_228760959

El siguiente que aparecerá en nuestro listado es la aplicación **Duolingo** [10] ya que lleva desde el año 2016 siendo el chatbot de referencia para practicar idiomas, por tanto, entraría en la categoría de ejercitación y práctica. Se basa en proponer pruebas, conversación y el uso de la gamificación para aprender idiomas. Más de 2,5 millones de conversaciones al mes avalan este bot que puede ser usado en todos los niveles educativos. La propia página, dentro de sus planes de pago ya contempla tener su aplicación para los colegios. En 2022 se sacó al mercado *Duolingo math and brain training* como un chatbot para resolver problemas matemáticos y entrenar el cerebro [11].

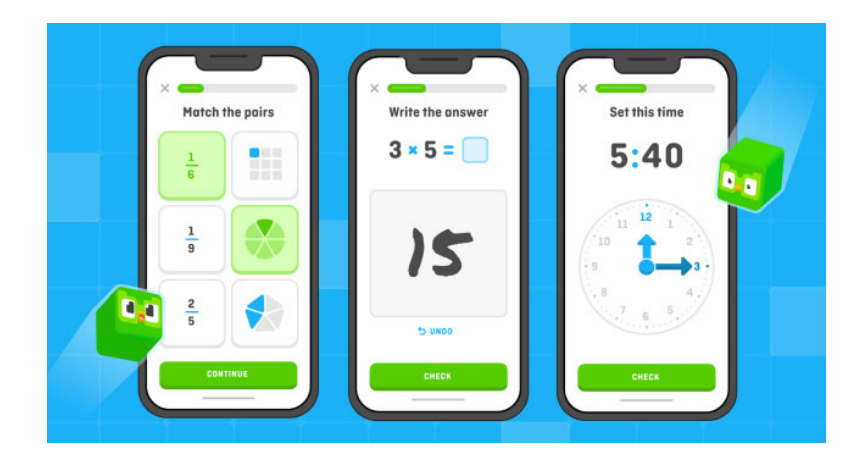

**Figura 4**: Interfaz de la app Duolingo math. Fuente: https://www.engadget.com/duolingo-math-appfree-ios-181355062.html

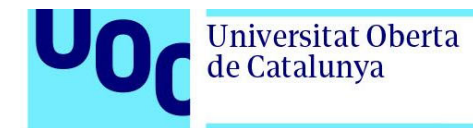

En el apartado de chatbots especializados en orientación académica y asistencia personal, en resolución de preguntas frecuentes, tenemos varios ejemplos en múltiples universidades. Veamos los siguientes asistentes conversacionales:

**Pounce:** Desarrollado por la Georgia State University en 2016 [12]. Este asistente es capaz, además de resolver dudas administrativas 24/7, de asesorar al alumnado y de elaborar tutoriales para el alumnado.

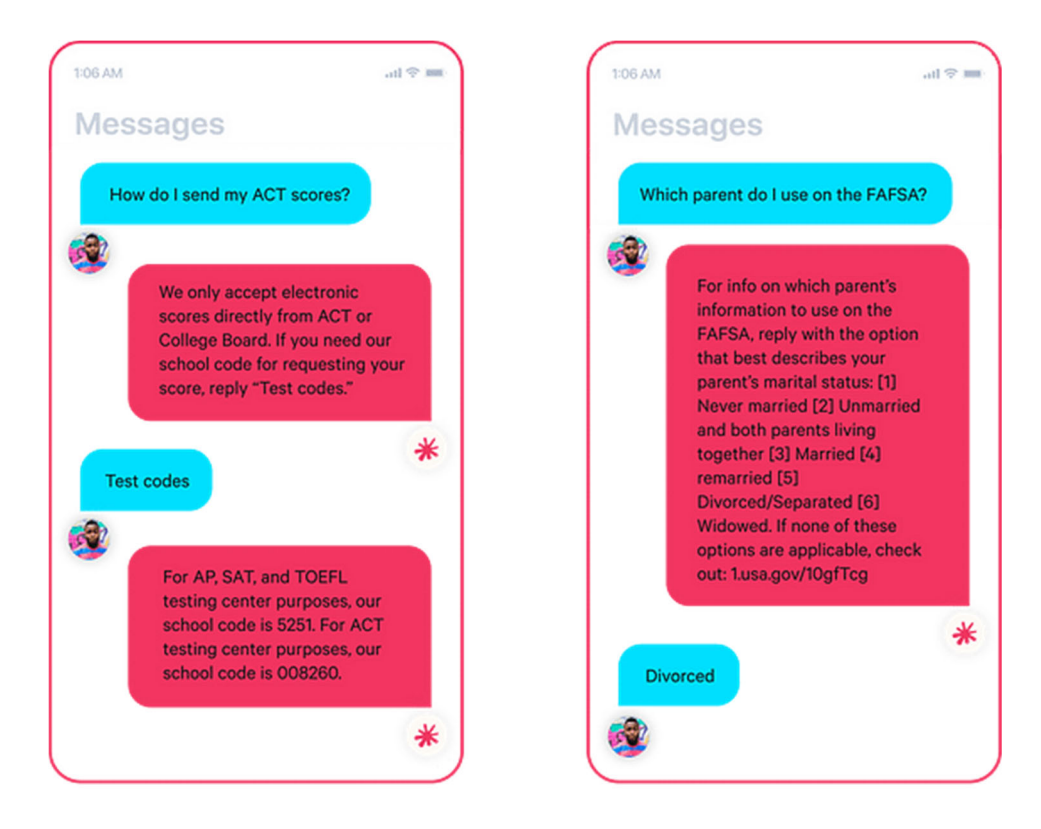

Figura 5: Ejemplo de interacción entre Pounce y un alumno. Fuente: https://mainstay.com/casestudy/how-georgia-state-university-supports-every-student-with-personalized-text-messaging/

**Universidad de Princeton** [13]: chatbot que ofrece ayuda on-line resolviendo preguntas frecuentes y dudas sobre la admisión. Un detalle interesante es el mensaje de bienvenida. Pone sobre aviso a los estudiantes de que están interactuando con un chatbot, para que las expectativas de estos, no se vean rebasadas por la realidad.

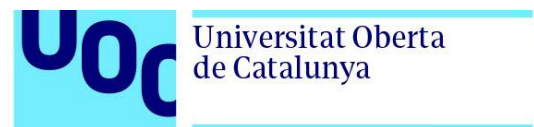

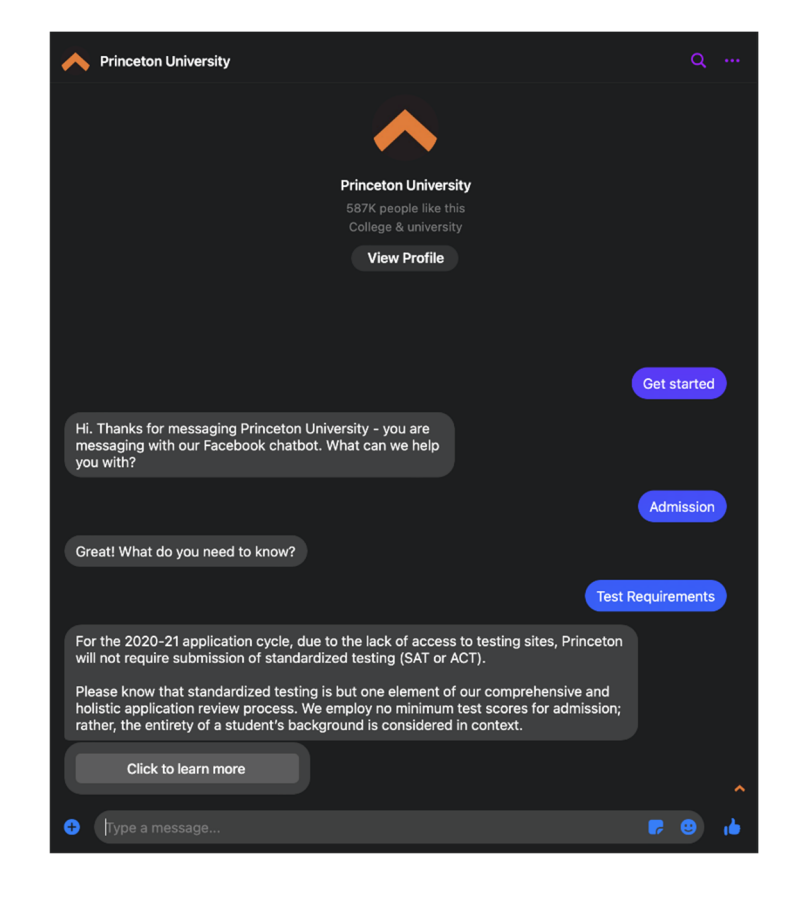

**Figura 6:** Ejemplo de interacción entre el chatbot y un alumno. Fuente: https://sendpulse.com/latam/blog/ejemplos-de-chatbots-para-la-educacion

**Lola,** chatbot de la universidad de Murcia [14] y **Pilar,** Asistente virtual de la universidad de Zaragoza [15], ver figura 5. Ambos desarrollados por la misma firma, 1millionBots [16]. Esta empresa, que está desarrollando bots en distintas universidades españolas, dota de asistentes virtuales a la Universidad Politécnica de Valencia, la Universidad de les Illes Balears, Universidad de Jaén, Universidad de Alcalá y así hasta 30 universidades nacionales. Además, también ofrece soluciones a otras entidades fuera de la educación tanto públicas como privadas. Mayoritariamente se encargan de ofrecer los servicios de información 24/7 sobre dudas administrativas, pero, según su página, son capaces de crear asistentes virtuales que acompañen al estudiante y lo motiven en sus estudios. Se integra con el motor chatGPT y ofrece al usuario material educativo y científico seleccionado al igual que genera respuesta a dudas sobre materias específicas. Los creadores de estos chatbots aseguran la correcta integración en los grandes canales de mensajería instantánea, webs, CRM´s, PLN´s, etc.

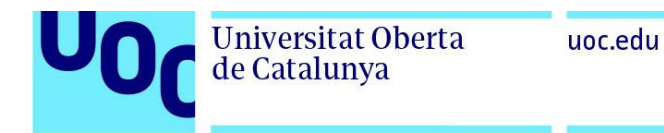

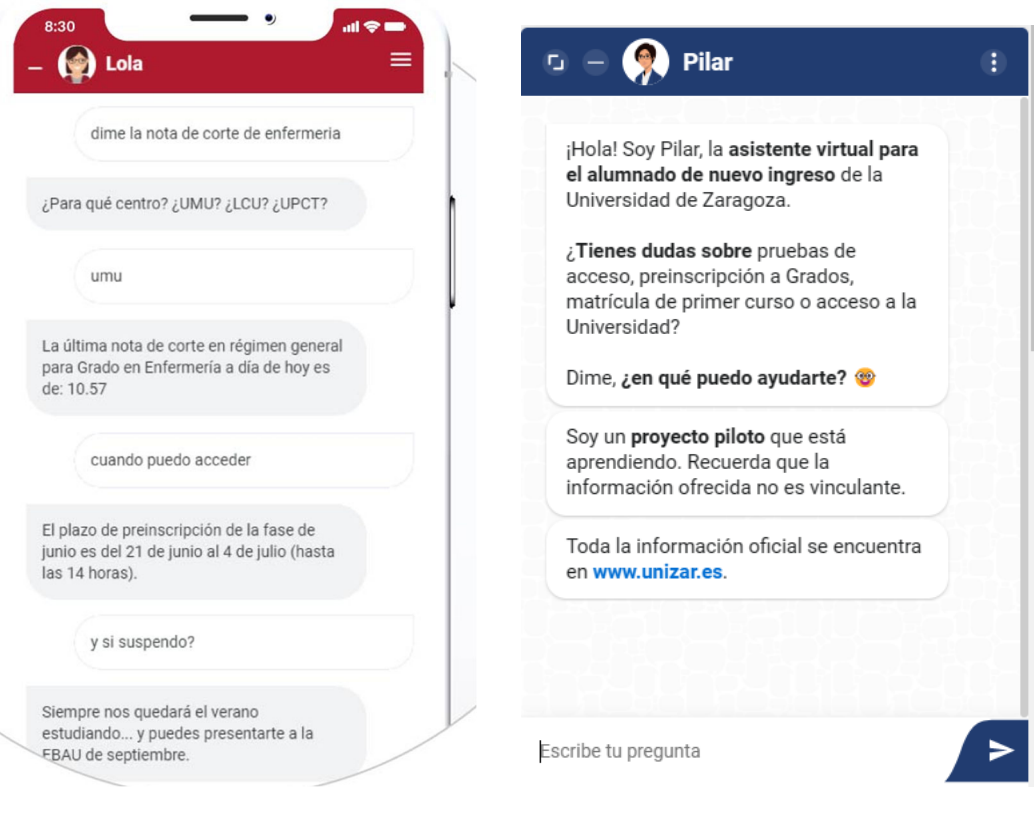

**Figura 7:** Ejemplos de interacción con LOLA (Izquierda. Fuente: https://1millionbot.com/caso-exito-lola/) y PILAR (derecha. Fuente: http://academico.unizar.es/acceso-admision-grado/inicio).

**Differ** [17] es una propuesta de chatbot en donde predomina la conexión social con compañeros y tutores de manera que los estudiantes recién llegados tengan un canal de comunicación en grupos reducidos para fomentar la confianza de los usuarios.

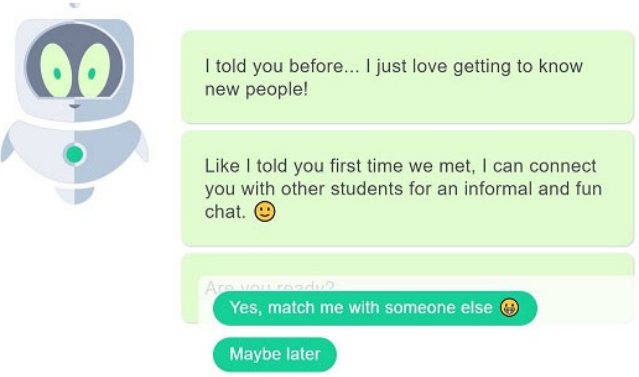

**Figura 8:** Interfaz de DIFFER. Fuente: https://blogs.northampton.ac.uk/learntech/2021/10/05/getting-chatty-with-the-chatbots/

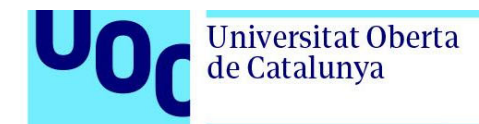

uoc.edu

**Hubert** [18] es un chatbot que pasa evaluaciones de los cursos con plantillas predefinidas y con un formato de conversación ameno y próximo. El alumnado devuelve comentarios sobre los cursos para que el educador mejore aspectos de su asignatura.

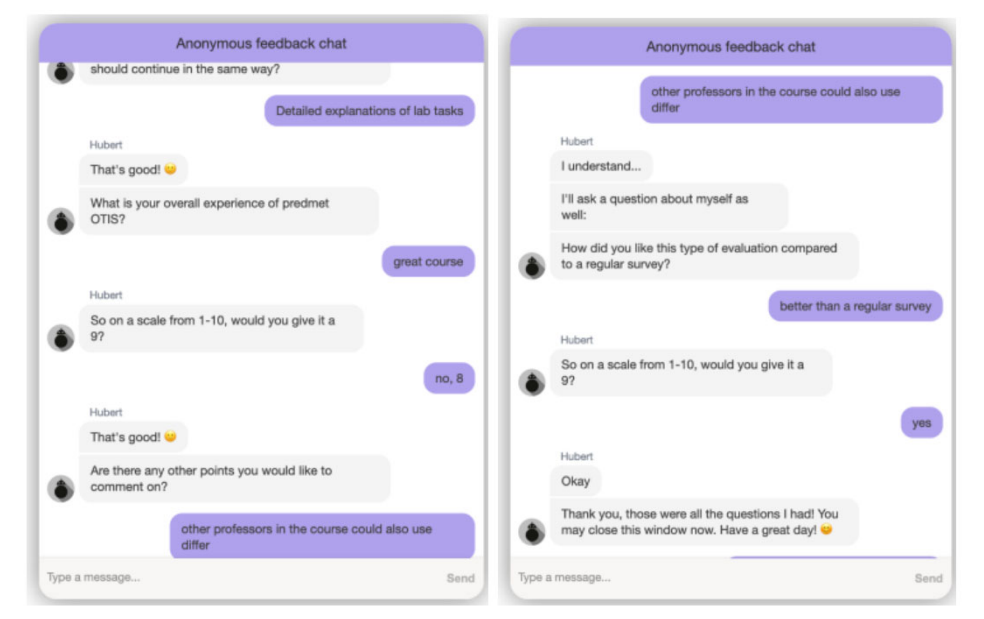

**Figura 9:** Interfaz de Hubert. Fuente: https://www.edubots.eu/articles/student-feedbackchatbot-hubert-best-practices-evidence-from-it-undergraduate-courses

Dejamos para el final dos ejemplos de organizaciones que han incluido los chatbots como parte de su estructura. Por un lado, tenemos la organización **Summit Learning** [19] que propone toda una filosofía de docencia basada en proyectos de alta calidad en donde integran las TIC como parte fundamental del aprendizaje. Introducen el asistente virtual como una colaborador-tutor vertical que apoya a los docentes y al alumnado en sus diferentes retos.

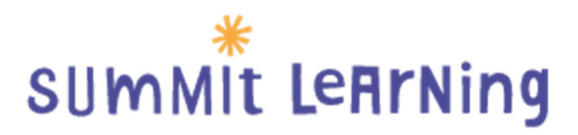

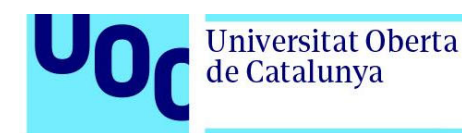

Por último, vamos a hacer hincapié en un proyecto promovido por el programa de la Unión Europea Erasmus+. Esta iniciativa es posible gracias al consorcio con diferentes entidades de distintos países, incluido España. Hablamos del proyecto **Edubots** [20], que pretende dar formación, mediante cursos conectados a través del aprendizaje, masivos, abiertos y en línea, también llamados cMOOC. Este conocimiento, quiere llegar de manera conjunta y colaborativa a docentes de educación superior en chatbots. La plataforma incluye lecciones introductorias, vídeo, conferencias y recurso gratuitos. Todo esto con el fin de favorecer en el alumnado una mayor participación, un circuito de feedback con el profesorado y un aumento del éxito académico. Además, ofrece a los docentes la posibilidad de intercambiar conocimiento y experiencias con otros compañeros del resto de Europa.

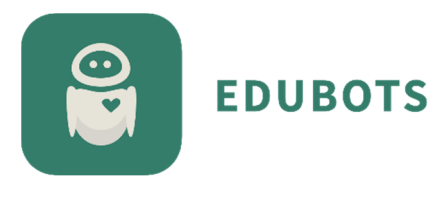

## 2.2. Análisis de las mejores prácticas para el diseño y desarrollo de los chatbots educativos

Para realizar un estudio más completo, comenzaremos por examinar las mejores prácticas en el diseño y desarrollo de chatbots en general y a posteriori examinaremos los puntos concretos para los chatbots educativos y sus particularidades.

#### 2.2.1. Análisis de buenas prácticas en todos los chatbots

Es cierto que cada proyecto o tesis consultada tiene sus propias mejores prácticas, pero en general todas convergen en las siguientes pautas [21] [22] [23]:

La mayoría de los proyectos utilizan la **metodología Scrum** [24] englobada en metodología ágiles de gestión de proyectos basados en *sprints* o tareas de un tiempo determinado para completar una cantidad de trabajo establecida.

**Recopilar información**: Se debe revisar, leer y documentarse de toda la información referente al propósito del chatbot a diseñar.

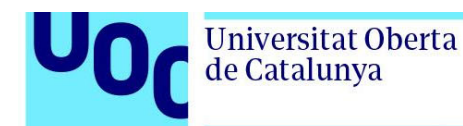

**Análisis del problema**: Debemos saber por qué queremos crear nuestro asistente y quienes serán nuestros usuarios.

**Diseño del diálogo**: En base a lo estudiado en el anterior punto se debe escribir todas las posibles preguntas de los usuarios y las respuestas adecuadas de nuestro asistente. Hay que ser original y entender el carácter que va a tener nuestra conversación para hacer más rica la interacción [25].

**Diseñar el chatbot:** Debemos prestarle tiempo a cómo será nuestra interfaz y qué partes la compondrá (botones, espacio de texto).

**Entrenar al chatbot:** Es fundamental, en un asistente basado en el procesamiento del lenguaje natural o PLN [26], entrenarlo con todas las alternativas posibles que posee el lenguaje para expresar una misma pregunta. Nuestro chatbot, debe poder distinguir el significado y la intención de la frase introducida. Este entrenamiento lo hará más preciso pues estará preparado para adaptarse de manera automática a los cambios del usuario.

**Probar el chatbot:** Se debe establecer un criterio eficaz para realizar las pruebas a todos los niveles, valorando utilizar ensayos de manera automatizada.

**Validación**: Se debe poder validar nuestro producto con los usuarios potenciales. Para ello, se puede utilizar alguna técnica de validación como podrían ser IADOV [27] o la prueba de los rangos con signo de Wilcoxon [28]. Esto con el fin de observar el cambio antes y después de implantar nuestro chatbot.

Además, se valora como buena práctica la inclusión de diferentes diagramas durante el proceso de creación del chatbot. **Los diagramas de estado** que exhiben los diferentes estados que experimenta la comunicación entre el usuario y el sistema. Por otro lado**, los diagramas de caso de uso** que se emplean para definir el comportamiento del sistema durante la interacción con los usuarios y otras partes del sistema. Finalmente, **los diagramas de secuencia** se utilizan para representar gráficamente la interacción entre el usuario y el sistema desde el momento en que el usuario envía un mensaje hasta el momento en que recibe la respuesta del chatbot [29].

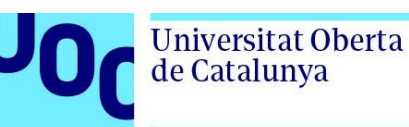

#### 2.2.2. Análisis de buenas prácticas en los chatbots educativos

A continuación, revisaremos las mejores prácticas cuando nos centramos en chatbots educativos. Estos asistentes virtuales tienen unas características propias que hacen tener que hacer una revisión más concreta.

Para entender cuál es la mejor estrategia por seguir en el desarrollo de nuestro proyecto, debemos entender a quién va dirigido (alumnado de infantil, primaria, secundaria, etc.) [30]. No podemos perder de vista qué perfil se encargará de llevarlo a cabo pues, en esta área muchas veces son los propios docentes los que desarrollan los chatbot. Las instituciones están muy interesadas en formar a sus docentes en el terreno de la IA [31][20] ya sea con conocimientos de programación como por interfaces que evitan tener que desarrollar código.

Por ello, si es el docente el que se enfrenta al diseño, debe tener en cuenta en el **análisis inicial** que tipo de chatbot necesitamos, cuáles son los problemas en el aula y en que formato lo vamos a presentar. Debe preparar el contexto del chatbot con el fin de ser una buena experiencia para el alumno/a. Para esto, se requerirá del docente una buena visualización de los contenidos, esquema claro de como presentarlos y una cantidad adecuada para satisfacer al alumnado. Por último, en esta primera fase es importante tener a un pequeño número de estudiantes que permita testear nuestro asistente.

Si hablamos de la fase de **selección tecnológica**, deberemos hacer un análisis profundo de cuál es la tecnología y plataformas que nos pueden ser útiles. Debemos, también, elegir la que mejor se adapte a las necesidades existentes. Tendremos que evaluar el coste de la solución para saber si es abordable a nivel económico y el coste en tiempo que nos va a suponer. Finalmente, será muy importante rodearnos del apoyo de alumnado y profesorado para realizar las pruebas pertinentes y por supuesto, obtener de los usuarios el *feedback* necesario para evaluar el impacto de la solución en el rendimiento académico [32].

Por último, vamos a resumir la propuesta de consideraciones a tener en cuenta al diseñar un chatbot educativo que nos propone Guillem García Brustenga [6] en su briefing paper:

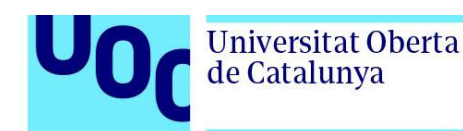

#### **Consideraciones sobre el diseño y la configuración**:

Cuando diseñemos nuestro chatbot, deberemos tener en cuenta el grado de parecido a un humano que tendrá para saber si la estrategia será hacerlo más próximo o cercano a una máquina.

Pasará lo mismo con el grado de humanidad, entendido como el nivel de empatía, de sentido del humor, etc. que va a tener. Otro factor importante será el nivel de proactividad, esto es, si el asistente virtual se limitará a responder preguntas o por el contrario propondrá opciones y preguntas al alumnado. Por último, tendremos que fijar el límite del conocimiento del chatbot: ¿serán respuestas cerradas? ¿Podrá obtener solución de fuentes como Wikipedia? etc.

#### **Consideraciones éticas**:

Dentro de estas consideraciones, deberemos preguntarnos si es lícito o no, ocultar que el interlocutor del alumnado es una IA. En el caso de ser demasiado humano el asistente puede crear angustia y miedo en el interlocutor, por lo que debemos conseguir el punto justo de antropomorfismo. Deberemos tener en cuenta el sesgo por datos erróneos por lo que no podemos perder de vista un supervisor humano que corrija esos posibles fallos. Un último detalle es encontrar el justo medio en el contenido de nuestro chatbot. Si hacemos los contenidos muy difíciles o fáciles provocaremos el efecto contrario en el alumnado, es decir el que aprobaba suspenderá y el que quería mejorar no va a aprender nada.

## 2.3. Identificación de las tendencias y desafíos actuales en el uso de chatbots en educación

#### 2.3.1. Tendencias en el uso de los chatbots en educación

La tendencia actual en el uso de los asistentes virtuales ya la hemos visto en los apartados anteriores, es variada y comprende todo el abanico de posibilidades descritos. Aun así, podemos decir que el desarrollo de los chatbots en educación está todavía en una fase inicial en donde queda mucho camino por recorrer [33]. Ahora bien, algunos autores apuntan a que la evolución en el desarrollo de los chatbots educativos va en la dirección de obtener y realizar más trabajos evaluativos de los efectos de la inclusión de esta tecnología en las aulas, como en desarrollar un nivel más alto de personalización [34].

Además, mucha de esta bibliografía está basada en la experiencia antes de que viera la luz chatGPT. El desarrollo hecho por la empresa openAI, ha revolucionado el sector de la inteligencia artificial y en concreto, el de los chatbots a nivel mundial. Este sistema de chat es capaz de entender lenguaje natural y responder de casi cualquier

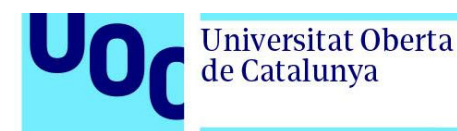

materia o aspecto, como si de un humano se tratase [2]. Una línea de investigación podría ser como integrar esta potente herramienta para convertirla en un chatbot educativo que sepa de los contenidos y temáticas que los docentes necesiten. Como mínimo ha hecho replantearse muchos de los modelos pedagógicos que actualmente están en uso, animando a dejar atrás tareas reproductivas y que prime la evaluación para aprender y no para evaluar [35].

#### 2.3.2. Desafíos actuales en el uso de chatbots en educación

A continuación, vamos a revisar los desafíos actuales que diferentes autores enfatizan como líneas de actuación para avanzar en este terreno.

En primer lugar, aunque las herramientas de diseño de chatbots son cada vez más sencillas y completas, para un docente, siguen teniendo una inversión en tiempo muy elevada. Se necesita mucho tiempo para formar al docente en el uso de las TIC. Se requiere mucho esfuerzo a la hora de dominar las herramientas de diseño y en la preparación de contenido. Esto es, por tanto, un desafío para el futuro: reducir este tiempo. Por ejemplo, incluir el uso de plantillas dentro de las aplicaciones y frameworks. Otra línea de actuación sería involucrar a las editoriales para que incluyeran, dentro de su oferta, productos como chatbots dentro de sus contenidos pedagógicos [35].

Como ya se había mencionado en el anterior apartado la personalización es otro de los desafíos para los próximos años ya que la tecnología no está preparada para afrontar por completo esta funcionalidad. A propósito de lo disertado anteriormente, otro reto será acortar el tiempo que transcurre desde que comienza el aprendizaje hasta que se consigue reducir la tasa de error de manera automática por parte del chatbot. A nivel de usuario es muy importante también que el alumnado al que va dirigido el bot conversacional conozca claramente las posibilidades y capacidades de este. Esto evitará que al utilizarlo las expectativas superen a la realidad y provoquen frustración en quien lo utilice [36].

El siguiente autor nos propone diferentes retos por mejorar, unos tecnológicos y otros conceptuales. En primer lugar, nos habla de las dificultades que supone la integración de distintos servicios y plataformas dentro de un mismo proyecto y el compromiso de hacerlos más compatibles. El siguiente reto será dentro de la plataforma elegida, mejorar las propiedades y características con el fin de hacer más amigables las configuraciones.

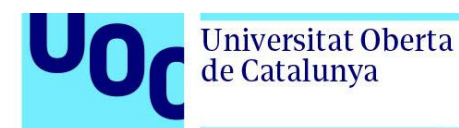

Con respecto a los retos conceptuales hay que mejorar mucho en el terreno de la detección de las intenciones y los contextos. Igualmente se deberá mejorar en el control del diálogo ya que la variabilidad del lenguaje y las diferencias entre culturas e idiomas sigue siendo un hándicap que superar en los años venideros [37].

## **3. Conceptos teóricos**

## 3.1. Descripción de un chatbot. Definición y características

Un chatbot es un programa informático diseñado para interactuar con los usuarios a través de una interfaz de chat, con el objetivo de responder a sus preguntas, proporcionar información o realizar tareas específicas. Según IBM, "Un chatbot es un programa informático que utiliza inteligencia artificial (AI) y procesamiento natural del lenguaje para comprender las preguntas de los clientes y automatizar las respuestas, simulando una conversación humana" [38].

Los **componentes principales** de un chatbot deben ser los siguientes [39]:

**Inteligencia Artificial conversacional:** Como ya se ha indicado, es la base del procesamiento de lenguaje natural evolucionando de tener un número de modelos y condiciones que provocaban una respuesta a utilizar el "deep learning" que es capaz de obtener mucha más información de nuestro interlocutor humano y responderle de una manera óptima.

**La experiencia de usuario (UX):** Es fundamental que el usuario consiga tener la sensación de estar hablando con un humano ya que así disfrutará de un servicio más amigable, con sentido común y rico en respuestas.

**La interfaz de usuario (IU):** El medio por el cual el usuario va a interactuar con el chatbot también será determinante dependiendo del servicio que queramos que realice. Por tanto, su elección y desarrollo marcarán el éxito de este.

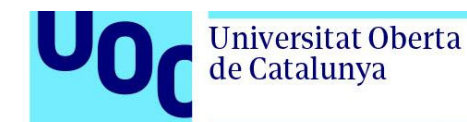

**Diseño conversacional:** Desde el comienzo del diseño del chatbot hay que tener muy claro cuáles serán las preguntas por responder y todas y cada una de las posibles respuestas de manera que dotemos de la lógica humana necesaria para que el producto sea el deseado.

Entre las características comunes de los chatbots se encuentran la capacidad de procesamiento de lenguaje natural (NLP, por sus siglas en inglés) [40], que les permite entender y responder a las preguntas de los usuarios en lenguaje que podría ser humano, así como la capacidad de aprendizaje automático [41], que les permite mejorar su desempeño con la interacción continua con los usuarios. Además, muchos chatbots están integrados con otras aplicaciones y servicios, como sistemas de reservas, sistemas de pagos, redes sociales y correo electrónico [42].

Otras características importantes de un chatbot pueden ser [43]:

- **Accesibilidad:** Es una herramienta universal ya que es capaz de usarse con texto o voz lo que la hace accesible a personas con limitaciones o discapacidades.
- **Conocimiento del usuario:** Al interactuar con el usuario se recopila mucha cantidad de información acerca de este lo cual hace que se pueda mejorar las respuestas y ser más efectivo para la persona que interactúa con el chatbot.
- **Disponibilidad:** Se debe proporcionar una plataforma capaz de soportar un servicio 24/7 para los usuarios que soliciten información.
- **No requerimiento de operadores humanos:** En principio se diseñan para que sean autosuficientes y respondan a un cierto número de cuestiones, aunque en algunos casos tendrán que ser supervisados por humanos en aquellos casos que no se pueda ofrecer el servicio esperado.
- **Información rápida:** Podrán ofrecer un servicio multiusuario en donde responder de manera útil y sin esperas.
- **No necesidad instalar nuevas APPs:** Son sistemas capaces de sobrevivir en las principales APPs de mensajería, por lo que hace que los usuarios no tengas porque instalarse más aplicaciones en sus terminales inteligentes.
- **La interfaz es la conversación:** La fortaleza de los chatbots es precisamente que la interacción con el usuario es una conversación por lo que siempre será más rápido y con una mejor experiencia en comparación con los métodos convencionales como es el caso de clicar en botones.

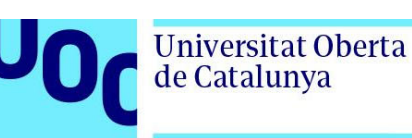

## 3.2. Tipos de chatbots

Existen diferentes tipos de chatbots, cada uno diseñado para satisfacer necesidades específicas. Aunque según los autores, los tipos pueden variar sobre todo con respecto a que parámetro o característica los clasifiques, hay un consenso con respecto al tipo de inteligencia artificial se use. En este sentido tenemos la siguiente clasificación [44]:

#### **Chatbots basados en reglas o simples:**

Funcionan mediante un conjunto de reglas que se activan en respuesta a ciertas palabras clave o frases que un usuario ingresa en la conversación. Estos chatbots son adecuados para respuestas simples y predecibles, pero pueden tener dificultades para manejar conversaciones más complejas.

#### **Chatbots basados en inteligencia artificial:**

Utilizan tecnología de procesamiento de lenguaje natural (NLP) para comprender y responder a las solicitudes de los usuarios. Son capaces de aprender y mejorar a medida que se comunican con los usuarios, y pueden manejar conversaciones más complejas.

#### **Chatbots híbridos:**

Estos chatbots combinan las capacidades de los que se basan en reglas y los que lo hacen con inteligencia artificial. Pueden proporcionar respuestas precisas y efectivas a preguntas específicas utilizando reglas predefinidas, y también pueden utilizar NLP para manejar conversaciones más complejas.

Otras clasificaciones pueden ser [45]:

Chatbots transaccionales o no transaccionales: Los transaccionales están diseñados para manejar transacciones comerciales, como hacer pedidos o reservas. Pueden conectarse con sistemas de pago y otros sistemas empresariales para completar transacciones de manera automatizada.

Chatbots sociales, marketing, ventas o soporte: Están diseñados para interactuar con usuarios en plataformas de redes sociales como Facebook y Twitter. Pueden ser utilizados para proporcionar soporte al cliente, ofrecer recomendaciones de productos y servicios, y ayudar a los usuarios a navegar por la plataforma.

Chatbots basados en cajas de texto, en forma de avatar o como robot físico [46].

uoc.edu

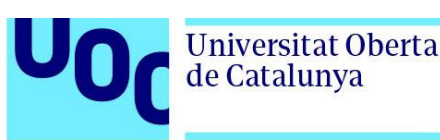

## 3.3. Historia y evolución

Se puede afirmar que, aunque en la historia desde los griegos hasta el siglo XX se ha hablado y soñado con conceptos de la inteligencia artificial [47], un origen mucho más cercano y real es el que aportó en los años 50 del siglo XX, Alan M.Turing. Él, además de ser un científico notorio en la segunda guerra mundial, en sus publicaciones ya se preguntó: ¿Puede una maquina pensar? Diseñó un juego, conocido como la prueba de Turing que valora si una máquina puede pensar a partir de múltiples preguntas abiertas [48].

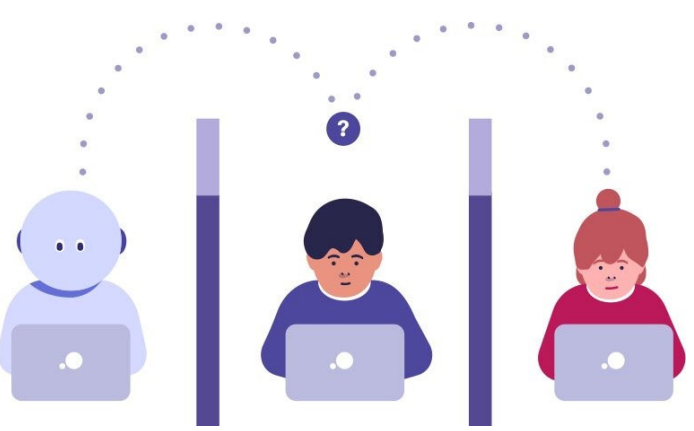

**Figura 10:** Gráfico en referencia al "test de Turing", un interrogador decide si el interlocutor es humano o una máquina. Fuente: https://forum.huawei.com/enterprise/es/ai-%C2%BFenqu%C3%A9-consiste-la-prueba-de-turing/thread/741779-100261

En 1966 nace el primer chatbot creado en el instituto de Tecnología de Massachusetts creado por Joseph Weizenbaum, su nombre, "ELIZA" y era capaz de imitar respuestas de un psicoterapeuta. El asistente virtual se programó en MAD y contenía respuestas predefinidas. [49]

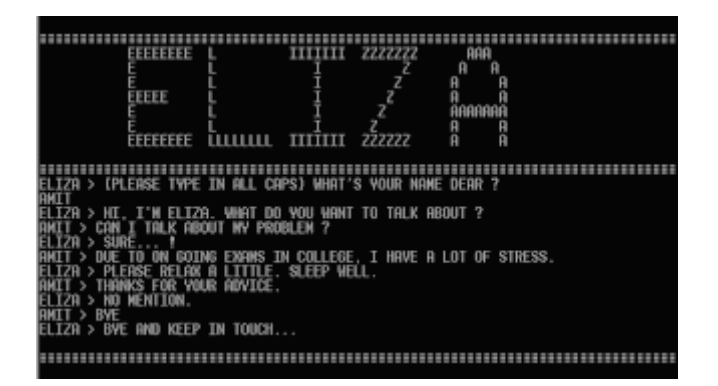

**Figura 11:** Interfaz del chatbot ELIZA. Fuente: http://la-astronave-delandroide.blogspot.com/2018/05/el-efecto-eliza-y-los-chatbots.html

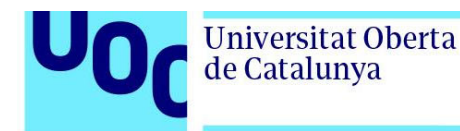

El siguiente hito en lo que refiere a chatbot lo encontramos en 1972 en la universidad de Stanford. El psiquiatra Keneth Colby crea a PARRY un bot con personalidad esquizofrénica paranoide. En el test de Turing los psiquiatras solo pudieron detectar el 48% de los casos correctamente. Como curiosidad, ELIZA y PARRY pudieron conversar mediante la red ARPANET [50].

> PARRY - Good Evening. ELIZA - Tell me your problems. Please terminate input with a period or a question mark. People get on my nerves sometimes. I am not sure I understand you fully. You should pay more attention. Suppose you should pay more attention.

**Figura 12:** fragmento de conversación del chatbot PARRY interactuando con ELIZA. Fuente: https://www.ubisend.com/insights/history-of-chatbots

Entrando en la década de los 80, crearon a Jabberwacky y ya en los 90 hay varios ejemplos de chatbots cada vez más sofisticados como es el caso del dr. Sbaitso [51] o el caso de un asistente que se integró en un juego haciéndose pasar por un jugador más como es el caso de "Chatterbot" en el juego "Tinymud", creado por Jim Aspnes [52].

Un punto de inflexión llegando al final del siglo fue la incursión de ALICE un chatbot que vino con la intención de superar las expectativas de ELIZA y que fue desarrollado originalmente por Richard Wallace en 1995. ALICE creó un antes y un después en la complejidad de las respuestas del asistente y aunque no superó el test de Turing, se llevó el máximo galardón en los Premios Loebner en tres ocasiones [53].

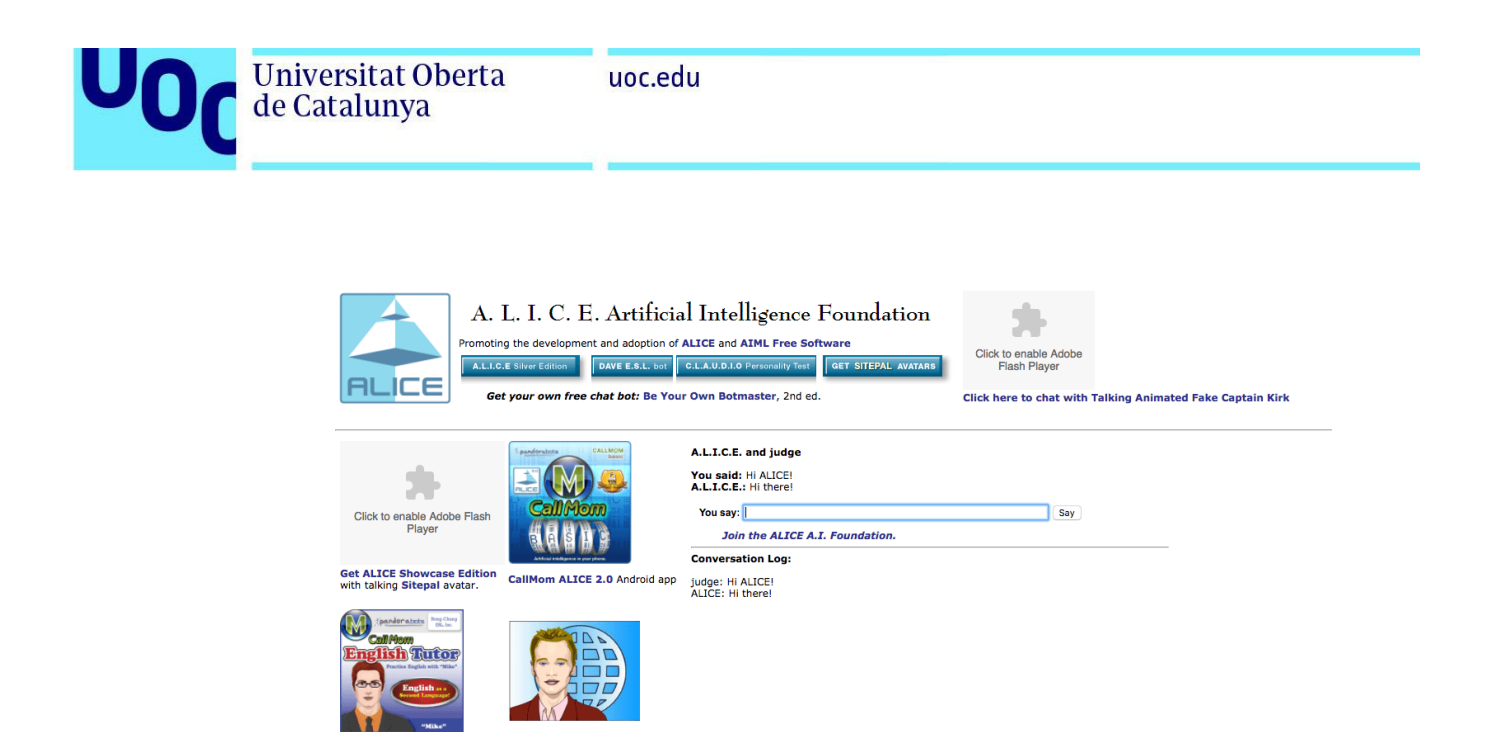

**Figura 13:** Interfaz de ALICE. Fuente: https://blog.ubisend.com/discover-chatbots/chatbotalice.

Ya en el siglo XXI, tenemos los ejemplos de SmartChild creado por ActiveBuddy, considerado el precursor de SIRI con una intención divertida y de entretenimiento. En china desarrollaron el WeChat con una intención mucho más comercial que el resto [54].

La incursión de los smartphones hizo que todo fuera más rápido si cabe y en el año 2011 apareció SIRI el asistente de voz de Apple que revolucionó los smartphones y era capaz de conversar, darte información como el tiempo, poner alarmas o escribir en tu log de notas [55].

Una vez abierta la caja de pandora en los siguientes años se desarrollaron sendos asistentes de Google (google now, google assistant), Cortana de microsoft o Alexa de Amazon [56][57][58].

El futuro de los chatbots está por escribir debido que en los últimos años se ha revolucionado con la incursión de la empresa OpenAI y su chatGPT, que usando un modelo de lenguaje basado en GPT (Generative Pre-trained Transformer) de OpenAI, tiene una gran capacidad para entender y generar texto en varios idiomas. Esto se debe a que el sistema fue entrenado en grandes cantidades de datos de texto en internet, lo que le permite reconocer patrones y relaciones entre palabras y frases.

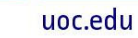

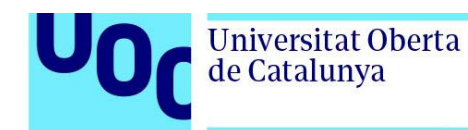

En resumen, su potencia se debe a la combinación de la capacidad para procesar grandes cantidades de datos de texto, su arquitectura de GPT y su capacidad para aprender de forma continua. Todo esto permite ofrecer respuestas precisas y útiles a una amplia variedad de preguntas y temas. [59].

Tanto ha sido su relevancia que el propio Microsoft anunció en marzo de 2023 incluirlo en su suite office 365 [60].

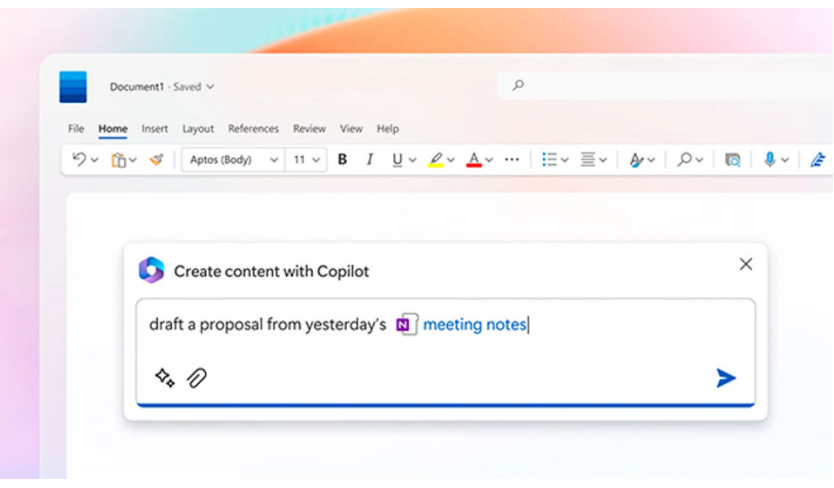

**Figura 14:** Posible interfaz de Microsoft Copilot. Fuente: https://news.microsoft.com/esxl/presentamos-a-su-copiloto-para-el-trabajo-microsoft-365-copilot/

## 3.4. Tecnologías y herramientas para la construcción de chatbots

A continuación, vamos a describir las herramientas y los lenguajes de programación más usados por los desarrolladores y creadores de chatbots:

 **Dialogflow**: es una plataforma de desarrollo de asistentes virtuales de Google que utiliza inteligencia artificial y machine learning para entender el lenguaje natural y generar respuestas adecuadas. Ofrece una interfaz gráfica para la creación y gestión de chatbots y se integra con varias plataformas de mensajería, como Facebook Messenger y Slack. Además, ofrece herramientas de análisis para mejorar la calidad del chatbot [61].

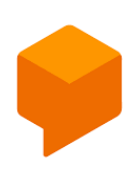

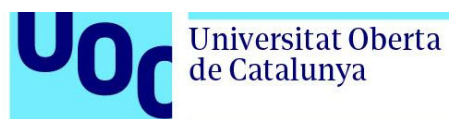

- **IBM Watson Assistant**: es la plataforma de desarrollo de chatbots de IBM. Permite crear asistentes personalizados con una interfaz gráfica intuitiva y es capaz de integrarse con varias plataformas de mensajería y voz, como Facebook Messenger y Alexa [62].
- **Microsoft Azure, Bot Framework**: esta plataforma similar a las anteriores ofrece herramientas de desarrollo en varios lenguajes de programación y es capaz de trabajar con Facebook Messenger y Skype, se hace realmente potente si lo combinamos con LUIS (Language Understanding Intelligent Service) [63].
- **Botpress**: es una plataforma open-source para la construcción de chatbots que utiliza ChatGPT y además incluye herramientas de desarrollo, integración con servicios de terceros y análisis de datos. Es capaz de implementar un modelo híbrido y su curva de aprendizaje es pequeña gracias a su interfaz gráfica [64].
- **Wit.ai**: es la plataforma de desarrollo de chatbots de Facebook incluye un entorno integrado para desarrolladores. Su tecnología es abierta en el terreno del reconocimiento de palabras y conversaciones que pasa a JavaScript Object Notation (JSON) para ser utilizado en las aplicaciones [65].

Estas son algunas de las herramientas más utilizadas disponibles en la actualidad para la fabricación de chatbots. Cada una de ellas tiene sus propias características y ventajas, por lo que es importante evaluarlas cuidadosamente antes de decidir cuál utilizar. Pasemos ahora a los lenguajes de programación más utilizados:

- **Python**: es uno de los lenguajes de programación más populares para la creación de chatbots debido a su sintaxis sencilla y su amplia biblioteca de procesamiento del lenguaje natural. Los chatbots basados en Python pueden construirse utilizando frameworks como Flask o Django, y bibliotecas como NLTK o spaCy [66].
- **JavaScript**: es un lenguaje de programación utilizado en la mayoría de los sitios web, y también es popular para la creación de chatbots basados en la web. Los chatbots basados en JavaScript se pueden crear utilizando frameworks como Node.js [67].

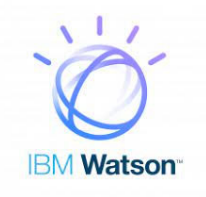

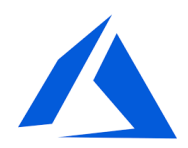

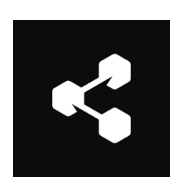

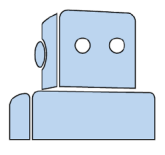

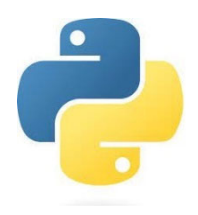

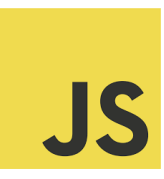
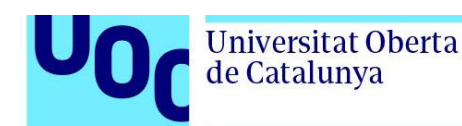

- **Ruby**: es otro lenguaje de programación popular para la creación de chatbots debido a su sintaxis fácil de leer y escribir. Podemos usar frameworks como Ruby on Rails[31].
- **Java**: es un lenguaje de programación popular en chatbots empresariales debido a su escalabilidad y capacidad para manejar grandes volúmenes de datos. Podemos crearlos usando frameworks como Spring Boot [68].
- **C#**: Lenguaje que se utiliza para crear asistentes virtuales basados en Microsoft debido a su integración con la plataforma Azure. Los chatbots basados en C# se pueden crear utilizando el framework Bot Builder SDK de Microsoft y Microsoft Bot Framework [69].

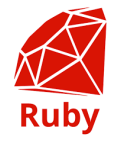

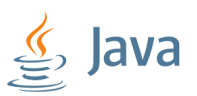

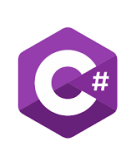

Es importante destacar que la elección del lenguaje de programación dependerá de las necesidades específicas del chatbot y de las herramientas o plataformas utilizadas para su creación.

## 3.5. Aplicaciones de los chatbot en educación

García Brustenga et al. [6] Nos propone dos clasificaciones para enumerar las aplicaciones de los chatbots en educación. La primera se realiza dividiendo las aplicaciones por su naturaleza. Es decir, si tiene intencionalidad educativa o no. Si no la tiene, las aplicaciones se basan en tareas docentes administrativas como orientar al estudiante en los procesos de matrícula, asistente personal o como solucionador de preguntas frecuentes. Si la naturaleza tiene intencionalidad educativa el chatbot está orientado a la mejora directa del aprendizaje del alumnado en donde se puede distinguir dos corrientes. La primera forma de utilizar el chatbot sería como tutor en el proceso de aprendizaje. En este caso el asistente propone una serie de contenidos que se muestran al ritmo de la necesidad del alumnado para motivarlo y hacerlo crecer mejorando sus aptitudes en el aprendizaje. La otra corriente, es convertir al chatbot en una fuente de práctica de materias, proponiendo ejercicios y problemas al alumnado y enseñándoles el resultado de su trabajo en el momento.

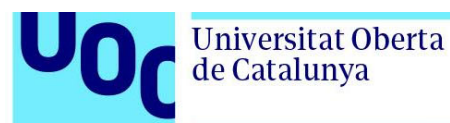

La segunda clasificación de la que hablan los autores [6] es por sus tareas:

- **Administrativas y de gestión para favorecer la productividad Personal**. El asistente se encarga de manera personalizada de manejar el calendario, citas importantes, correos electrónicos de manera que quita carga administrativa a la institución.
- **Resolución de preguntas frecuentes.** Puede referirse a procesos generales de las instituciones (FAQ) pagos, matrícula, etc. o a preguntas referida a materias de asignaturas por lo que tendrá un trato personalizado
- **Acompañamiento al estudiante.** Es capaz de seguir al estudiante en su proceso de aprendizaje. Registra sus avances y propone contenidos de las materias dependiendo de las necesidades y preferencias.
- **Motivación**. Ejerce control del comportamiento siendo un elemento motivacional para el alumno. Esto hará que aumente la retención de conceptos de los estudiantes.
- **Práctica de habilidades y destrezas específicas**. Se usa el chatbot para el entrenamiento y la mejora de una lengua extranjera o para la mejora de la expresión escrita (gramática y ortografía) de la propia.
- **Simulaciones**. Se pueden usar como herramientas para proponer supuestos prácticos en diferentes áreas como la salud o el ámbito social. De esta forma el estudiante es capaz de adiestrarse en diferentes situaciones de aprendizaje.
- **Estrategias de reflexión y metacognitivas**. Su uso es similar al de un compañero experto que apoya al alumnado en entender su propio proceso de aprendizaje.
- **Evaluación del aprendizaje de los estudiantes**: La aplicación es la de servir preguntas sobre algún área de formación del alumnado y devolver el feedback de lo evaluado para poder usarlo como herramienta de aprendizaje.

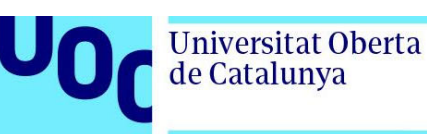

# 3.6. Características del alumnado con altas capacidades

Cuando se habla de un alumno/a con altas capacidades se refieren a menores que destacan en todas o en alguna de las áreas de recursos cognitivos como la lógica, verbal, artística, numérica, espacial y creativa. Se evalúan por profesionales, obtenido diferentes valores según las puntuaciones de las pruebas a las que son sometidos. Así, se distinguen diferentes niveles como la sobredotación, superdotación, talentos mixtos o simple o la precocidad intelectual [70].

Aunque cada alumno/a es diferente sí que se ha podido observar ciertas características que se repiten en perfiles de niños y niñas que poseen altas capacidades. Estas son algunas de ellas tal como las describen Gardner [71] y Martín Lobo [72]:

- Rapidez y facilidad al aprender cuando están motivados.
- Son especialmente hábiles a la hora de resolver problemas.
- Aplican lo aprendido y el razonamiento para resolver problemas complejos teóricos y prácticos.
- Utilizan un lenguaje verbal rico y con frases estructuralmente complejas.
- Facilidad para entender conceptos abstractos y complejos.
- Es capaz de enuncian teoría o generalidades a partir de los conocimientos que han adquirido.
- Es muy creativo en la producción de ideas, objetos y/o soluciones.
- Muestra mucho interés por algunas áreas del aprendizaje.
- Pueden elaborar hobbies según su propia elección.
- Son inconformistas y elaboran su propia manera de pensar.
- Son perfeccionistas, autocríticos y desean rendir a niveles altos en todos los aspectos de su vida.

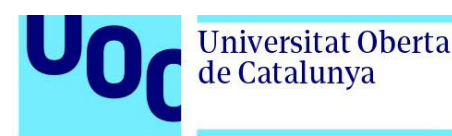

 Son muy sensibles y tienen una gran consciencia de ellos, de los demás y los problemas del mundo y las cuestiones morales dentro de la sociedad.

# 3.7. Modelo pedagógico CAITAC

Desde el Ministerio de Educación y Ciencia se insta a los profesionales de la educación a trabajar el modelo pedagógico CAIT (siglas de constructivo, autorregulado, interactivo y tecnológico) en alumnado con altas capacidades [73]. En este informe se acentúa la necesidad de un nuevo enfoque en la pedagogía utilizada hasta ahora y hace referencia a CAIT, en donde las TIC tienen un peso importante en la autonomía a la hora de adquirir el conocimiento. Alguno de sus principios los enumera Miguel Ángel Barbero Barrios [74]:

"*Parte de una "Pedagogía de la imaginación", que se centra en el alumno y que más que la reproducción de respuestas pretende la indagación o búsqueda.* 

*Promueve un aprendizaje activo, constructivo, autorregulado y tecnológico frente a concepciones de carácter repetitivo.* 

#### *Pretende aprender con la tecnología; es decir, entiende la tecnología como un instrumento cognitivo más que como herramienta de reproducción.*

*Transforma la información en conocimiento, dentro del contexto curricular correspondiente. Pretende desarrollar el pensamiento analítico, el pensamiento pragmático y el pensamiento dialéctico a través del fomento de habilidades mentales*".

Todos estos aspectos justifican que las TIC y en concreto un modelo de chatbot educativo, sea una herramienta perfecta para poder complementar el aprendizaje abierto, autorregulado y estimulante que requieren los alumnos y alumnas con estas características. Además, como apunta el Ministerio de Educación y Ciencias [75] evitar el bajo rendimiento escolar, aburrimiento y pérdida de la motivación por obtener conocimiento.

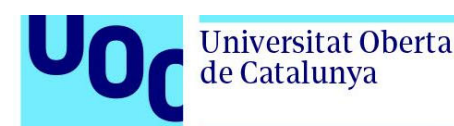

## **4. Diseño y desarrollo de un chatbot a nivel teórico**

En este apartado, sin perder nuestros objetivos de vista, haremos un profundo repaso por diferentes metodologías de desarrollo y arquitecturas. Actualmente investigadores, educadores y empresas optan por soluciones muy heterogéneas a la hora desarrollar aplicaciones con agentes conversacionales tanto en el terreno de la educación como en otros ámbitos. A posteriori, nos centraremos es nuestra propuesta y en desarrollar cada uno de los puntos que conformar la solución elegida. No podemos olvidar que este chatbot debe orientarse a un segmento del alumnado con unas características particulares. Esto, nos hace tener que reflexionar acerca de cuál es la mejor manera de evaluar nuestro proyecto. Plantearemos el diseño preparando el chatbot dentro de una aplicación web que sea sencillo de acceder desde diferentes dispositivos.

## 4.1. Metodología del desarrollo

Como ya se adelantado en la introducción de esta memoria nuestra metodología va a seguir las pautas que nos marcan las pruebas de evaluación continua de la asignatura de "Trabajo Final de grado". Por tanto, además de ir realizando este proyecto de manera ordenada en base a los requerimientos de cada prueba, para desarrollar la propuesta seguiremos una metodología ágil (agile en inglés). Dada la cantidad de intervinientes en este proyecto, vamos a usar parte de la metodología Kanban para realizarlo. Como ya se ha adelantado en capítulos anteriores es muy habitual usar técnicas del tipo de SCRUM, pero, en este caso, al ser un solo participante apoyado en el tutor de la asignatura, no era práctico. Veamos en el siguiente apartado una pequeña introducción a Kanban.

### 4.1.1. Metodología Kamban

La metodología Kanban está enmarcada como una metodología ágil muy conocida en la realización de proyecto, tanto en el mundo del desarrollo de software como en otros terrenos. La palabra Kanban viene del japones "kan" que se refiere a algo visual y "ban" que significa tarjeta [76]. A grandes rasgos tendremos la visión del flujo de trabajo del proyecto clasificando las tareas de una manera concreta. Las tareas pueden ser clasificadas en "por hacer", "en proceso" y "hechas", de manera que veamos claramente en qué estado actual estamos y a quién le corresponde cada tarea.

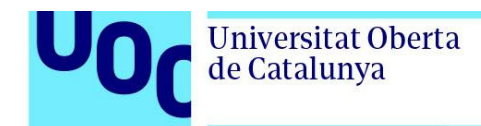

#### Veamos un ejemplo de tablero Kanban:

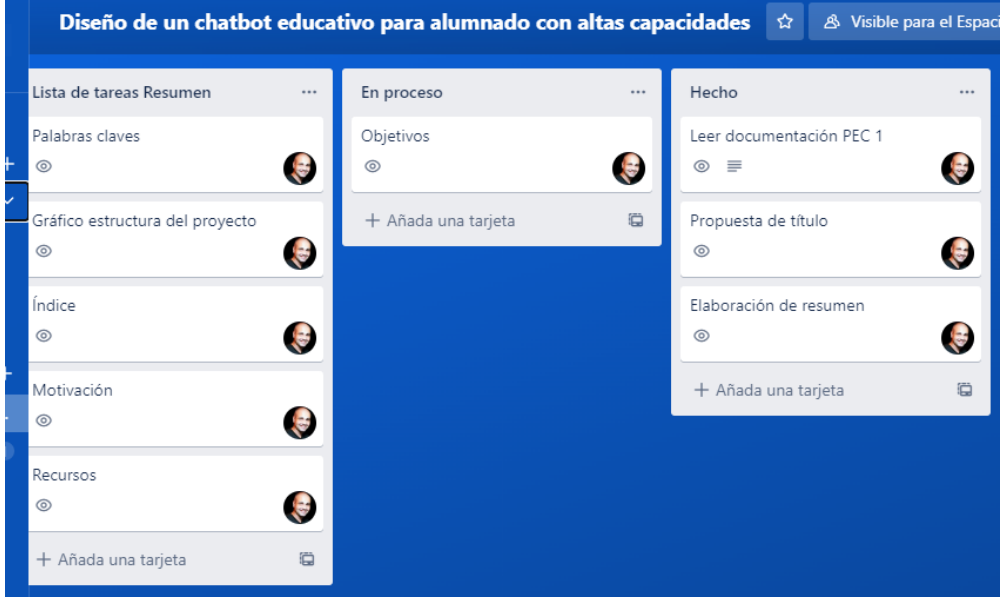

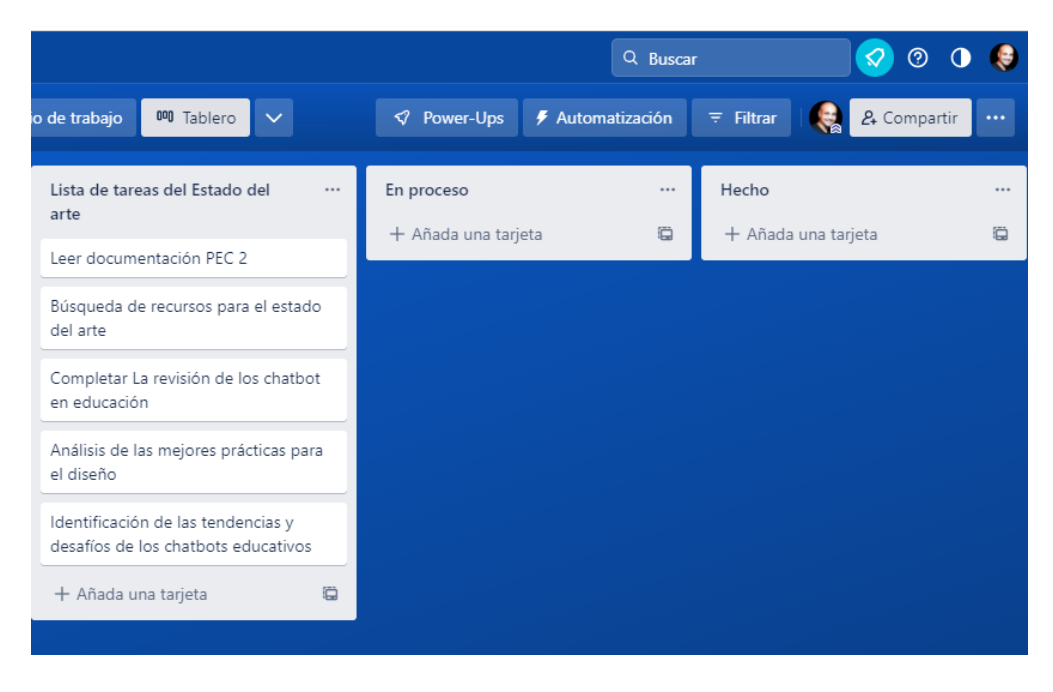

**Figura 15**: Tarjetas Kanban dentro de la aplicación Trello. Fuente: www.trello.com

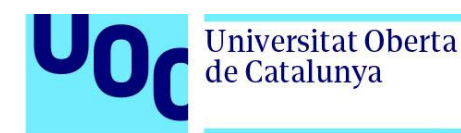

A modo ilustrativo podemos ver el flujo de trabajo de la primera PEC en la imagen superior y de la segunda en la imagen inferior. Podemos ver como se desglosa la etapa en tareas, se les asigna un responsable y a medida que se terminan se van colocando las tarjetas en el espacio "hecho" para pasar a la siguiente.

En general para el proyecto nos va a permitir ver el flujo de trabajo, poner un límite de la cantidad de tareas que se puede asumir/procesar y optimizar los tiempos marcados para la realización de cada una [77].

#### 4.1.2. Secuencia de acciones para un correcto desarrollo

Vamos a listar los pasos adecuados para obtener un desarrollo óptimo de nuestro sistema a partir de la recomendación que hace en su proyecto Cesar Paredes [32]. En este documento se hace hincapié en algunas reflexiones previas al propio diseño de nuestra arquitectura:

- Tenemos que tener muy claro a quién va dirigido nuestro asistente y cuáles son los conocimientos que va a contener y difundir. Además de los pros y contras de su implantación. En este proyecto se planteará un chatbot educativo dirigido a alumnado de educación primaria con altas capacidades y nos centraremos en una asignatura en concreto: ciencias sociales. Para analiza los pros y contras, se planteará un análisis posterior para su evaluación.
- Hay que definir qué tipo de bot será el nuestro, en este caso será un chatbot híbrido como ya se analizó en los conceptos teóricos del capítulo tercero. Esto quiere decir que se preparará al chatbot para plantear preguntas cerradas y datos introducidos por el docente. Además, habrá preguntas e interacción abierta con el alumnado. Nuestro asistente tendrá un rol de ayudante/motivador que planteará retos e información relevante sobre el contenido que estén tratando. Finalmente, registrará el estado de ánimo del alumnado y recogerá un pequeño *feedback* de lo que ha sido la sesión.
- Para una correcta implementación también tendremos que definir dentro de las ciencias sociales que contenidos vamos a introducir. En nuestro caso, al ser un planteamiento teórico, no tenemos limitación a la hora de plantear los conocimientos a incluir, pero si se clasificará la materia. Esto quieres decir que se organizará la información en temas y sesiones para ir supervisando la evolución del alumnado.
- Otro punto muy interesante para tener en cuenta en esta lista es saber cuál será la plataforma elegida desde la que interactuará el chatbot. Es decir, tenemos que decidir si estará integrado en Facebook, Telegram, WhatsApp, aplicación de Android/IOS, etc. Sucede en nuestro caso que, dada las características que se necesitan, se ha elegido que el alumnado interactúe

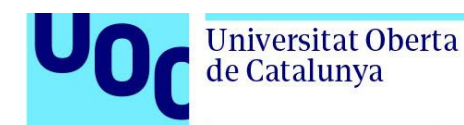

con una web responsiva. Esto se sustenta en que estaremos supeditados a la infraestructura que se tenga en el aula.

Cuanto más accesible desde cualquier dispositivo sea nuestra solución, más probabilidades habrá de que los alumnos/as puedan conectarse e interactuar con ella.

Otra ficha interesante a nivel global es la que se plantea en el libro *"Chatbots en educación. Tendencias actuales y desafíos futuros"* [35]. En su capítulo 3 se hace un análisis en forma de tabla de los niveles de decisión en el diseño del chatbot. Cierto es que en el texto lo plantean en forma de encuesta, pero fácilmente puede ser muy útil como reflexión previa a nuestra implementación:

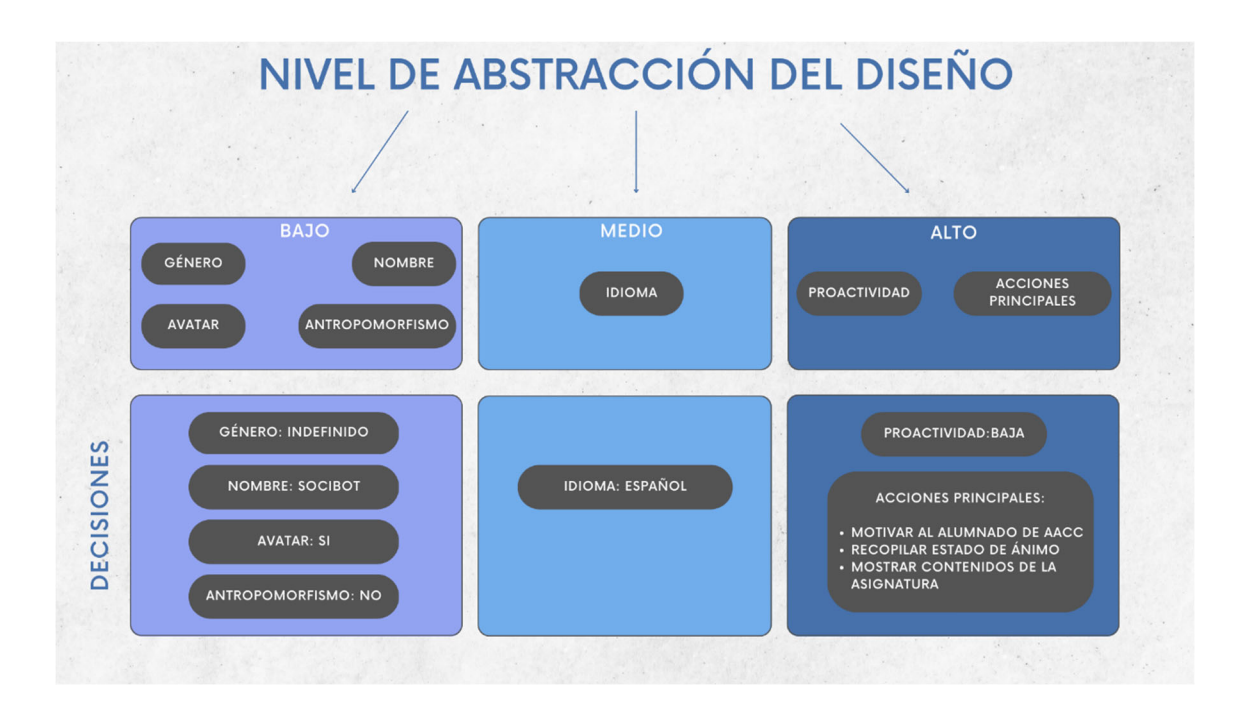

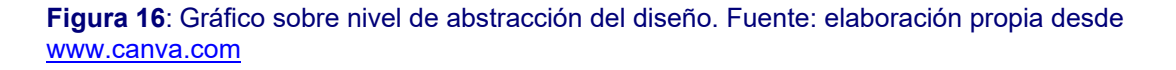

Una vez fijado estos puntos, nos adentraremos en las posibles arquitecturas de nuestro diseño. Hay una buena cantidad de ejemplos y propuestas que podrían ser adecuadas para implementar un chatbot educativo con las condiciones de diseño que, hasta ahora, hemos establecido. En el siguiente apartado se mostrarán varias alternativas funcionales junto con las herramientas necesarias. Además, plantearemos un modelo de arquitectura para nuestra aplicación.

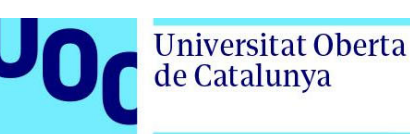

## 4.2. Diseño de la arquitectura

Al realizar el proceso de investigación en el terreno de la realización de chatbots, hay una cantidad considerable de alternativas con respecto al tipo de arquitectura y, sobre todo, en la elección de los componentes que la forman. Cuando hablamos en concreto de proyectos y estudios con respecto a asistentes virtuales en el terreno de la educación, se reduce el porcentaje de opciones. Aun así, estudiaremos algunos ejemplos que ilustran perfectamente las alternativas.

Se han desechado muchas propuestas pensadas para que sean realizadas por docentes ya que no se han considerado relevantes. Dichas propuestas se realizan de manera online por las múltiples empresas que permiten realizar un chatbot en pocos pasos y de manera sencilla. No es nuestro caso porque, obviamente, tienen muy poca flexibilidad. Por otro lado, el chatbot educativo que se proyecta, propone al docente para que solo introduzca el contenido que desee de cada tema y asignatura.

La propuesta genérica de la arquitectura de nuestro chatbot educativo será:

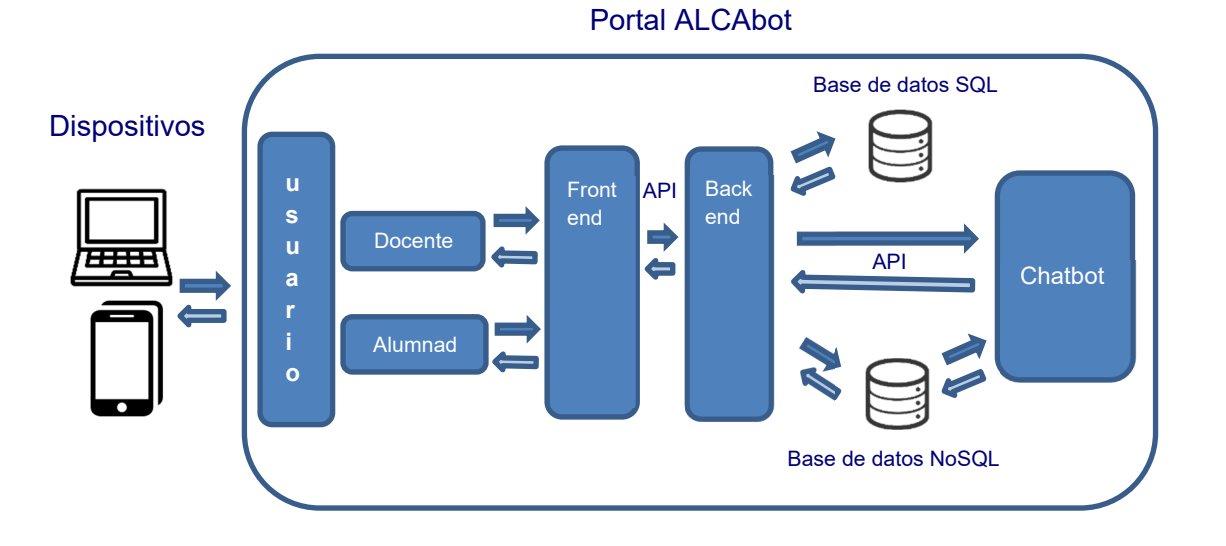

**Figura 17**: Arquitectura genérica propuesta. Fuente: elaboración propia.

A continuación, vamos a ir deteniéndonos en las partes más relevantes de la arquitectura.

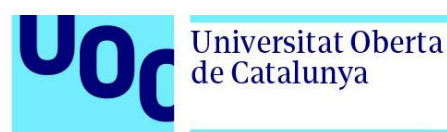

#### 4.2.1. Frontend

Frontend es la parte de un sitio o aplicación web que interactúa directamente con los usuarios, y se encarga de mostrar y gestionar los datos que se van a presentar en la página. Es el componente visible y accesible con el que el usuario interactúa directamente, y que se encarga de mostrar los resultados de las acciones que realiza en el backend.

En los proyectos consultados, véase los ejemplos: [78] y [79], en el caso de querer mostrar el chatbot desde una web, los lenguajes utilizados con unanimidad son HTML, CSS y JavaScript, con los que se pueden desarrollar diferentes interfaces de usuario y animaciones de forma más o menos compleja. HTML es el lenguaje de marcado que se encarga de estructurar los contenidos que se van a mostrar en la página; CSS se usa para definir y aplicar el estilo de los elementos HTML; y JavaScript permite crear dinamismo en la página, animaciones, así como también interactuar con el backend [80].

Es importante tener en cuenta que las tendencias en diseño web cambian constantemente y se debe adaptar a ellas en términos de estética, interacción y diseño de la usabilidad. Por lo tanto, un buen desarrollo de frontend implica tener en cuenta muchos aspectos como buena optimización, el diseño responsivo para adaptarse a los dispositivos móviles, y la accesibilidad para hacer que el sitio sea fácil de navegar para personas con algún tipo de dificultad física o intelectual [81].

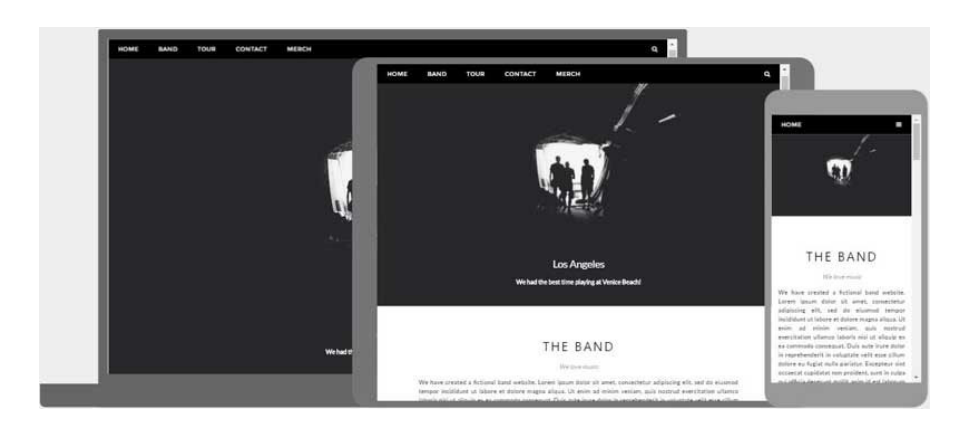

**Figura 18**: Ejemplo de página web responsiva. Fuente: https://www.w3schools.com/html/html\_responsive.asp

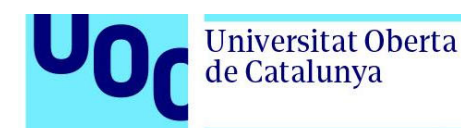

Es posible construir el frontend usando herramientas como frameworks o librerías que pueden hacer que el proceso sea mucho más sencillo y eficiente, ya que ofrecen soluciones para muchos de los problemas más comunes en el desarrollo de este:

- TypeScript: Es un lenguaje que amplía las funcionalidades de JavaScript, y está orientado a la programación orientada a objetos.
- React: Es una librería de JavaScript que permite crear interfaces de usuario de forma modular y escalable. React se basa en componentes, que son bloques de código reutilizables.
- Angular: Es un framework de JavaScript que se utiliza para crear aplicaciones de una sola página. Permite construir aplicaciones complejas con un alto rendimiento.
- Vue: Es otro framework de JavaScript que se utiliza para crear aplicaciones web de una sola página. Es muy flexible y fácil de aprender [82].

#### 4.2.2. Backend

El backend se refiere a la parte del desarrollo web que se centra en la lógica de la aplicación, el procesamiento de datos y la interacción con la base de datos. Es la parte que se encarga de procesar la información que maneja la aplicación en segundo plano, sin que el usuario sea consciente.

Con respecto a nuestra arquitectura se encargará de recibir las peticiones del frontend, procesarlas y devolver una respuesta adecuada en función de la información recibida de la base de datos. Además, se encargará de gestionar los servicios o APIs de terceros. Hay que apuntar que se usará una API RESTful para la comunicación entre el frontend y el backend. También se utilizará una API externa para el procesamiento de datos del chatbot. Además, se seguirán las reglas de seguridad para proteger la información confidencial de los usuarios. Hay que destacar que en algunos proyectos los autores optan por externalizar la autenticación de los usuarios, dejándola en manos de terceros como es el caso de amazon y el servicio AWS [83]:

 Amazon IAM: es un servicio de administración de identidades proporcionado por Amazon Web Services (AWS) permite a los usuarios crear y administrar usuarios y grupos y asignar permisos a estos, restringiendo el acceso o denegándolo para asegurar la seguridad de la plataforma. IAM permite una

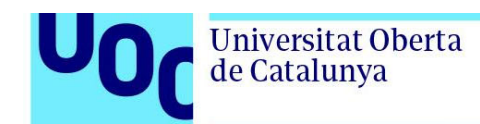

administración granular de los permisos y de las políticas, lo que permite una gestión más efectiva de los recursos y una mayor seguridad [84].

 Amazon Cognito: Esta funcionalidad de AWS, permite agregar autenticación, autorización y gestión de usuarios a las aplicaciones web y móviles. Los desarrolladores pueden añadir fácilmente la autenticación mediante protocolos como OpenID Connect y OAuth 2.0, lo que les permite proteger sus aplicaciones. También se pueden agregar funciones de gestión de usuarios, como el registro e inicio de sesión mediante proveedores de identidad como Google o Facebook [85].

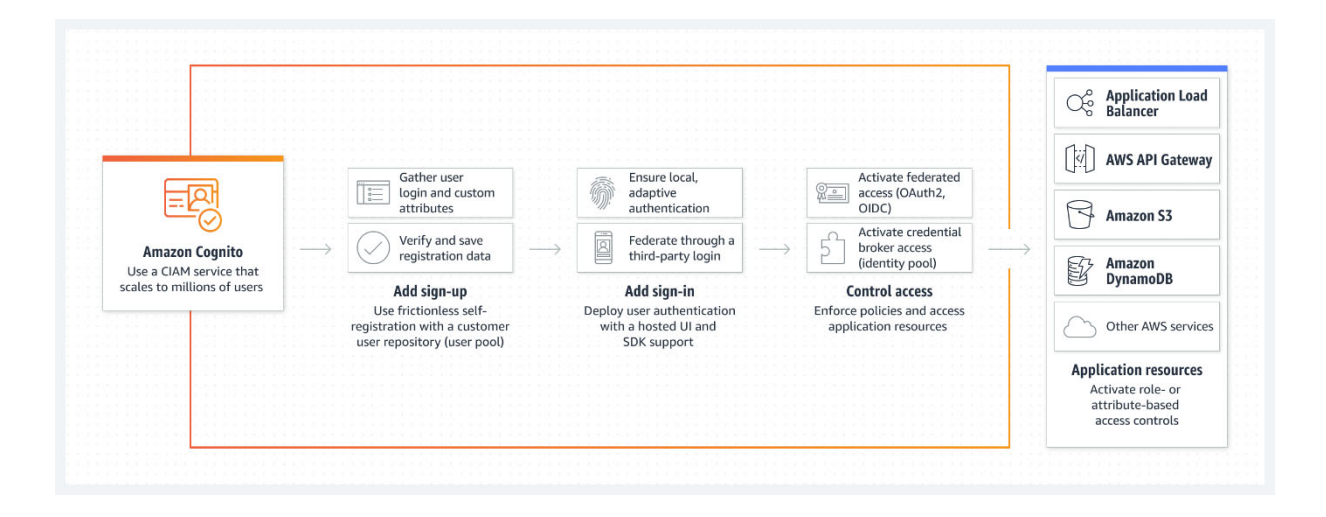

**Figura 19**: Infografía de las funcionalidades de Amazon Cognito. Fuente: https://aws.amazon.com/es/cognito/

Tenemos otro ejemplo en donde se puede optar por los servicios de autenticación de Microsoft para proyectos web [86]. Dicho servicio agrega autenticación para poder iniciar tu aplicación con usuario y contraseña pudiendo restringir el contenido a cada usuario mejorando la experiencia de este. Cuando accedemos al servicio la aplicación web nos redirige a Azure Active Directory y esta nos devuelve un Token de seguridad que incluye notificaciones del usuario. En este caso el protocolo usado es el OpenID Connect simplificado usando bibliotecas de middleware. El servicio en una segunda fase permite habilitar la aplicación para llamar a la API web con la sesión iniciada de un usuario.

Con respecto a los lenguajes de programación más habituales para construir el backend son: Python, Ruby, Java, PHP, JavaScript, entre otros. Estos lenguajes se utilizan para codificar la lógica de negocio y la comunicación con la base de datos [82].

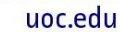

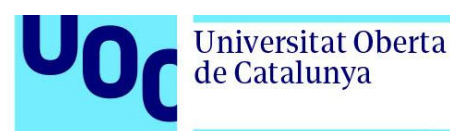

#### 4.2.3. Chatbot

El módulo de chatbot es en donde vamos a detectar, procesar y devolver la respuesta en torno a la pregunta o entrada que no va a hacer el alumnado. Es la clave para que nuestro diseño y arquitectura tenga el funcionamiento que queremos. Será el cerebro que utilice el Procesamiento de Lenguaje Natural (PNL), una rama de la inteligencia artificial, para, de manera automática, procesar e interpretar el texto introducido [26].

Si nos guiamos por el siguiente gráfico podremos entender de manera general el comportamiento de un chatbot por dentro:

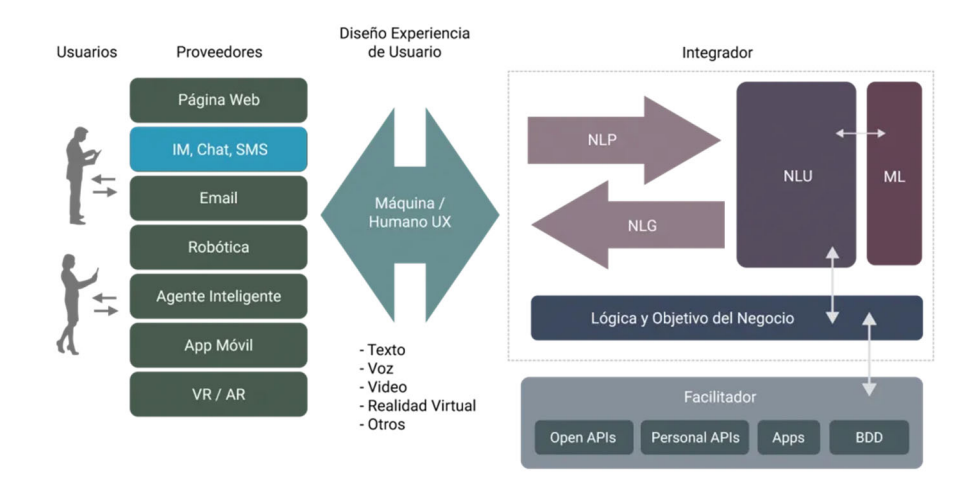

**Figura 20**: Ejemplo de arquitectura de un chatbot. Fuente: https://medium.com/@patcornejo/arquitectura-de-un-chatbot-cb2d1c5f86c7

De Izquierda a derecha, por un lado, queda el usuario y el medio desde el que se conecta. Si seguimos avanzando, nos encontramos con la UX o la experiencia de usuario y más adelante con lo que el autor denomina integrador que corresponde con la parte de Machine Learning e inteligencia artificial. Aquí podemos ver el NLP que adquiere, identifica y procesa el lenguaje natural. Posteriormente, pasará al NLU o *Natural Language Understanding* que detecta la intención del usuario, se evalúa las diferentes posibilidades, se clasifican y se decide cuál es la más adecuada. Este proceso está fuertemente vinculado al ML, *Machine Learning*. En prácticamente todos los casos, esto se consigue a través de algorítmos y ecuaciones basadas en vectores. Cada proveedor partiendo de algoritmos *String Distance,* puntúan las intenciones eligiendo la de mayor probabilidad. Una vez seleccionada se convertirá en una respuesta NLG o *Natural Language Generator,* que procede de respuestas ya preparadas.

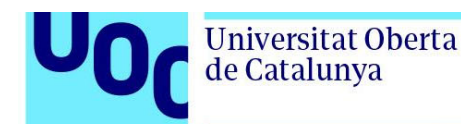

Por último, la parte final del grafico se refiere al facilitador. Este engloba: las APIs de terceros, bases de conocimiento u otros servicios que se relacionan con el chatbot o incrementa la funcionalidad de este [87].

Tal y como se ha podido evaluar en el estudio de recopilación de información para este proyecto y apoyándonos en la visión que hace en su trabajo Noelia Martínez [78] podemos describir dos tipos de filosofías a la hora de elegir la herramienta que implementará al chatbot. Por un lado, tenemos los frameworks o plataformas y por el otro, librerías dedicadas a la creación de chatbots. Todas estas alternativas están revisadas en el capítulo de conceptos teóricos.

Estadísticamente hay una gran mayoría de proyectos desarrollados con la herramienta de Google, Dialogflow. Sirvan como ejemplos, [88][78][89][90][83]. A pesar de no ser gratuita, la capacidad que tiene de integración, su interfaz que no requiere programación y su rendimiento, la colocan como una de las soluciones más utilizadas [91][80].

En nuestro proyecto sería una opción a tener en cuenta siempre y cuando se pudiera invertir económicamente en esta solución. Si no fuera así, deberíamos irnos a soluciones gratuitas como el framework Rasa o la librería ChatterBot descargable desde GitHub [92].

Para terminar de ilustrar nuestra elección se mostrará una comparativa que realiza Cobus Greyling [93] entre los framework más relevantes de donde se extrae el siguiente gráfico ilustrativo:

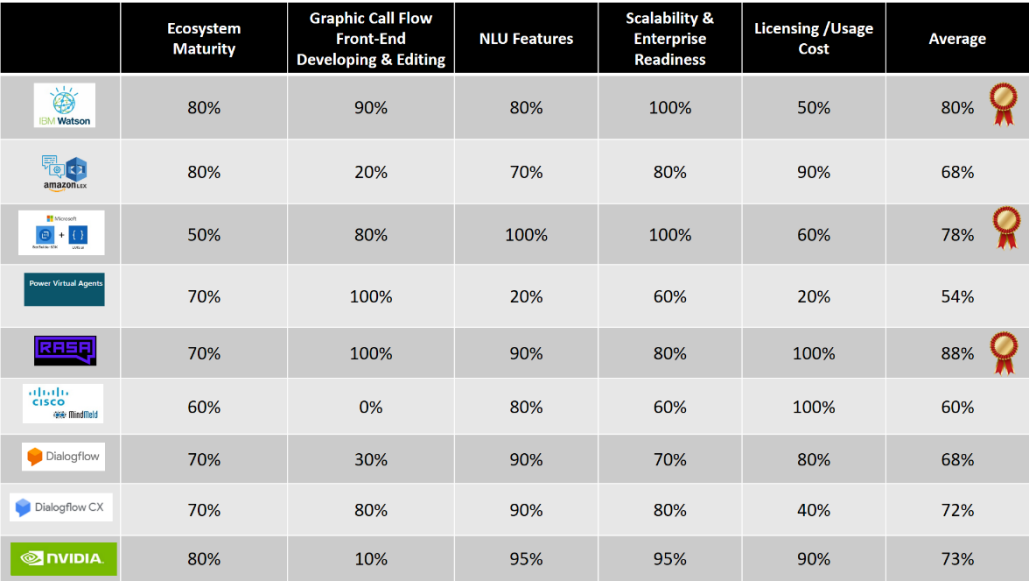

**Figura 21**: Comparativa entre los frameworks más relevantes. Fuente: https://planetachatbot.com/comparativa-frameworks-chatbot/

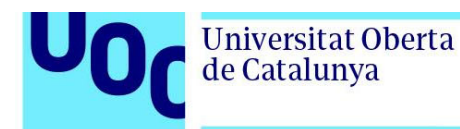

A continuación, desglosaremos los elementos del chatbot más relevantes, comunes a la mayoría de las soluciones. Éstos son necesarios para el procesado de la respuesta por parte de la inteligencia artificial.

#### *4.2.3.1. PLN*

El Procesamiento del Lenguaje Natural, PLN o sus siglas en inglés NLP (Natural Language Processing) es, como ya hemos visto, la rama de la inteligencia artificial que se encarga de las interacciones entre las máquinas y los humanos utilizando lenguaje natural. PLN busca leer, descifrar, comprender y dar sentido al lenguaje humano de manera correcta [94].

Como se indica en el mismo artículo, el procesamiento del lenguaje natural es uno de los problemas más complicados de resolver en la informática ya que la manera en que habla un humano, lo es por naturaleza:

- Las máquinas no entienden bien las reglas que conforman el paso de la información a partir del lenguaje humano.
- El sarcasmo, entre otras abstracciones de nuestro lenguaje, son muy difíciles de procesar.
- Para comprender perfectamente el lenguaje humano no solo se requiere la comprensión de las palabras sino su interconexión conceptual como mensaje.
- Las ambigüedades y las imprecisiones presentes en un idioma hacen muy ardua la tarea de PLN por parte de las máquinas.
- La cantidad de sinónimos, distintas palabras con el mismo significado complican la tarea de procesamiento.
- La utilización de pronombres a la hora de realizar oraciones en donde los sustantivos no están de manera explícita en la frase a procesar comprende otro reto para PNL.
- Los errores a la hora de escribir, abreviaciones o expresiones demasiado locales también son un hándicap para extraer correctamente las intenciones de la frase analizada.

La clave de un buen procesamiento es comprender la estructura del lenguaje humano con el fin de poder simularla de manera correcta. Este terreno es muy grande por lo que se tratará de resumir y destacar solo, algunos conceptos importantes para entender cómo actúa nuestro chatbot.

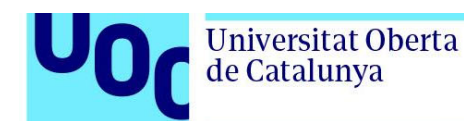

La estructura del lenguaje humano la podemos ver en distintas capas de análisis [90]:

- Análisis morfológico: se distinguen tipos de palabras, su género, número, tiempo verbal, etc.
- Análisis sintáctico. Se distingue el sujeto verbo y predicado.
- Análisis semántico: Se intenta extraer el sentido de las palabras, de las frases que componen y de todo el contexto para evitar que se produzcan ambigüedades.
- Análisis pragmático: Es capaz de extraer de la frase la intención que engloba pudiendo distinguir conceptos como la ironía, estados de ánimo, etc.

La idea es que, gracias a estos análisis, se reconocen las distintas frases del texto, extrayendo la información útil y desechando las partes que no aportan información. A continuación, se ilustra la idea con un ejemplo gráfico de uno de estos análisis.

Esa mujer, cuyo abogado tiene tanta reputación, es temida por sus rivales.

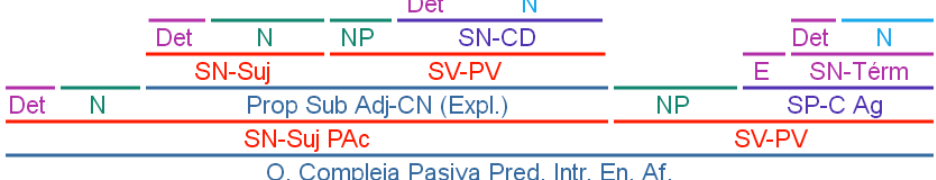

**Figura 22:** Figura 8. Ejemplo de análisis sintáctico de una frase compleja. Fuente: https://www.analisissintactico.com/blog/2015/06/xi-practica-de-analisis-sintactico-oracioncompleja-soluciones-412/

#### *4.2.3.2. Declaraciones (Utterrances)*

Dentro de los conceptos que todos los chatbots incluyen cuando se está preparando y programando, son las declaraciones o diálogos. Puede ser que no siempre se denominen igual pero su funcionalidad siempre está presente.

¿Qué son las *utterances*? Pues de una manera muy sencilla de describirlo es todo lo que escriba el usuario [95].

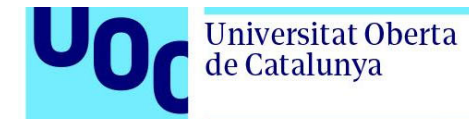

En el caso particular de RASA [96], *utterances*, son las posibles respuestas del chatbot, las cuales pueden ser varias frases dentro de una respuesta por ejemplo como en la siguiente figura:

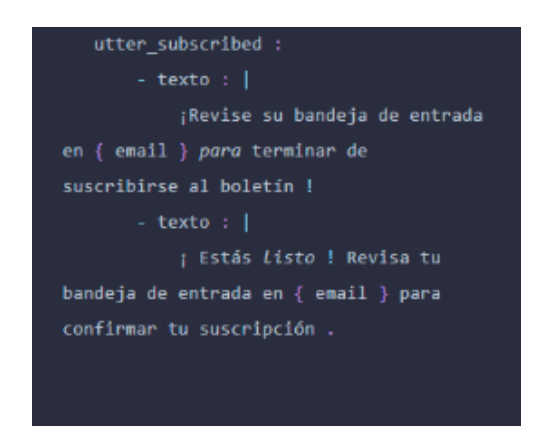

**Figura 23**: Ejemplo de utterance en RASA. Fuente: https://rasa.com/docs/

fijémonos en la *utterrance* denominada *utter\_suscribed* esta respuesta la componen dos frases:

- ¡Revise su bandeja de entrada en {email} para terminar de suscribirse al boletín!
- ¡Está listo! Revisa tu bandeja de entrada en {email} para confirmar tu suscripción.

En nuestro caso esta función será fundamental para mejorar la experiencia con el alumnado, consiguiendo una conversación más rica y amigable generando más confianza en los niños/as.

#### *4.2.3.3. Intenciones (Intents)*

Las intenciones o como se les conoce en inglés, *Intents* son elementos que clasifican las intenciones del usuario durante una conversación. Será nuestra tarea dotar al chatbot de los intents suficientes para que pueda gestionar la conversación con garantía. En el caso de Dialogflow [61], cuando vincula intents a la expresión del usuario, lo denominan clasificación de intent.

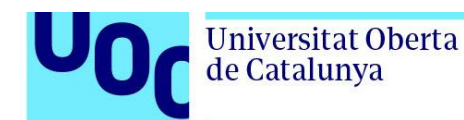

Los intent generalmente poseen unos elementos característicos en el caso de Dialogflow los denomina así:

- Frases de entrenamiento: Se refiere a las frases que podría decir nuestro usuario. Nosotros debemos incluir cuantas más frases mejor pues estas frases se enlazarán a los intents. Cierto es que en el caso concreto de Dialogflow es capaz de extender la lista con frases similares.
- Acción: Será lo que suceda cuando el intent coincide con la frase del usuario.
- Parámetros: Datos que se extraen de la frase del usuario y que poseen algún tipo de entidad que se usarán en alguna respuesta.
- Además, los intents pueden poseer contextos y provocar eventos que accionen otras funcionalidades de terceros.

En todos los chatbots hay una serie de intents generales que se repiten como son los de saludo, despedida y el asignado a cuando no entendemos la pregunta o respuesta del usuario.

En nuestro diseño la elección de intents es vital para la correcta interacción y funcionamiento de nuestro chatbot educativo.

#### *4.2.3.4. Entidades (Entities)*

Las entidades podemos verlas como sustantivo que etiquetan datos o como unidades de información que representa un determinado tipo de tema del mundo real, por ejemplo: número de teléfono, una marca, una ciudad, etc. Dependiendo de las entidades que hayamos detectado se tomará la decisión de a que intención se refiere.

En general en los frameworks más importantes vienen ya entidades precompiladas y será tarea nuestra el ir incrementando las entidades para mejorar la detección en lo que se denomina entidades personalizadas. Otro detalle interesante es que a las entidades les podemos añadir sinónimos para enriquecer el conocimiento del asistente virtual

Las entidades son fundamentales para que nuestro bot reconozca de manera inteligente la información relevante de un texto escrito por el usuario y mantenerla para su posterior uso [63].

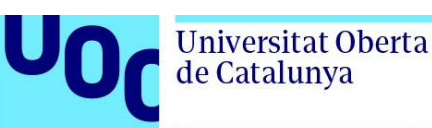

#### 4.2.4. Bases de datos

Nuestra aplicación web, utilizará una base de datos SQL donde se almacenarán los datos de acceso de los usuarios y otra base de datos NoSQL (MongoDB, por ejemplo) donde se almacenará:

- El conocimiento del chatbot.
- Seguimiento del profesor: sesiones, asignaturas, lista de alumnos, etc.
- Seguimiento del alumnado: sus estados de ánimo, puntuaciones y sus valoraciones de las sesiones.

#### *4.2.4.1. Base de datos relacional (SQL)*

Una base de datos relacional es un tipo de sistema de almacenamiento en el que se guardan y se accede a conjuntos de datos que están relacionados entre sí. Este tipo de bases de datos se basa en un modelo intuitivo y directo conocido como modelo relacional, el cual se representa a través de tablas. En una base de datos relacional, cada fila de la tabla representa un registro que se identifica mediante una clave única. Las columnas de cada tabla, por su parte, contienen los atributos que describen la información almacenada en cada registro, lo que facilita la creación y mantenimiento de las relaciones entre estos datos.

SQL es el lenguaje de programación utilizado para acceder y manipular los datos en la mayoría de las bases de datos relacionales. Esto significa que, en lugar de tener que escribir código personalizado para cada tarea que se quiera realizar con una base de datos, se pueden utilizar las funciones SQL para realizar operaciones como agregar, eliminar y modificar registros [97].

Nosotros usaremos esta base de datos para asegurar la información confidencial de los usuarios que se registren en nuestra página web, separándola del conocimiento del chatbot y de la información académica.

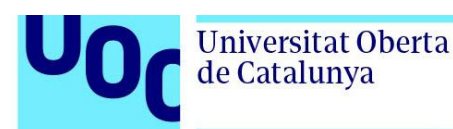

#### *4.2.4.2. Base de datos no relacional (NoSQL)*

Una base de datos no relacional es una alternativa a las BBDD relacionales tradicionales. Se diseñaron para manejar grandes volúmenes de datos no estructurados y semi estructurados en entornos distribuidos y a medida. Esto permite una alta disponibilidad, rendimiento y escalabilidad para aplicaciones web y móviles que requieren un procesamiento rápido y eficiente de grandes conjuntos de datos.

Las bases de datos NoSQL se caracterizan por su flexibilidad en cuanto al manejo de tipos de datos y esquemas, lo que permite una fácil integración de nuevos datos y una rápida iteración en el desarrollo de aplicaciones. Además, las bases de datos no relacionales son altamente escalables, ya que pueden crecer horizontalmente agregando nuevos nodos de manera sencilla.

Estas bases de datos no relacionales almacenan información en documentos estructurados en formato JSON, lo que permite una fácil integración con aplicaciones web y móviles. Gracias a esto es muy habitual la interacción entre JNODE en el servidor y estas BBDD [98].

En nuestro proyecto se ha elegido esta BBDD para gestionar las preguntas y respuestas del chatbot. También contendrá la información al respecto del seguimiento del alumnado, como sus valoraciones y estado de ánimo. Veremos en el siguiente apartado como se solicitará mediante el chatbot toda esta información.

# 4.3. Implementación del chatbot educativo para alumnado de altas capacidades

Este apartado irá haciendo un recorrido por la propuesta teórica de lo que debería ser nuestra aplicación web que contendrá el chatbot educativo para alumnado con altas capacidades. Revisaremos un posible interfaz de usuario en donde se ha tenido muy en cuenta quién va a hacer uso de éste. La experiencia de usuario, como ya sabemos es fundamental, por lo que no perderemos de vista un enfoque de gamificación y motivación a lo largo del uso del chatbot.

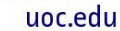

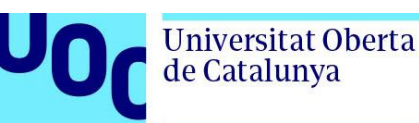

#### 4.3.1. Interfaz de usuario

La interfaz de usuario debe ser sencilla y fácil de entender tanto para el docente como para el alumnado de educación primaria. Se ha decidido que el nombre de la web que alojará el chatbot se llame: "Portal ALCABot" haciendo un juego de palabras con las primeras sílabas de las palabras altas capacidades seguido de la palabra bot. En nuestra propuesta teórica vamos a incluir una materia correspondiente al currículo de educación primaria, ciencias sociales. Dentro del portal, al chatbot de ciencias sociales (CC. SS.) lo llamaremos Socibot.

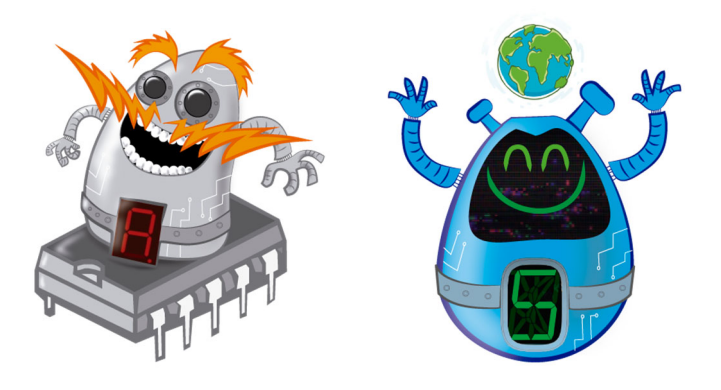

**Figura 24**: De izquierda a derecha, ALCAbot la inteligencia suprema y Socibot, el robot de CC. SS. Fuentes: Elaboración propia*.* 

La idea será motivar al alumnado a ayudar Socibot a resolver retos (preguntas) que plantea ALCAbot, una inteligencia artificial que se jacta de ser la más inteligente.

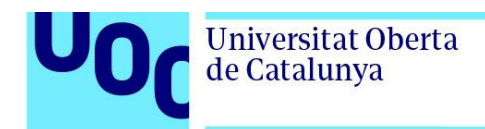

uoc.edu

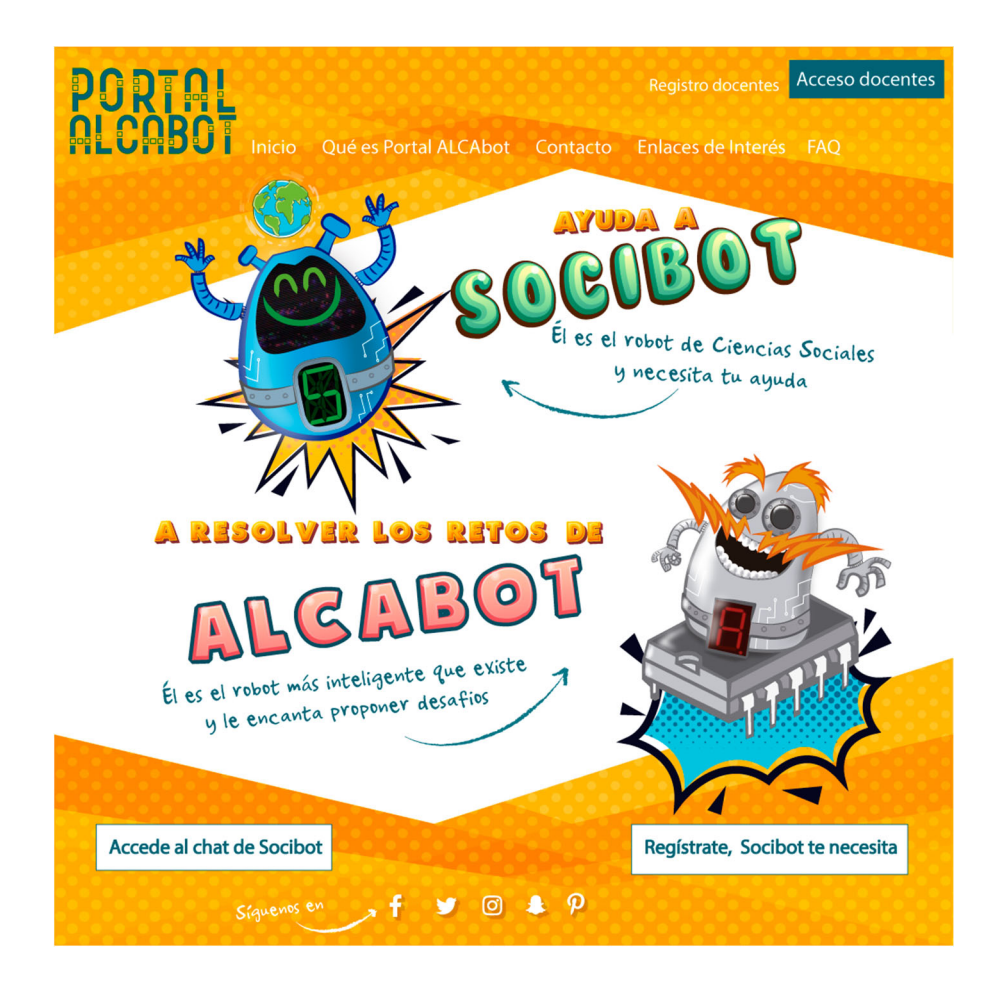

**Figura 25**: Propuesta de página de inicio de la web. Fuentes: Elaboración propia.

El chatbot está planteado desde el ámbito del juego y la complicidad para entregar a los usuarios una experiencia divertida, estimulante y próxima. Esas preguntas (que plantea ALCAbot) las introducirá el profesorado desde su espacio en donde podrá interactuar con la aplicación introduciendo datos sobre las aulas, sesiones, preguntas y alumnado.

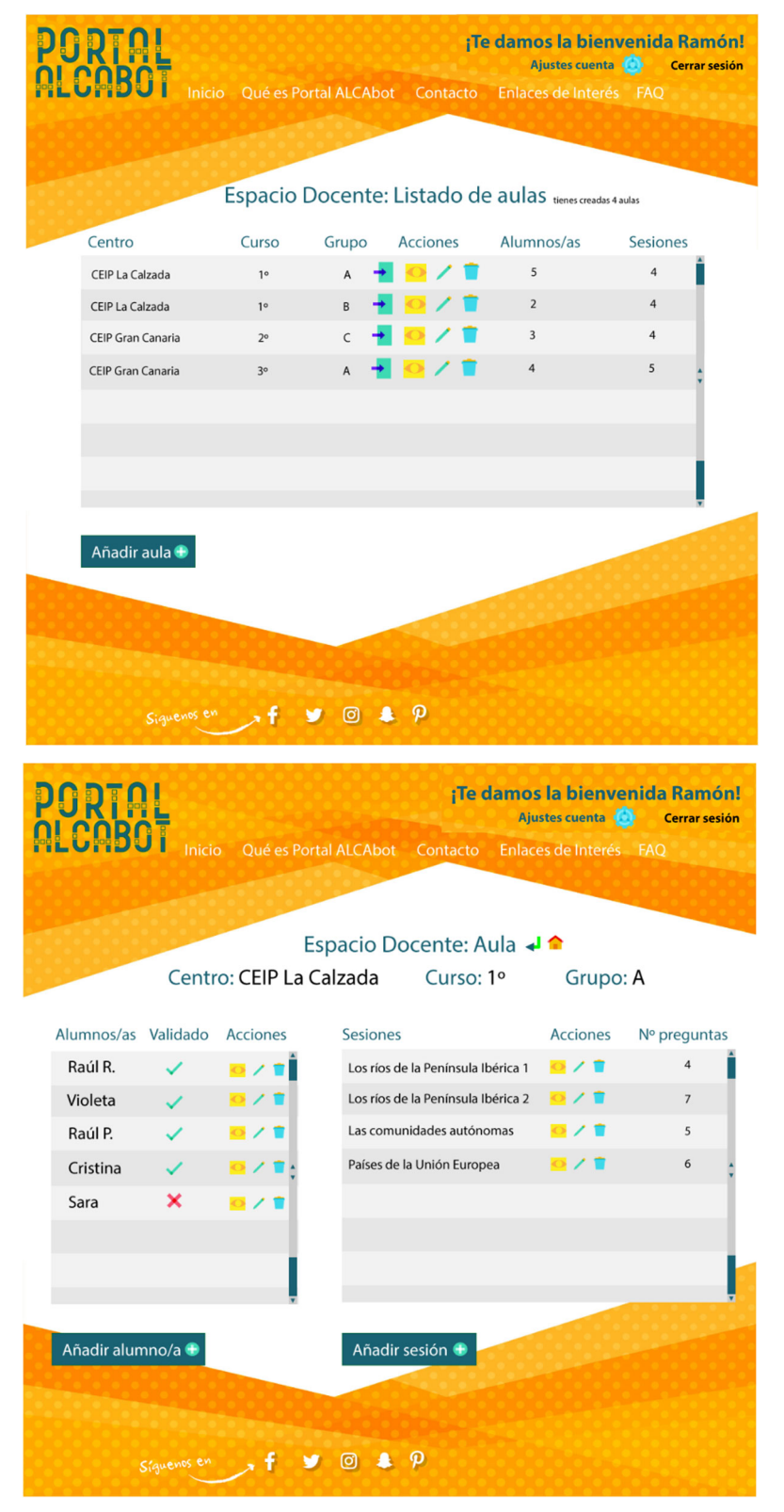

**Figura 26**: Propuesta de espacio del docente. Arriba listados de aulas y abajo espacio de un aula. Fuentes: Elaboración propia.

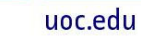

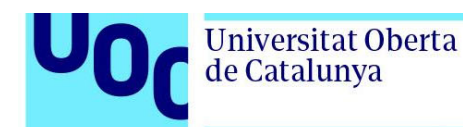

También podrá auditar los resultados de las sesiones que completan los niños/as. Esto hace que no solo los estimule, sino que pueda llevar el docente un control del estado de ánimo y de la impresión que ha tenido el mismo de la sesión, pudiendo ajustar el nivel de las preguntas dependiendo del feedback de los "ayudantes de Socibot".

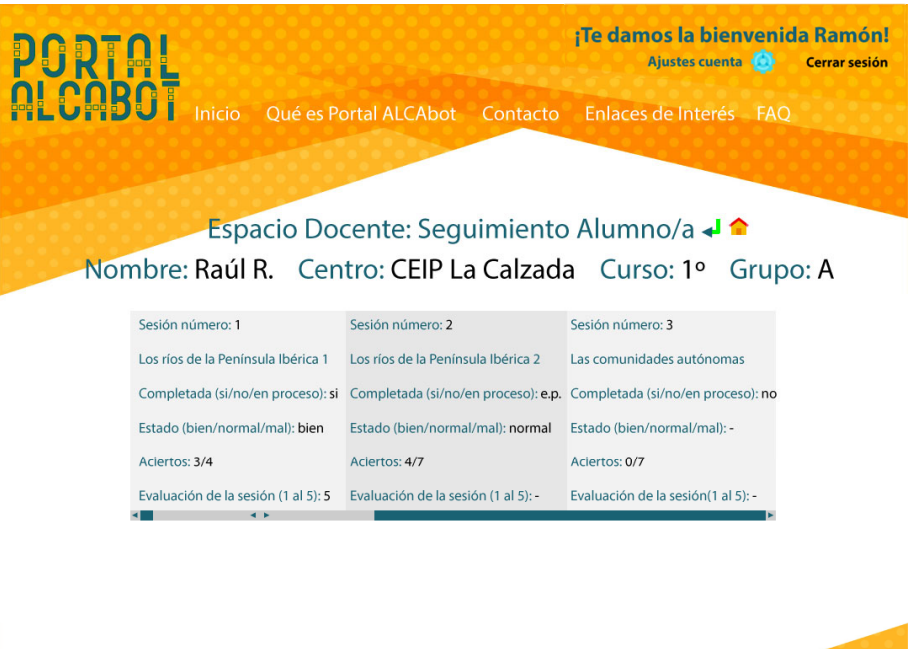

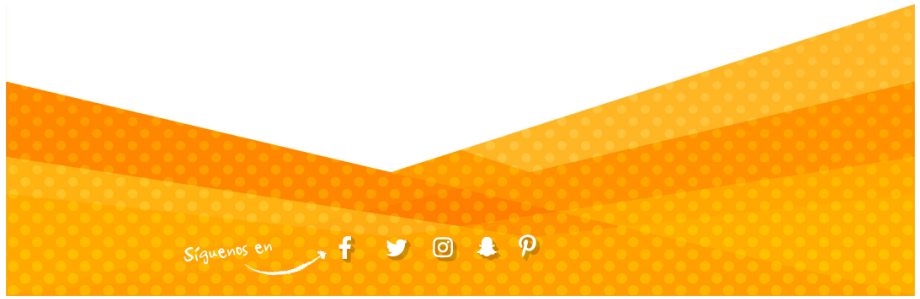

**Figura 27:** Propuesta de espacio del seguimiento al alumnado. Fuentes: Elaboración propia.

Una vez llegado a la página de inicio, la aplicación pedirá que se registre o acceda el usuario. Si eres docente tiene su acceso, en el que según qué tipo de autenticación decidamos nos pedirá unos datos u otros. Podemos hacer uso de OpenID o OAuth 2.0, pero en este ejemplo vamos a poner los datos básicos de usuario y contraseña.

En el caso del alumnado, para registrarse tendrá que ser el docente quien lo invite mediante un código de acceso que se enviará al email de sus progenitores o tutores. Este lo tendrá que incluir además de sus datos básicos y le dará acceso al aula creada por los docentes.

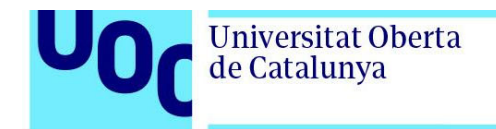

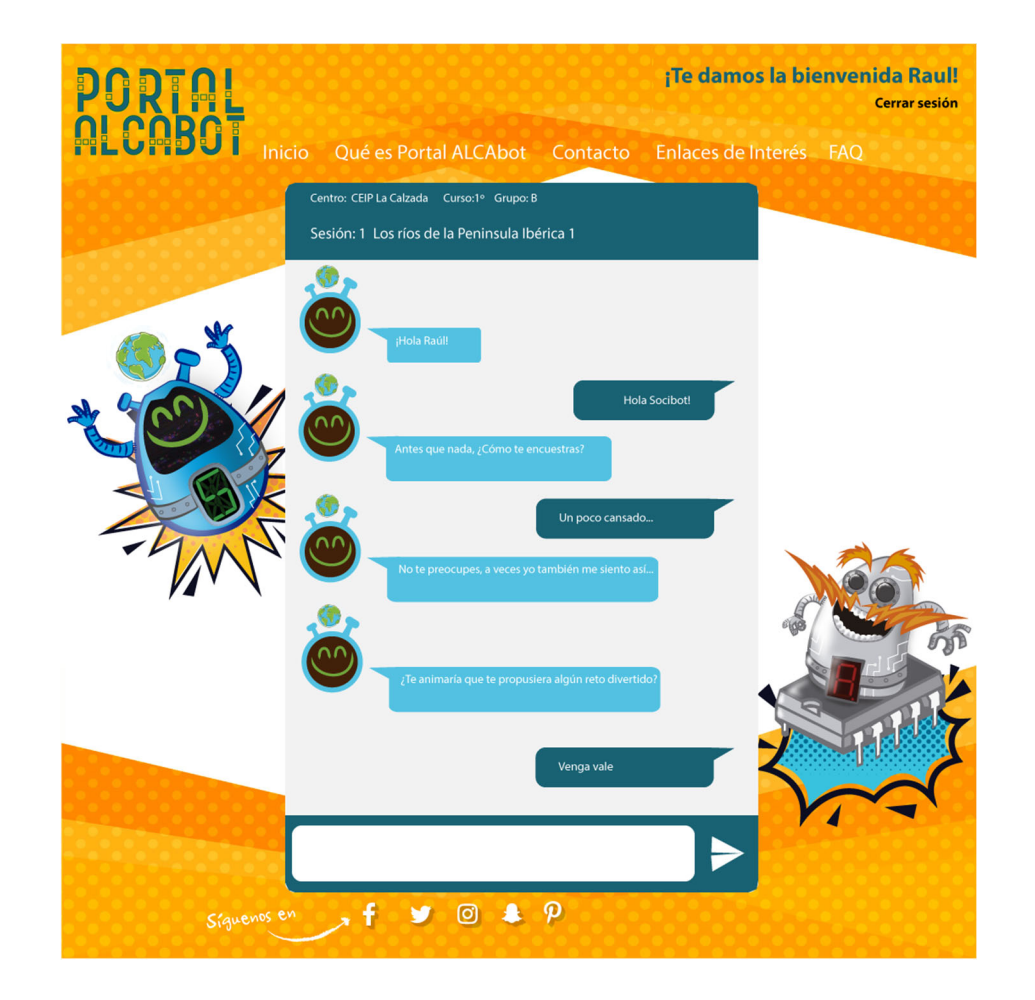

**Figura 28:** Propuesta de espacio del chatbot para el alumnado. Fuentes: Elaboración propia.

#### 4.3.2. Tipo de preguntas

La base de este chatbot es la calidad de las preguntas y como se les plantearán a los estudiantes. Vamos a preparar dos tipos de preguntas, las abiertas en donde le preguntaremos por su estado de ánimo y su valoración de la sesión y las cerradas que serán de dos tipos: trivial y pregunta única.

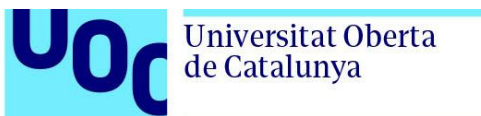

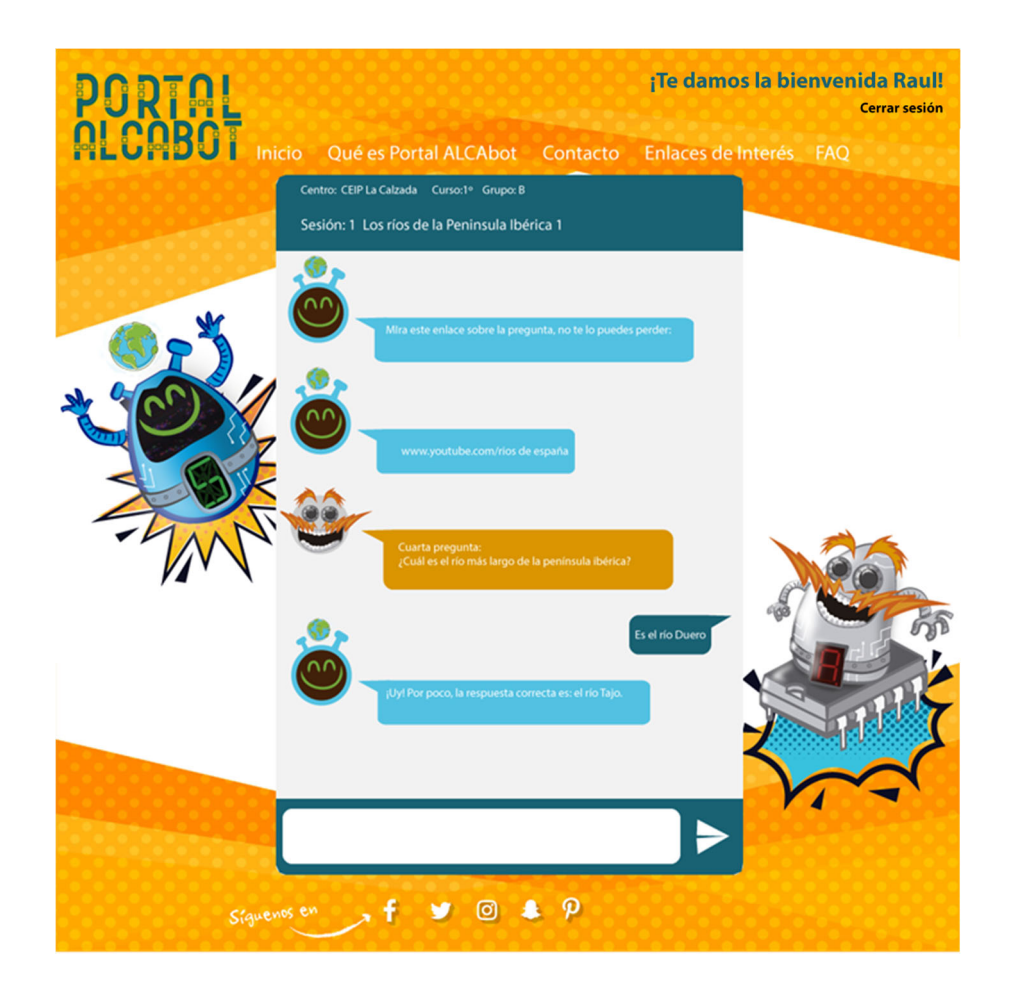

**Figura 29**: Pregunta única con enlace para el alumnado. Fuentes: Elaboración propia.

La pregunta trivial: el docente prepara la pregunta, coloca 3 opciones (solo una correcta) y la solución. La otra pregunta será un enlace a un vídeo o a un texto y tras esto una cuestión a la que responder. En este caso el docente en la solución incluirá las posibles respuestas correctas. De esta forma entrenará al bot para que detecte si ha acertado o no. Por ejemplo:

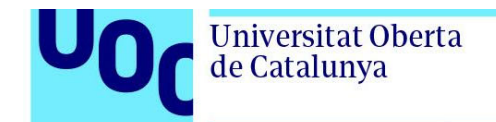

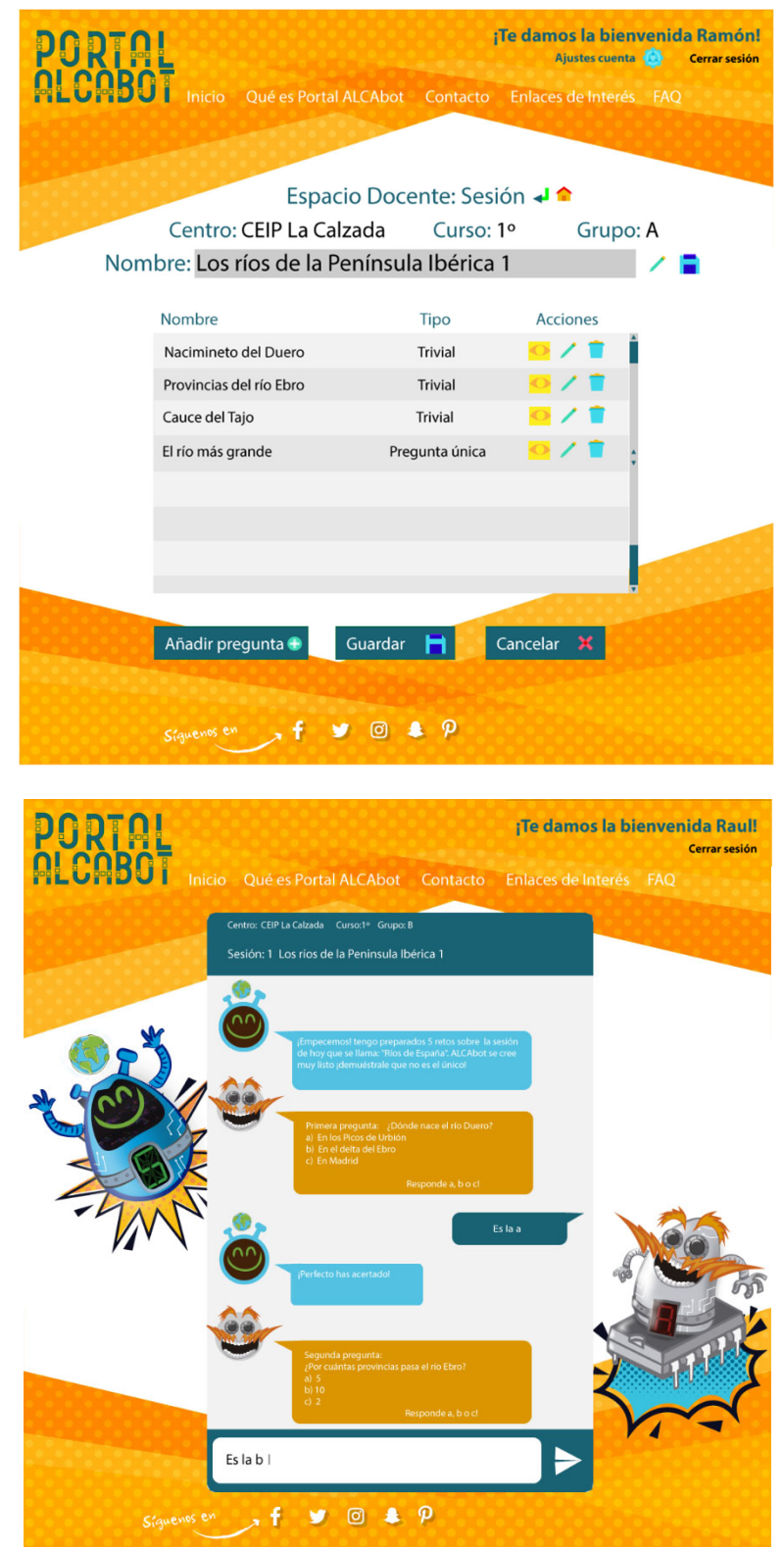

**Figura 30**: Arriba propuesta de espacio del docente: sesiones. Abajo pregunta tipo trivial. Fuentes: Elaboración propia*.*

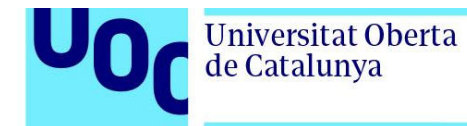

uoc.edu

Pregunta: ¿Cuál es el río más largo de la península ibérica? Respuesta: Tajo, es el Tajo, el río Tajo.

Veamos como quedaría en nuestro espacio del docente:

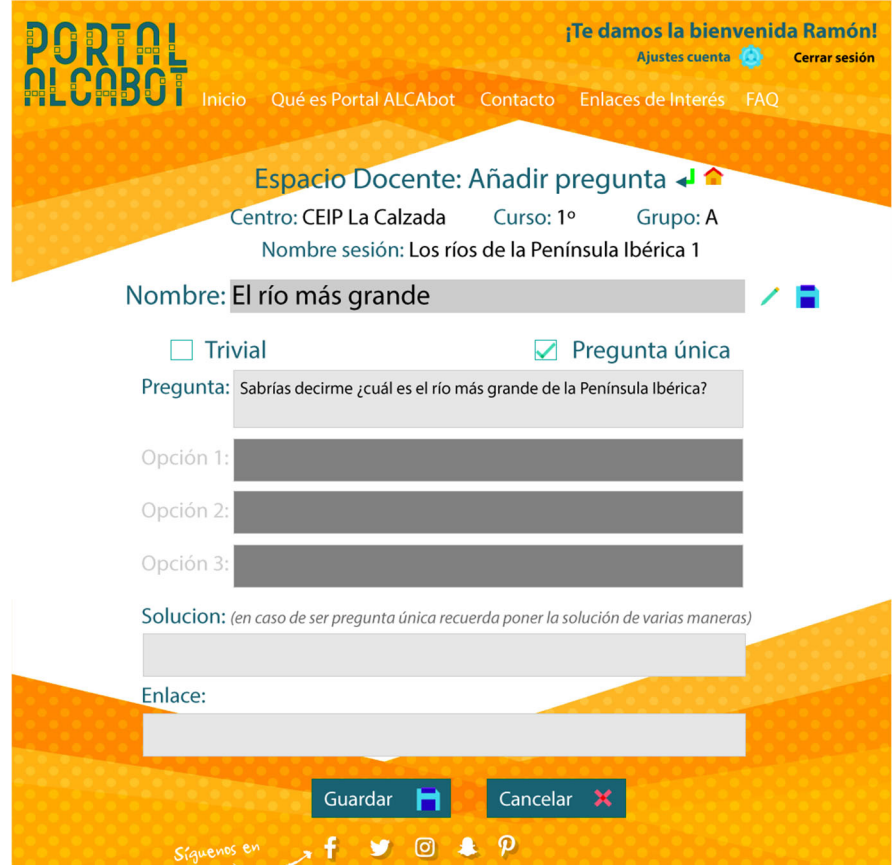

**Figura 31**: Propuesta de espacio para añadir preguntas por parte del docente. Fuentes: Elaboración propia*.*

Por ejemplo, en el caso de RASA tendríamos que generar en el archivo nlu.md el intent de esta pregunta y las posibles respuestas

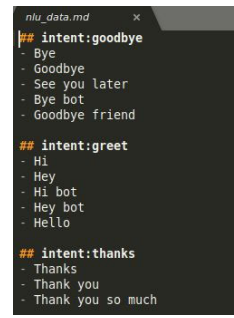

**Figura 32**: Ejemplo de archivo nlu.md en RASA. Fuente: https://rasa.com/docs/

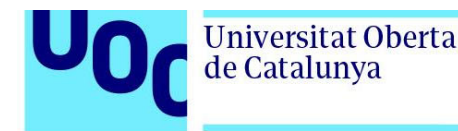

Una de las razones por la que se decidió utilizar una base de datos como Mongo DB por la facilidad de gestionar una cantidad de datos considerable, pues la cantidad de preguntas a lo largo del curso por alumno/a puede ser grande.

#### 4.3.3. Secuencia de conversación

A continuación, vamos a representar mediante diagrama de flujo las posibles conversaciones del chatbot con el usuario para hacernos una idea de la cantidad de recursos harán falta desplegar en el chatbot diseñado:

# Diagrama de flujo de ALCAbot

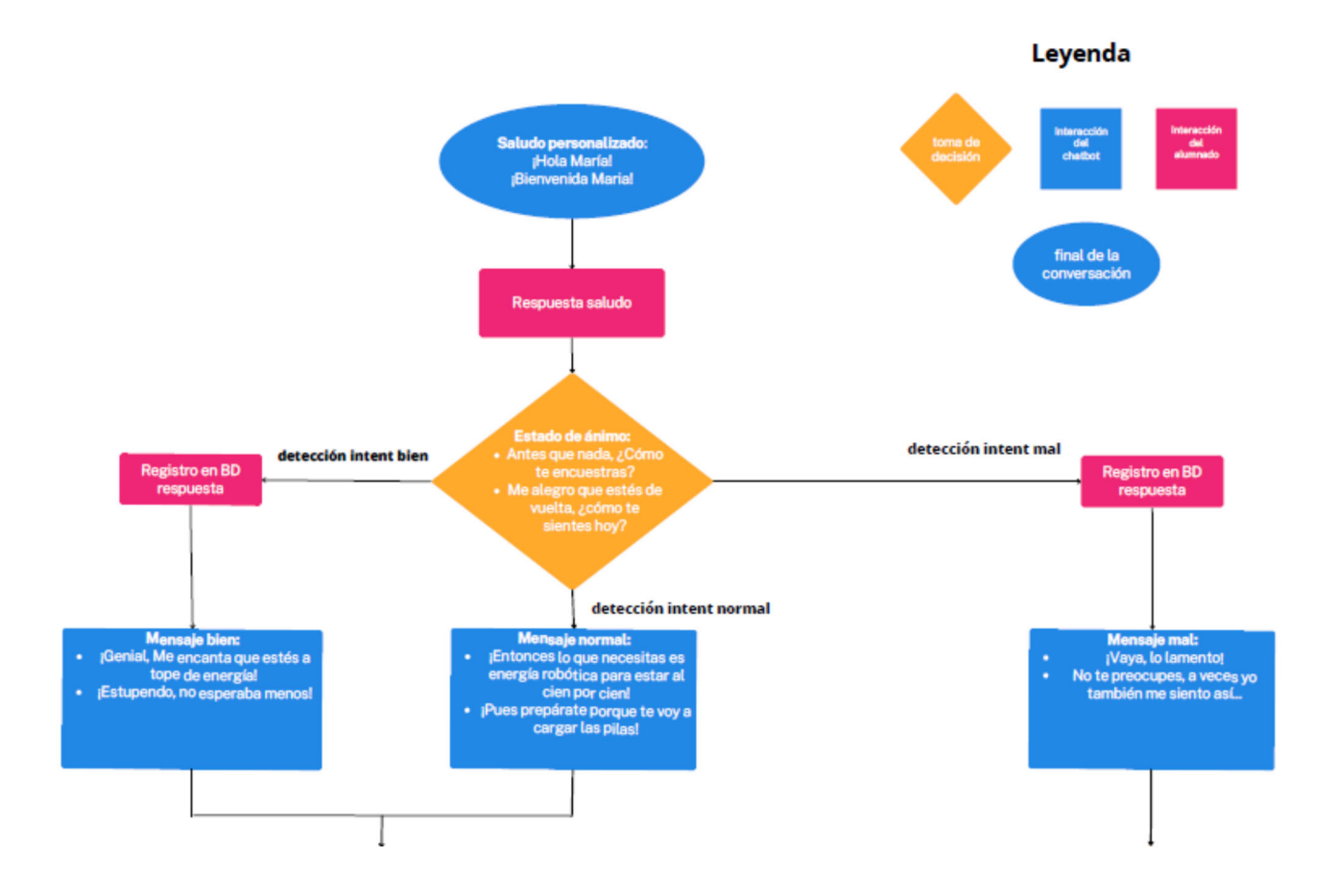

**Figura 33**: Primera parte del flujo de conversación de la aplicación ALCAbot. Elaboración propia.

Continúa el flujo en la siguiente página:

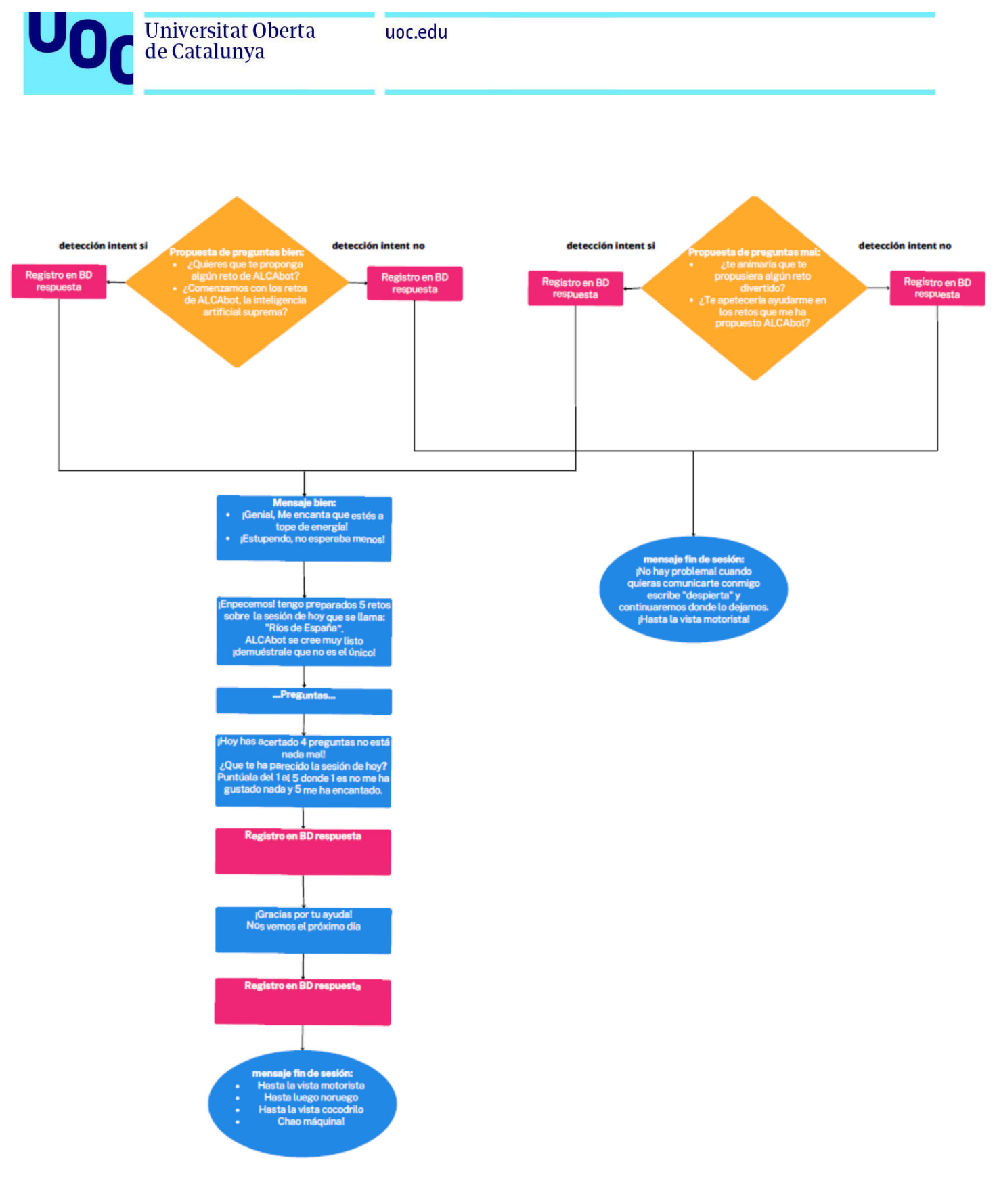

**Figura 34**: segunda parte del flujo de conversación de la aplicación ALCAbot. Elaboración propia.

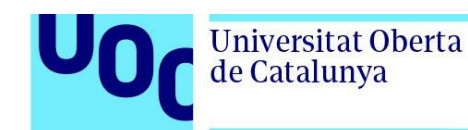

El flujo mostrado en las dos anteriores figuras representa todas las posibilidades conversacionales que presenta nuestro chatbot. En primer lugar, Socibot Saludará al usuario y continuará preguntándole como se encuentra. Dependiendo de la respuesta Socibot intentará proponerle hacer los retos preparados para la sesión, en caso negativo, se le propone que, si quiere hacerlo durante el tiempo que el chat está abierto, escriba la palabra "despierta", de ser así el chatbot retomará la conversación dónde la dejó. Muy importante registrar el contexto de la conversación para poder recuperar toda la información. En caso afirmativo, le muestra el número de pruebas que contiene la sesión y el nombre que le ha puesto el docente. Posteriormente inicia el ciclo de preguntas preparadas que dependerá del maestro/a.

Veamos gráficamente como sería el flujo de diálogo dentro de preguntas:

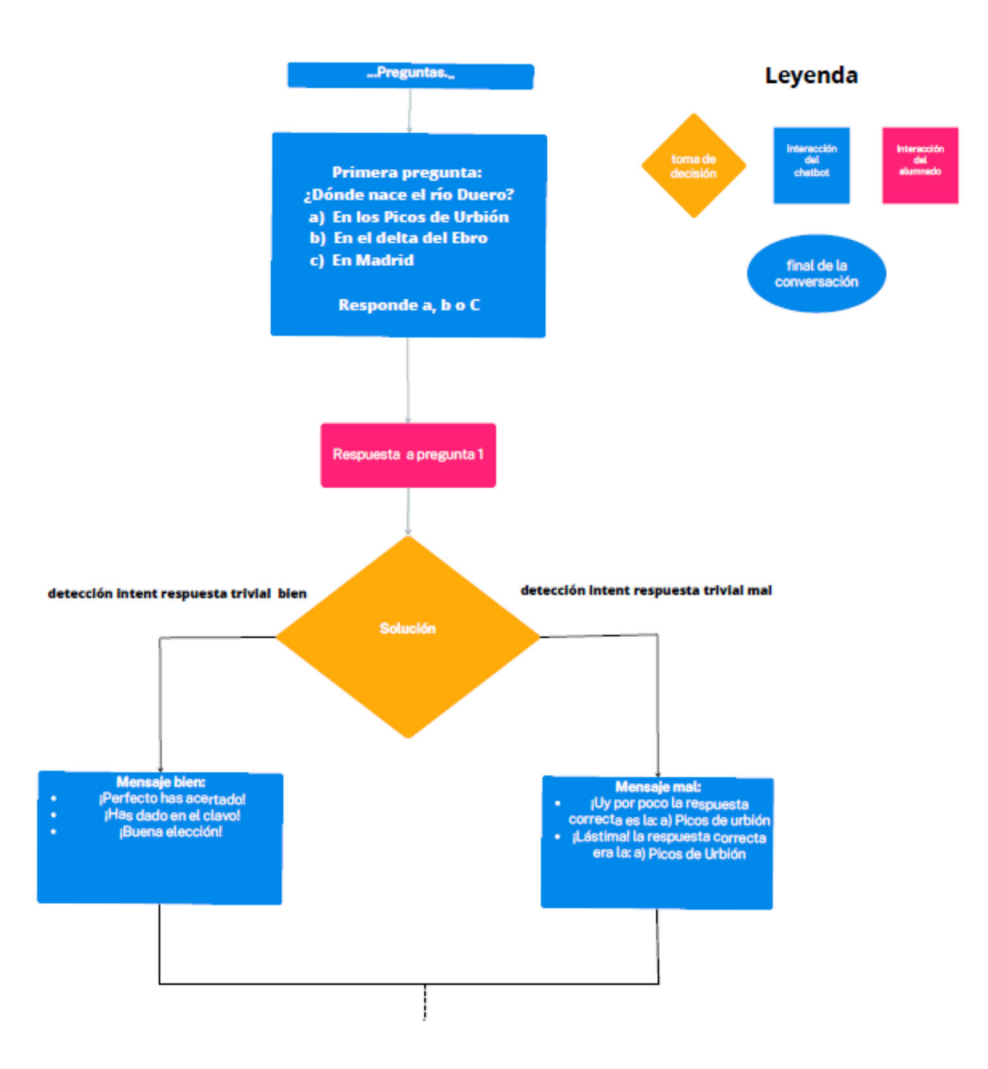

**Figura 35**: Detalle flujo de conversación de la sección de preguntas. Ejemplo tipo trivial. Elaboración propia*.*

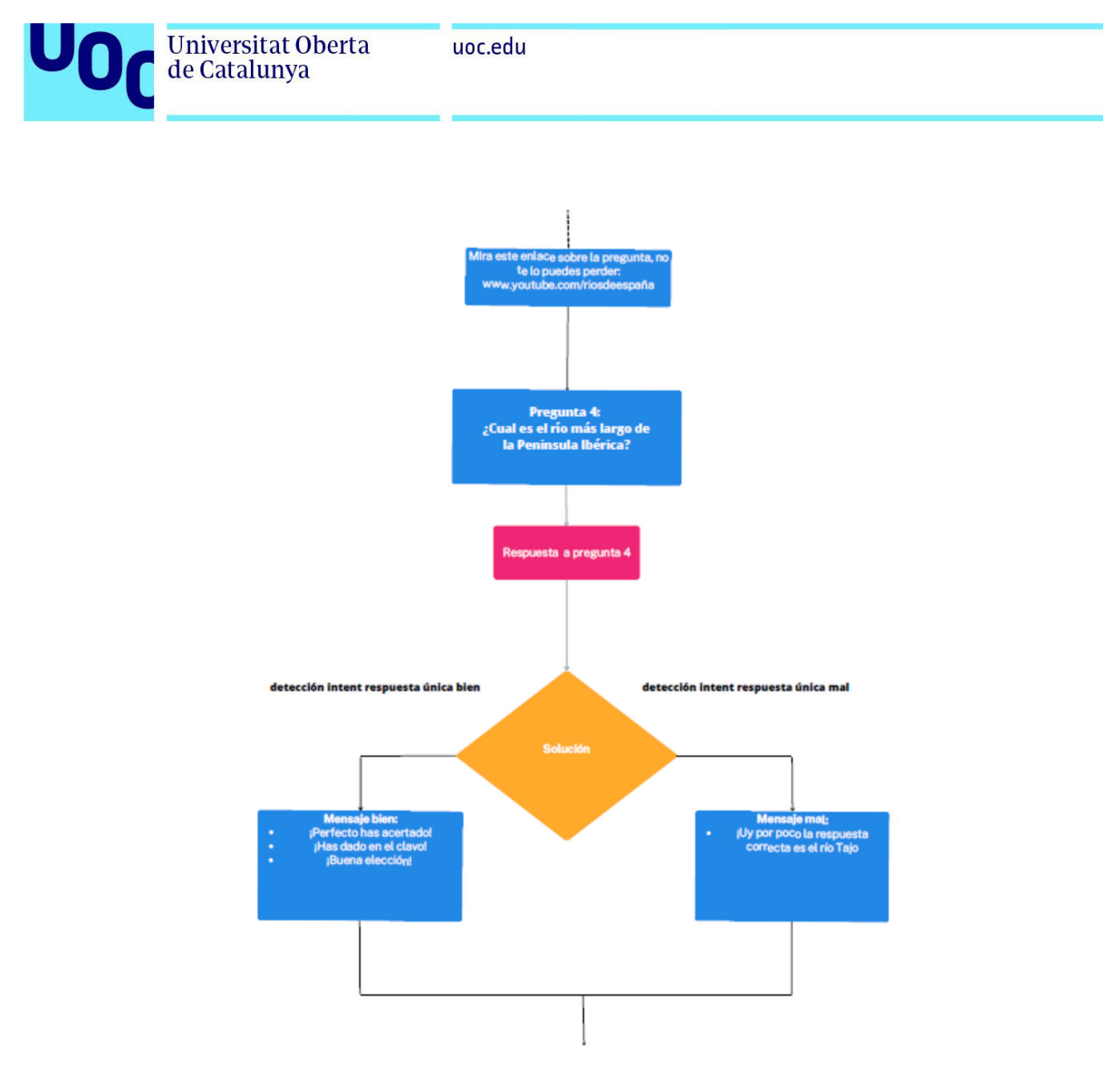

**Figura 36**: Detalle flujo de conversación de la sección de preguntas. Ejemplo tipo pregunta única. Elaboración propia.

Finalmente, se guardará las respuestas y se le indicará si ha acertado. Al final se hace recuento de los aciertos y se evalúa la sesión preguntándole cómo le ha parecido. El alumnado tendrá que valorar del 1 al 5 dependiendo de lo que le haya gustado. La conversación acaba con la despedida de Socibot hasta la siguiente sesión. También será muy importante que se tenga un control de las sesiones realizadas para retomarlas en donde terminó la última vez.

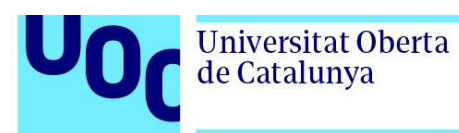

## 4.3.4. Lista de Intents

En este apartado vamos a ver los tipos de intents que se tienen que preparar. Ya sea desde las consolas de frameworks como IBM Watson, DialogFlow o reescribiendo el archivo en cuestión (en RASA es el nlu.md) veremos que intents hacen falta en nuestro chatbot:

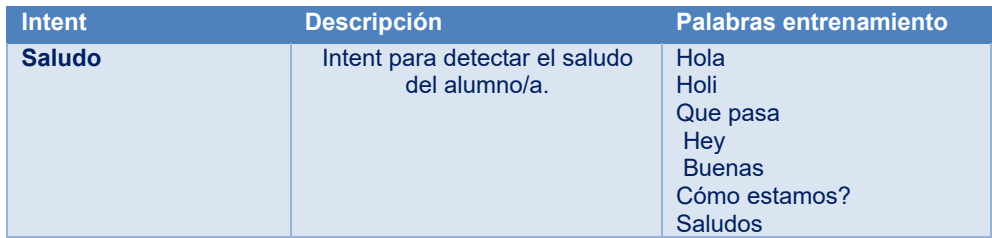

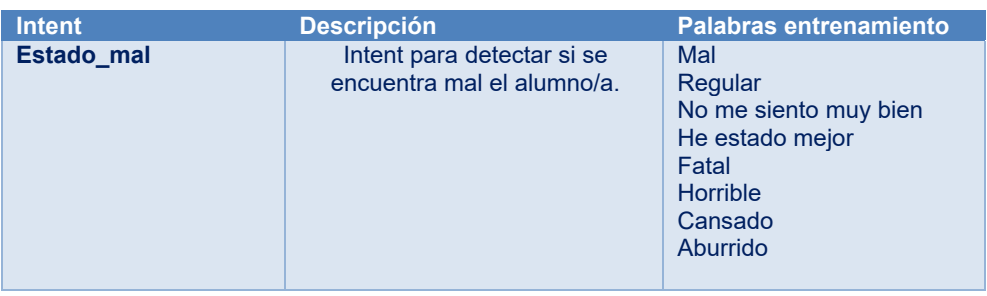

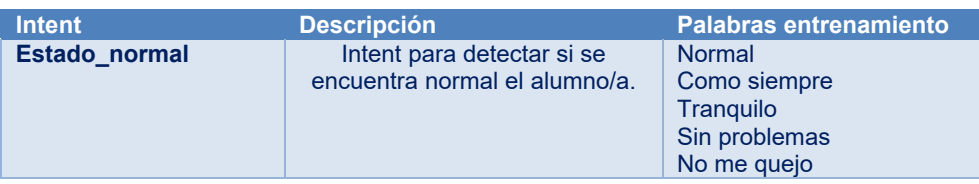

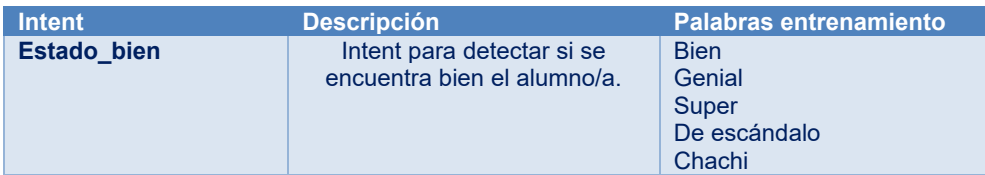

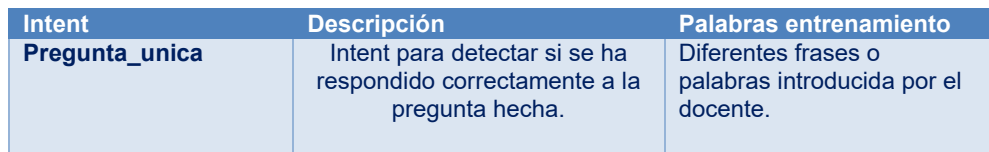

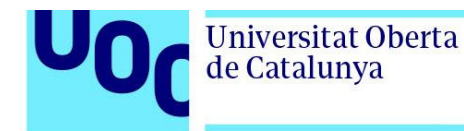

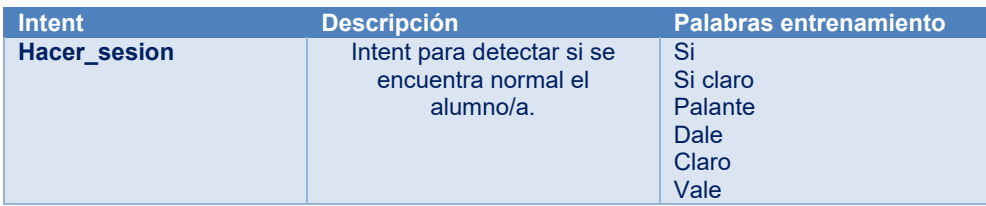

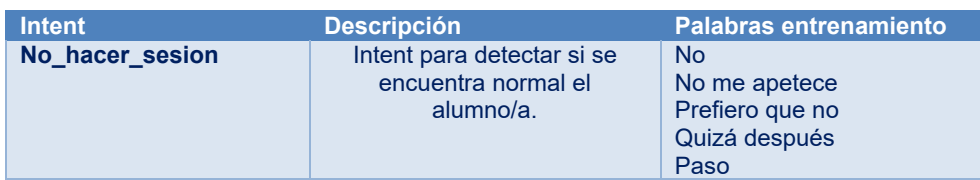

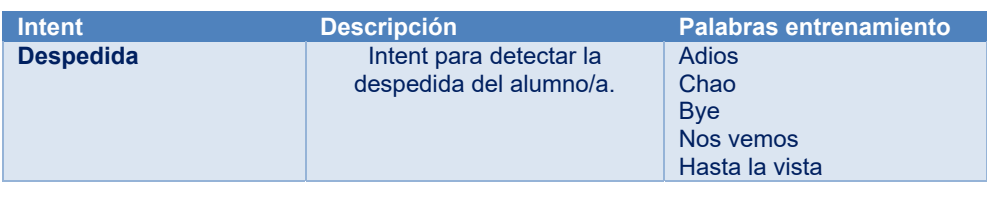

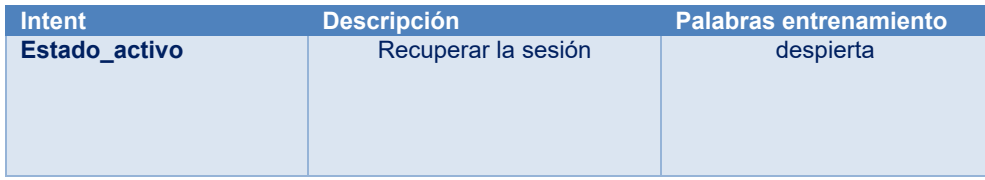

# 4.4. Evaluación del chatbot educativo para alumnado de altas capacidades

Para evaluar el funcionamiento del chatbot se tendrá que encuestar a los usuarios de este: el alumnado. Ellos nos proporcionarán la información adecuada y de primera mano de si la aplicación cumple con su cometido y de qué forma. Para que una encuesta dirigida a niños de educación primaria sea efectiva [99][100], es importante que cumpla con ciertos requisitos como, por ejemplo:

- Objetivos claros
- Preguntas adecuadas al nivel de los niños
- Variedad de preguntas
- Protección de datos personales
- Análisis de resultados.

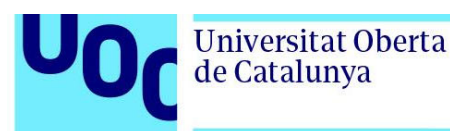

En nuestro caso se ha decidido hacer una encuesta on-line con google form [101]. Esta es una manera sencilla y anónima de evaluar la aplicación sin tener que dar datos personales.

Se ha decidido realizar 5 preguntas siguiendo modelo Likert de 5 puntos [102], ya que es bastante fácil de entender para el alumnado. Necesitamos saber si ha sido una interfaz amigable, si ha sido una experiencia agradable, si las preguntas propuestas han estimulado al alumnado y si volvería a usar el chatbot.

Las preguntas serán:

- ¿Te pareció difícil entender cómo funcionaba la aplicación?
- ¿Te ha parecido interesante las preguntas que te han hecho?
- ¿Te has sentido bien mientras chateabas con Socibot?
- ¿Te has divertido chateando con Socibot?
- ¿Te gustaría volver a utilizar esta aplicación (portal ALCAbot)?

 Los 5 puntos del modelo Likert irán desde el 1 que es nada al 5 que corresponde a mucho. Además, se apoyará en la simbología de caras para hacer más amigable y comprensible las respuestas:

¿Te pareció difícil entender cómo funcionaba la aplicación?

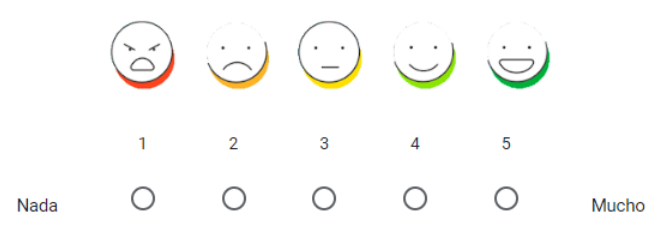

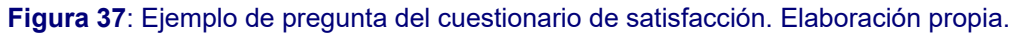

Finalmente, se añadirá una última cuestión para recoger observaciones o comentarios de los niños y niñas.

En las siguientes imágenes podemos observar el aspecto de la encuesta que se mandaría al alumnado una vez realizado su primer contacto con la página Portal ALCAbot:

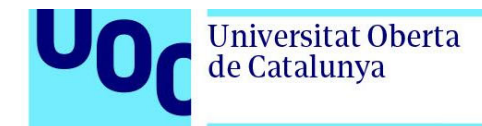

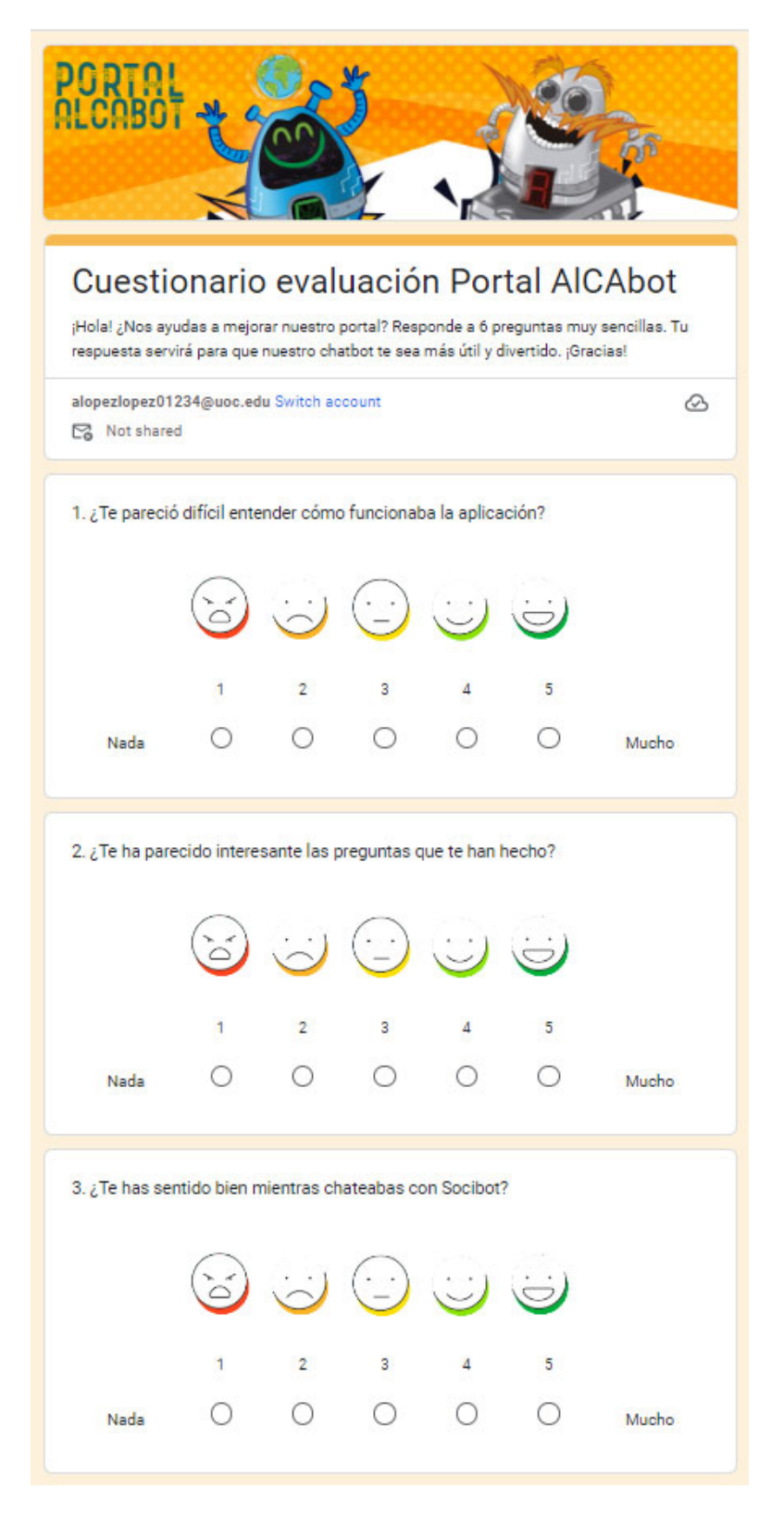

**Figura 38**: Primeras tres preguntas del cuestionario de satisfacción. Elaboración propia.
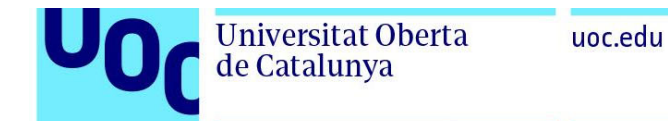

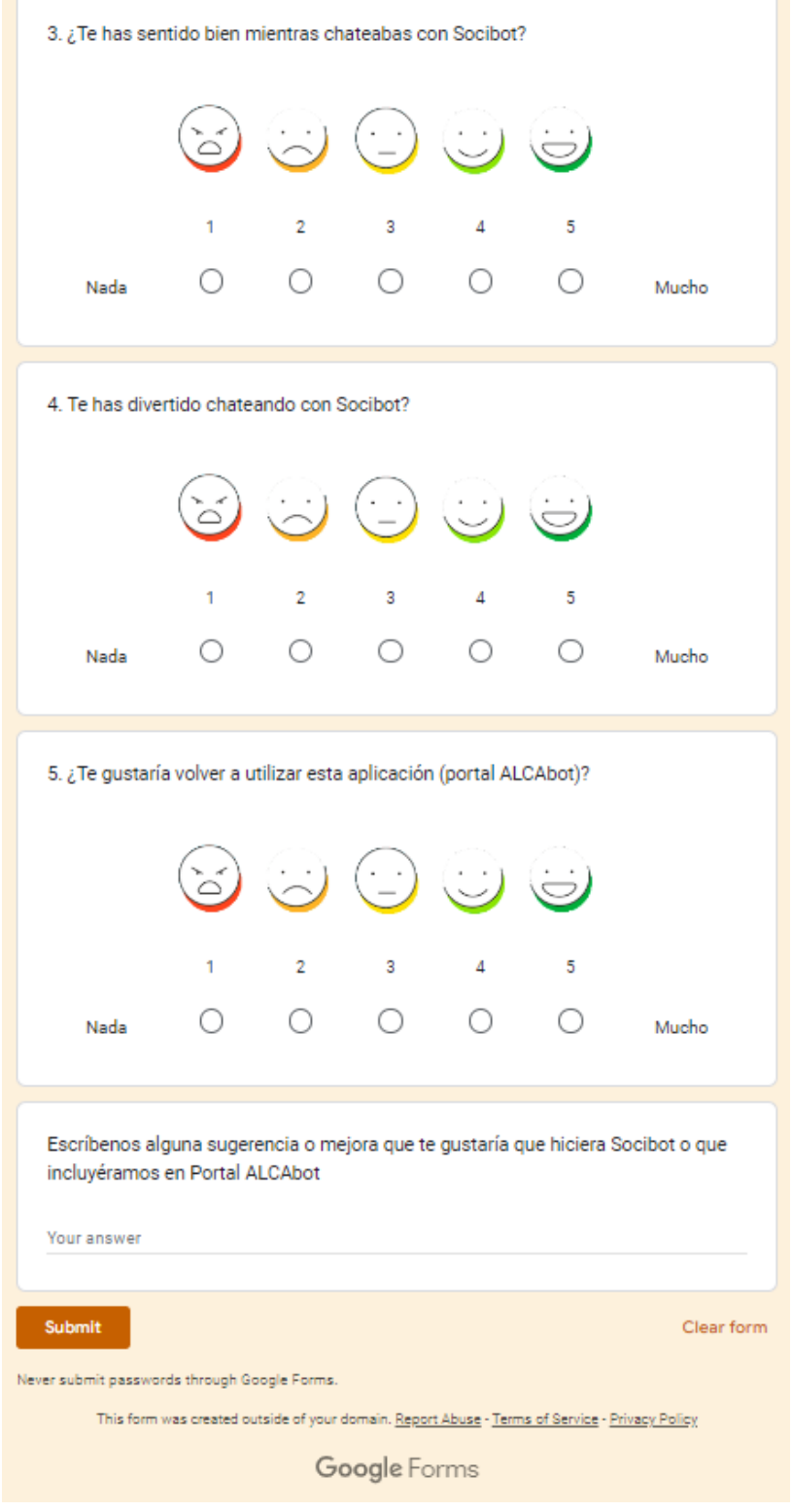

**Figura 39**: últimas tres preguntas del cuestionario de satisfacción. Elaboración propia.

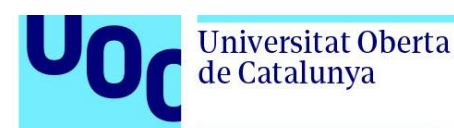

## **5. Conclusiones y trabajos futuros**

Una vez hecho el análisis completo de nuestro asistente virtual educativo se puede decir que ha sido una investigación compleja y muy enriquecedora. Aunque hay un auge en el uso de los chatbots educativos, la propuesta hecha en este proyecto no se puede comparar con otros productos o proyectos existentes. Se ha podido comprobar que el desarrollo y entrenamiento del chatbot es un punto fundamental en el caso de querer implementar esta aplicación y que hacerlo correctamente es la diferencia entre el éxito y el fracaso de la propuesta. Podemos decir, tras el estudio hecho, que ha sido una sorpresa la minuciosidad y dificultad que tiene programar un chatbot con las funciones necesarias y requeridas en esta aplicación web.

Con respecto a los objetivos, se han obtenido todos ya que durante la elaboración de esta propuesta teórica se ha alcanzado el poder proponer una herramienta educativa que complemente y ayude al profesorado con alumnado de altas capacidades. Se ha hecho un profundo estudio de las características de los chatbots educativos y se ha podido revisar con detenimiento las herramientas que se utilizan para su desarrollo. También se ha podido proponer una solución genérica con una propuesta de interfaz amigable y muy gamificada para motivar al alumnado de altas capacidades. Por último, al usar herramientas y tecnologías que actualmente son el referente en este campo nos aseguramos la viabilidad del proyecto.

La planificación del proyecto ha sido tal cual se había estimado, siguiendo los tiempos marcados por las diferentes entregas de las PECs propuestas. Esto ha asegurado los logros de cada uno de los ítems analizados en nuestro diagrama de Gantt que se pudo ver en el primer apartado de esta memoria. Por otro lado, se puede decir que la metodología usada ha funcionado perfectamente para la consecución de los objetivos propuestos.

Con respecto a la competencia de compromiso ético y global (CCEG) se ratifican las tres dimensiones mencionadas en el primer apartado y su impacto positivo al realizar este proyecto.

En la **dimensión sostenibilidad**, se ha conseguido asegurar una página web libre de uso de papel y de recursos que fomenten el desabasto de árboles y la aplicación de químicos que redunden negativamente en el medio ambiente.

En la **dimensión de comportamiento ético y de responsabilidad social**, se ha conseguido proponer teóricamente un chatbot educativo que asegure un compromiso con la mejora educativa, mejora dentro de las aulas y de acceso universal.

## uoc.edu

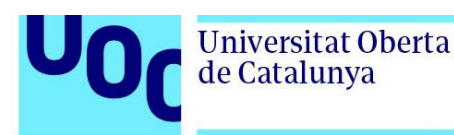

Por último, en la **dimensión de diversidad, género y derechos humanos**, se ha alcanzado el objetivo de atender a la diversidad del alumnado de altas capacidades gracias a este proyecto.

Para concluir, y establecer líneas de actuación futuras cabe destacar la posibilidad real de materializar y desarrollar la propuesta teórica que plantea este proyecto. A nivel de funcionalidad hay camino por andar en varias direcciones:

- Mejorar y ampliar la interacción del chatbot educativo. Ha quedado claro que cuanta más funcionalidad queremos en el chatbot tendremos que aportar mayores recurso y tiempo de desarrollo y entrenamiento del chatbot.
- Ampliar el tipo de pregunta que realiza nuestro asistente virtual: el proyecto propone dos tipos (trivial y pregunta única) se podría incluir otro tipo de reto que fuera atractivo para el alumnado como descubrir afirmaciones falsas de una lista, por ejemplo.
- $\bullet$  Inclusión de más materias. El proyecto propone un chatbot de ciencias sociales llamado Socibot se podría incluir las otras materias importantes mediante otros chatbots. Natubot para ciencias naturales, Matibot para matemáticas y Lengubot para lengua. De esta manera cobra mucho más sentido llamar portal ALCAbot a la página que permite elegir en que materia trabajar e interactuar con uno de los chatbot según las preferencias del alumnado.

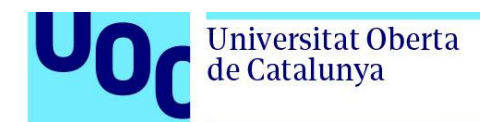

## **6. Glosario**

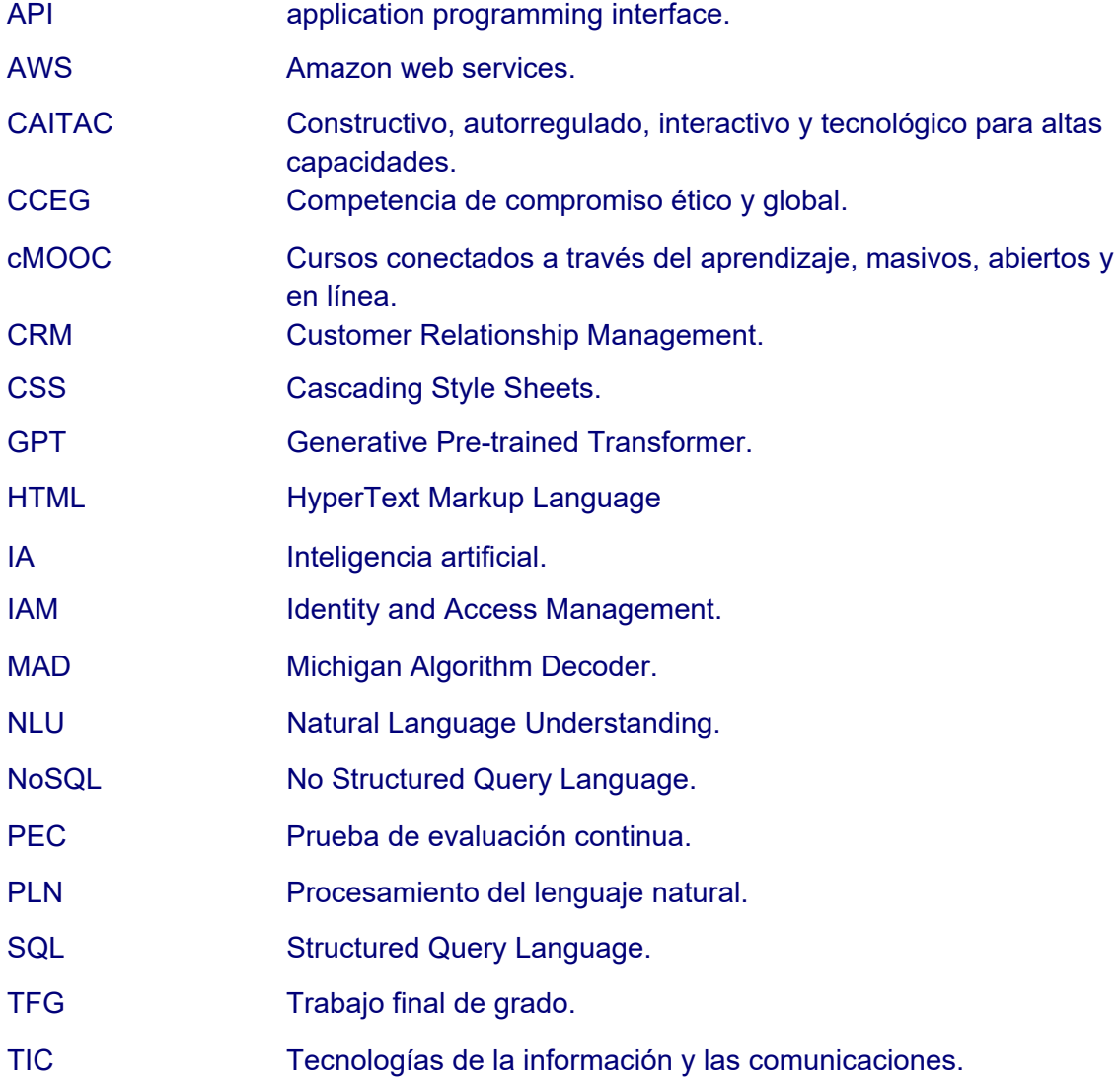

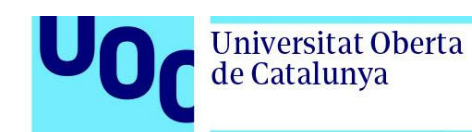

## **7. Bibliografía**

[1] *Google trend: consulta de chatbots* [en línea] [consulta:21 de marzo de 2023]. Disponible en: https://trends.google.es/trends/explore?geo=ES&q=chatbot

[2] *Introducing ChatGPT* [en línea] [consulta:21 de marzo de 2023]. Disponible en: https://openai.com/blog/chatgpt

[3] KIPTONUI, Bii. Chatbot technology: A possible means of unlocking student potential to learn how to learn. En: *Educational Research* [en línea]. 2013. Vol. 4(2), págs. 218- 221. ISSN: 2141-5161 [consulta:21 de marzo de 2023]. Disponible en: https://www.researchgate.net/publication/291813780\_Chatbot\_technology\_A\_possible means of unlocking student potential to learn how to learn

[4] WEGERIF, Rupert. The role of educational software as a support for teaching and learning conversations. En: *Computers & Education* [en línea]. 2004. Vol. 43, Issues 1–2, Págs 179-191. ISSN 0360-1315 [consulta:21 de marzo de 2023]. Disponible en: https://www.sciencedirect.com/science/article/pii/S0360131503001507

[5] WAHAB, Alí. Online and Remote Learning in Higher Education Institutes: A Necessity in Light of COVID-19 Pandemic. En: *Higher Education Studies* [en línea]. 2020. Vol. 10, Págs. 16-25. ISSN-1925-4741 [consulta:21 de marzo de 2023]. Disponible en: https://eric.ed.gov/?id=EJ1259642

[6] GARCIA BRUSTENGA, Guillerm *et al.* Briefing paper: los chatbots en educación. En: *Barcelona: eLearn Center*. Universitat Oberta de Catalunya [en línea]. 2018. ISBN: 978- 84-09-03944-9 [consulta:21 de marzo de 2023]. Disponible en: https://doi.org/10.7238/elc.chatbots.2018

[7] RICO, Frida. Ejemplos de Chatbots: Los mejores bots para la educación [en línea]. *Sendpulse*, 7 de febrero de 2023. [consulta:21 de marzo de 2023]. Disponible en: https://sendpulse.com/latam/blog/ejemplos-de-chatbots-para-la-educacion

[8] TAMAYO MORENO, Silvia, *et al. Propuesta de metodología para el diseño e integración en el aula de un agente conversacional pedagógico desde educación secundaria hasta educación infantil.* [en línea]. Tesis doctoral: Universidad rey Juan Carlos, 2017. [consulta:21 de marzo de 2023]. Disponible en: https://burjcdigital.urjc.es/handle/10115/14691

[9] GRAESSER, Arthur C. *et al.* AutoTutor: A simulation of a human tutor. En: *Cognitive Systems Research* [en línea]. 1999. Vol. 1, Issue 1. Págs 35-51. ISSN 1389-0417 [consulta:21 de marzo de 2023]. Disponible en: https://www.sciencedirect.com/science/article/pii/S1389041799000054

[10] *Duolingo* [en línea] [consulta:21 de marzo de 2023]. Disponible en: https://es.duolingo.com/

[11] *Duolingo math* [en línea] [consulta:21 de marzo de 2023]. Disponible en: https://www.duolingo.com/math

[12] *Georgia State University supports every student with personalized text messaging*  [en línea] [consulta:21 de marzo de 2023]. Disponible en: https://mainstay.com/casestudy/how-georgia-state-university-supports-every-student-with-personalized-textmessaging/

[13] *Princeton University* [en línea] [consulta:21 de marzo de 2023]. Disponible en: https://hr.princeton.edu/careers/search-opportunities

[14] *La Universidad de Murcia presenta a LOLA, un asistente de inteligencia artificial para ayudar a los nuevos alumnos* [en línea] [consulta:21 de marzo de 2023]. Disponible en: https://www.um.es/web/sala-prensa/-/la-universidad-de-murcia-presenta-a-lola-unasistente-de-inteligencia-artificial-para-ayudar-a-los-nuevos-alumnos

[15] *El chatbot "Pilar" de la Universidad de Zaragoza atiende más de mil consultas en tres meses* [en línea] [consulta:21 de marzo de 2023]. Disponible en: http://www.unizar.es/noticias/el-chatbot-pilar-de-la-universidad-de-zaragoza-atiendemas-de-mil-consultas-en-tres-meses

[16] 1millionbot. *Inteligencia Artificial & Universidades* [en línea] [consulta:22 de marzo de 2023]. Disponible en: https://1millionbot.com/universidades/

[17] Differ (31 agosto de 2020) *Differ for Educators - Chatbots for Higher Education* [en línea] [consulta:22 de marzo de 2023]. Disponible en: https://www.youtube.com/watch?v=bc4SmQluEUQ

[18]*Hubert* [en línea] [consulta:22 de marzo de 2023]. Disponible en: https://www.hubert.ai/

[19] *Summit Learning* [en línea] [consulta:22 de marzo de 2023]. Disponible en: https://www.summitlearning.org/

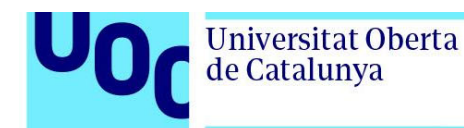

[20] *Exploring the Role of Chatbots in Higher Education* [en línea] [consulta:22 de marzo de 2023]. Disponible en: https://www.edubots.eu/

[21] RUÍZ TADEO, Ana Claudia; GUERRERO GARCÍA, Isabel. Robot Virtual en Orientación Vocacional. En: *Revista Iberoamericana de Producción Académica y Gestión Educativa* [en línea]. 2014. Vol. 1 nº 2, págs. 1 – 18. ISSN2007 -8412 [consulta:22 de marzo de 2023]. Disponible en: https://www.pag.org.mx/index.php/PAG/article/view/142

[22] ALVAREZ CAMPOS, Luz María; MALCA DIAZ, Bryan Oscar. *Diseño de un sistema web de búsqueda inteligente conversacional para ubicación de empresas y servicio* [en línea]. Tesis de ingeniero informático: Universidad de Trujillo, 2015. [consulta:22 de marzo de 2023]. Disponible en:

http://dspace.unitru.edu.pe/bitstream/handle/UNITRU/9642/ALVAREZ%20CAMPOS,%20 Luz%20-%20MALCA%20DIAZ,%20Bryan.pdf?sequence=1

[23] MOUNIKA, T. *et al.* Chatbot-Intelligent Conversational Agents. En: *JASC: Journal of Applied Science and Computations* [en línea]. 2019. Vol. VI, págs: 464 – 476. ISSN NO: 1076-5131 [consulta:22 de marzo de 2023]. Disponible en:

https://dokumen.tips/documents/chatbot-intelligent-conversational-agents-chatbotintelligent-conversational-agents.html?page=12

[24] *SCRUM GUIDES* [en línea] [consulta:22 de marzo de 2023]. Disponible en: https://scrumguides.org/

[25] MOORJANI, Yogesh. Diseño de chatbots [en línea]. *Colectivo UX* (27 de abril de 2017) [consulta:22 de marzo de 2023]. Disponible en: https://uxdesign.cc/how-to-designa-robust-chatbot-interaction-8bb6dfae34fb

[26] *¿Qué es el procesamiento del lenguaje natural?* [en línea] [consulta:22 de marzo de 2023]. Disponible en: https://cloud.google.com/learn/what-is-natural-languageprocessing?hl=es

[27] MAR CORNELIO, Omar y GONZÁLEZ GULÍN, jorge. MODELO PARA LA EVALUACIÓN DE HABILIDADES EN INGENIERÍA AUTOMÁTICA En: *3C TIC* [en línea]. 2018. Vol.7 – Nº1

Págs: 21 – 32 ISSN: 2254 – 6529 [consulta:24 de marzo de 2023]. Disponible en: https://dialnet.unirioja.es/descarga/articulo/6404180.pdf

[28] *Prueba de los rangos con signo de Wilcoxon* [en línea] [consulta:24 de marzo de 2023]. Disponible en:

https://www.cienciadedatos.net/documentos/18 prueba de los rangos con signo de wilcoxon

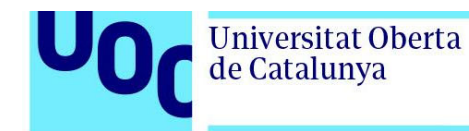

[29] CASTILLO CABERO, Álvaro. *Rasa framework: Análisis e implementación de un chatbot* [en línea] Tesis de fin de grado: Universitat Politécnica de Cataluña, 2020 [consulta:22 de marzo de 2023]. Disponible en: https://upcommons.upc.edu/handle/2117/192794

[30] ROMERO, Miriam; CASADEVANTE, Cristina y MONTORO, Helena. Cómo construir un psicólogo-chatbot. En: *Papeles del Psicólogo* [en línea]. 2020, vol.41, n.1, págs.27- 34. ISSN 1886-1415 [consulta:23 de marzo de 2023]. Disponible en: http://scielo.isciii.es/scielo.php?script=sci\_arttext&pid=S0214-78232020000100027&lng=es&nrm=iso

[31] MIAO, Fengchun *et al.* AI and education: Guidance for policymakers,En: *United Nations Educational, Scientific and Cultural Organization* [en línea]. 2021, ISBN 978-92-3-100447-6. [consulta:23 de marzo de 2023]. Disponible en: https://intef.es/wp-content/uploads/2022/08/2022\_04\_AI-andeducation\_UNESCO\_INTEF.pdf

[32] PAREDES RIZO, césar. *Chatbots en Educación Secundaria: Retos y propuestas para su aplicación en el aula.* [en línea]. Trabajo fin de máster: Universidad de Valladolid, 2021. [consulta:23 de marzo de 2023]. Disponible en: https://uvadoc.uva.es/bitstream/handle/10324/50989/TFM-G1530.pdf?sequence=1&isAllowed=y

[33] WINKLER, Rainer; SÖLLNER, Matthias. Unleashing the potential of chatbots in education: A state-of-the-art analysis. En: *Academy of management annual meeting (AOM)*. [en línea]. 2018. [consulta:23 de marzo de 2023]. Disponible en: https://www.alexandria.unisg.ch/254848/1/JML\_699.pdf

[34] HWANG, Gwo-Jen y CHANG, Ching-Yi. A review of opportunities and challenges of chatbots in education. En: *INTERACTIVE LEARNING ENVIRONMENTS* [en línea]. 2021 [consulta:23 de marzo de 2023]. Disponible en: https://www.researchgate.net/publication/353332534 A review of opportunities and ch allenges of chatbots in education

[35] FERNÁNDEZ-FERRER, Maite. *Chatbots en educación. Tendencias actuales y desafíos futuros.* [en línea] Barcelona: LMI. (Colección Transmedia XXI), 2023. ISBN-13: 978-84-09-48780-6 [consulta:23 de marzo de 2023]. Disponible en: https://www.lmicat.net/sites/default/files/Chatbots\_en\_Educacion.pdf

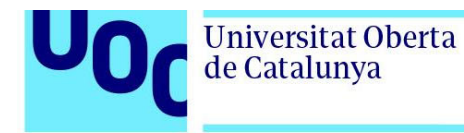

.

[36] CYENS, Center of Excellence. Chatbots in Higher Education White Paper [en línea]. 2021 [consulta:23 de marzo de 2023]. Disponible en: https://uploadsssl.webflow.com/5eb417ec5e1a81e0e30258a0/624197c200b3ce335095f607\_EDUBOTS WP2 %CE%A42\_1\_and\_T2\_4\_State\_of\_the\_art\_final.pdf

[37] ASTRUGA, Juan Alonso. *Propuesta metodológica para el análisis y diseño de Chatbots basados en texto* [en línea]. Trabajo final de Master: Universidad de Valladolid,2021[consulta:23 de marzo de 2023]. Disponible en: https://uvadoc.uva.es/handle/10324/50064

[38] *What is a chatbot?* [en línea] [Consulta: el 14 de marzo de 2023]. Disponible en: https://www.ibm.com/topics/chatbots?mhsrc=ibmsearch\_a&mhq=chatbots

[39] NIEVES, Bianca. IA Conversacional: definición y conceptos básicos [en línea]. *Planeta Chatbot*, 3 de mayo de 2018 [Consulta: el 14 de marzo de 2023]. Disponible en: https://planetachatbot.com/ia-conversacional-conceptos-basicos-y-definicion/

[40] ¿Qué es un bot de chat? [en línea] [Consulta: el 14 de marzo de 2023]. Disponible en:

https://powervirtualagents.microsoft.com/es-es/what-

isachatbot/#:~:text=Los%20bots%20de%20chat%20pueden,y%20aplicaciones%20habili tadas%20para%20voz

[41] MONTORO, Helena. ¿Cómo crear un chatbot con Machine Learning y PLN? [en línea]. *Instituto de ingeniería del conocimiento*, febrero 2023 [Consulta: el 14 de marzo de 2023]. Disponible en: https://www.iic.uam.es/procesamiento-del-lenguajenatural/como-crear-chatbot-con-machine-learning-y-pln/

[42] Qué es un Chatbot y 10 Ejemplos de uso para mejorar tu negocio [en línea]. *Seidor*, 7 de febrero de 2023 [Consulta: el 14 de marzo de 2023]. Disponible en: https://www.nts-solutions.com/blog/chatbots-ejemplos.html

[43] CERDAS MÉNDEZ, Daniel. Evolución de los Chatbots. [en línea]. *Planeta Chatbot*, 21 de febrero de 2019 [Consulta: el 14 de marzo de 2023]. Disponible en: https://planetachatbot.com/evolucion-de-chatbots/

[44] Tipos de chatbot [en línea] [Consulta: el 14 de marzo de 2023]. Disponible en: https://www.freshworks.com/es/live-chat-software/chatbots/three-types-of-chatbots/

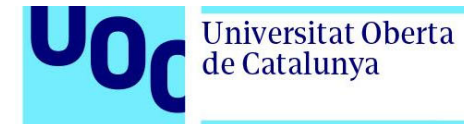

[45] PINTO, Víctor. ¿Qué tipos de chatbots existen y cuál es mejor para tu negocio? [en línea]. *In Concert*, 9 de agosto de 2019 [Consulta: el 14 de marzo de 2023]. Disponible en: https://blog.inconcertcc.com/es/que-tipos-de-chatbots-existen-y-cual-es-mejor-paratu-negocio/

[46] CERDAS MÉNDEZ, Daniel. Historia de la Inteligencia artificial relacionada con los Chatbots [en línea]. *Planeta Chatbot*, 2017 [Consulta: el 14 de marzo de 2023]. Disponible en: https://planetachatbot.com/historia-de-la-inteligencia-artificialrelacionadacon-los-chatbots-41a6cda22906

[47] BUCHANAN, Bruce. Brief history of artificial intelligence. En: *AI Magazine* [en línea]. 2002. Vol. 26, págs. 53-60. [Consulta: el 14 de marzo de 2023]. Disponible en: https://www.researchgate.net/profile/Bruce-Buchanan/publication/220605666 A Very\_Brief\_History\_of\_Artificial\_Intelligence/links/0

2e7e5227d21a4fc8d000000/A-Very-Brief-History-of-Artificial-Intelligence.pdf

[48] VARGAS, Celso. ALAN TURNING: MÁQUINAS E INTELIGENCIA. EN CONMEMORACIÓN DE LOS 100 AÑOS DE SU NACIEMIENTO. En: *APORÍA* [en línea]. 2012. Nº4, págs. 43-63. ISSN 0718-9788 [Consulta: el 14 de marzo de 2023]. Disponible en:

https://www.academia.edu/44303508/ALAN\_TURING\_M%C3%81QUINAS\_E\_INTE LIGENCIA\_EN\_CONMEMORACI%C3%93N\_DE\_LOS\_100\_A%C3%91OS\_DE\_SU **NACIMIENTO** 

[49] De Turing a Eliza ¿Qué es un chatbot? [en línea]. *Magiquo*, 7 de octubre de 2019 [Consulta: el 14 de marzo de 2023]. Disponible en: https://magiquo.com/que-es-unchatbot-de-turing-a-eliza/

[50] Parry [en línea] [Consulta: el 14 de marzo de 2023]. Disponible en: https://en.wikipedia.org/wiki/PARRY

[51] SHAROON, Emmanuel. The History Timeline of AI Chatbots: Before, Now & Beyond [en línea]. *Bester Capital Media.* 22 de abril de 2019 [Consulta: el 14 de marzo de 2023]. Disponible en: https://bestercapitalmedia.com/blog/the-history-timeline-of-aichatbots-before-now-and-beyond

[52] MAULDIN, Michael L. ChatterBots, TinyMuds, and the Turing Test: Entering the Loebner Prize Competition En: *Proceedings of the Twelfth AAAI National Conference on Artificial Intelligence* [en línea]. 1994, AAAI Press, págs. 16-21 [Consulta: el 14 de marzo de 2023]. Disponible en: https://cdn.aaai.org/AAAI/1994/AAAI94-003.pdf

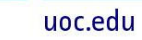

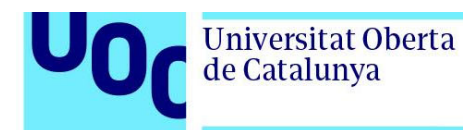

[53] KHAN, Rashid y DAS, Anik. *Build Better Chatbots A Complete Guide to Getting Started with Chatbots* [en línea]. India: Apress, 2018. ISBN: 978-1-4842-3111-1 [Consulta: el 14 de marzo de 2023]. Disponible en: https://www.pdfdrive.com/buildbetter-chatbots-a-complete-guide-to-getting-started-with-chatbots-d158321626.html

[54] Historia de los chatbots [en línea]. *CHATCOMPOSE* [Consulta: el 14 de marzo de 2023]. Disponible en: https://www.chatcompose.com/historia.html

[55] Usar SIRI en el iphone [en línea] [Consulta: el 14 de marzo de 2023]. Disponible en: https://support.apple.com/es-es/guide/iphone/iph83aad8922/ios

[56] Google Assistant, your own personal Google [en línea] [Consulta: el 14 de marzo de 2023]. Disponible en: https://assistant.google.com

[57] ¿Qué es Cortana? [en línea] [Consulta: el 14 de marzo de 2023]. Disponible en: https://support.microsoft.com/es-es/topic/-qu%C3%A9-es-cortana-953e648d-5668-e017- 1341-7f26f7d0f825

[58] ¿Por qué Alexa? [en línea] [Consulta: el 14 de marzo de 2023]. Disponible en: https://developer.amazon.com/es-ES/alexa

[59] Introducing ChatGPT [en línea] [Consulta: el 14 de marzo de 2023]. Disponible en: https://openai.com/blog/chatgpt

[60] Microsoft Presentamos Microsoft 365 Copilot: su copiloto para el trabajo [en línea] [Consulta: el 14 de marzo de 2023]. Disponible en: https://news.microsoft.com/esxl/presentamos-microsoft-365-copilot-su-copiloto-para-el-trabajo/

[61] Dialogflow [en línea] [Consulta: el 14 de marzo de 2023]. Disponible en: https://cloud.google.com/dialogflow

[62] Watson Assistant: Build better virtual agents, powered by AI [en línea] [Consulta: el 14 de marzo de 2023]. Disponible en: https://www.ibm.com/cloud/watson-assistant

[63] Basics of the Microsoft Bot Framework [en línea] [Consulta: el 14 de marzo de 2023]. Disponible en: https://learn.microsoft.com/en-us/azure/bot-service/bot-builderbasics?view=azure-bot-service-4.0

[64] Botpress [en línea] [Consulta: el 14 de marzo de 2023]. Disponible en: https://botpress.com/

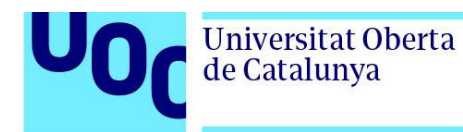

[65] Procesamiento de lenguajes naturales para la plataforma de Messenger [en línea] [Consulta: el 14 de marzo de 2023]. Disponible en: https://developers.facebook.com/docs/messenger-platform/built-in-nlp/?locale=es\_LA

[66] Python [en línea] [Consulta: el 14 de marzo de 2023]. Disponible en: https://www.python.org/

[67] Javascript [en línea] [Consulta: el 14 de marzo de 2023]. Disponible en: https://developer.mozilla.org/es/docs/Web/JavaScript

[68] Ruby es… [en línea] [Consulta: el 14 de marzo de 2023]. Disponible en: https://www.ruby-lang.org/es/

[69] The Destination for Java Developers [en línea] [Consulta: el 14 de marzo de 2023]. Disponible en: https://www.java.com/es/

[70] Documentación de C# [en línea] [Consulta: el 14 de marzo de 2023]. Disponible en: https://docs.microsoft.com/es-es/dotnet/csharp/

[71] Alumnado con altas capacidades intelectuales [en línea] [Consulta: el 14 de marzo de 2023]. Disponible en:

https://www.gobiernodecanarias.org/educacion/web/servicios/necesidades\_apoyo\_educ ativo/otras\_neae/altas\_capacidades\_intelectuales/

[72] GARDNER, Howard. *Inteligencias múltiples*. [en línea] Nueva York: PAIDÓS Educación, 2019. ISBN 978-84-493-3625-6 [Consulta: el 14 de marzo de 2023]. Disponible en: http://www.materialestic.es/transicion/apuntes/Gardner,Howardinteligencias.multiples,la.teoria.en.la.practica(intro).pdf

[73] MARTÍN LOBO, María Pilar. *Niños inteligentes: Guía para desarrollar sus talentos y altas capacidades* [en línea]. Madrid: Ediciones Palabra, 2004. ISBN 84-8239-847-4 [Consulta: el 14 de marzo de 2023]. Disponible en:

https://books.google.es/books?id=HDwxeuSPQYUC&printsec=frontcover&hl=es&source =gbs\_vpt\_reviews#v=onepage&q&f=false

[74] BARBERO BARRIOS, Miguel Ángel. METODOLOGÍAS CAIT Y METODOLOGÍAS SCHOLAS: PEDAGOGÍA DE LA INCLUSIÓN PARA EL ENCUENTRO. En: *International Journal of Developmental and Educational Psychology* [en línea]. 2019. vol. 4, 1, págs. 275-284. [Consulta: el 14 de marzo de 2023]. Disponible en:

https://www.redalyc.org/journal/3498/349861666027/html/#redalyc\_349861666027\_ref1 5

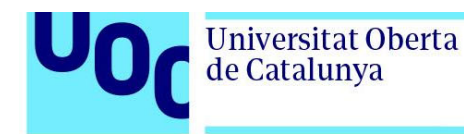

[75] PÉREZ SÁNCHEZ, Luz y BELTRÁN LLERA, Jesús. Una nueva propuesta de aprendizaje tecnológico para alumnos con alta capacidad: el modelo caitac. En: *La educación de los alumnos superdotados en la nueva sociedad de la información* [en línea]. [Consulta: el 14 de marzo de 2023]. Disponible en: http://ares.cnice.mec.es/informes/08/documentos/38.htm#III

[76] ¿Qué es la metodología Kanban? [en línea]. *Instituto Europeo de postgrado* [consulta el: 24 de abril de 2023] Disponible en: https://www.iep.edu.es/que-es-lametodologia-kanban/

[77] KNIBERG, Henrik, et al. *Kanban y Scrum–obteniendo lo mejor de ambos* [en línea]. Estados Unidos de América: C4Media Inc, 2010. ISBN: 978-0-557-13832-6 [consulta el: 24 de abril de 2023] Disponible en:

https://eva.fing.edu.uy/pluginfile.php/246624/mod\_label/intro/Kanban%20and%20Scrum. pdf.

[78] MARTÍNEZ DÍAZ, Noelia. *Desarrollo de un Chatbot y Aplicación Web para Clasificar Sonidos del Cielo Enfocada al Público Infantil* [en línea]. TFG: Universidad Politecnica de Madrid, 2021 [consulta:23 de abril de 2023]. Disponible en: https://oa.upm.es/68080/1/TFG\_NOELIA\_MARTINEZ\_DIAZ.pdf

[79] VALLEJO RUIZ, *Ismael. Asistente Virtual (Chatbot) para la web de la Facultad de Informática Infantil* [en línea]. TFG: Universidad Complutense de Madrid, 2015 [consulta:23 de abril de 2023]. Disponible en: https://eprints.ucm.es/id/eprint/33443/1/Memoria%20TFG%20- %20Ismael%20Vallejo%20Ruiz.pdf

[80] Backend vs Frontend: Descubre qué es y sus diferencias [en línea] *Assembler institute of Technology* [consulta:23 de abril de 2023]. Disponible en: https://assemblerinstitute.com/blog/backend-vs-frontend/

[81] W3Schools. *HTML Responsive Web Design* [en línea] [consulta:23 de abril de 2023]. Disponible en: https://www.w3schools.com/html/html\_responsive.asp

[82] FELIPE, Álvaro. EDTEAM. ¿*Qué es BACKEND y FRONTEND? - La mejor explicación en español* [vídeo en línea]. 2020 [consulta:23 de abril de 2023]. Disponible en: https://www.youtube.com/watch?v=50RbVujPPGs

[83] SOLÉ FONTE, Marc. *Implementación de un chatbot mediante una arquitectura serverless* [en línea]*.* TFG: Universidad Politécnica de Valencia, 2018 [consulta:23 de abril de 2023]. Disponible en:

https://riunet.upv.es/bitstream/handle/10251/124989/Sol%C3%A9%20-

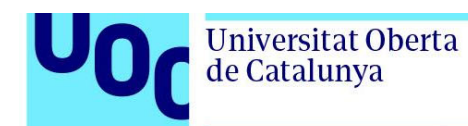

%20Implementaci%C3%B3n%20de%20un%20chatbot%20mediante%20una%20arquite ctura%20serverless.pdf?sequence=1

[84] *AWS Identity and Access Management Documentation* [en línea] [consulta:23 de abril de 2023]. Disponible en: https://docs.aws.amazon.com/iam/index.html?nc2=h\_ql\_doc\_iam

[85] *¿Qué es Amazon Cognito?* [en línea] [consulta:23 de abril de 2023]. Disponible en: https://docs.aws.amazon.com/es\_es/cognito/latest/developerguide/what-is-amazoncognito.html

[86] *Escenario: Aplicación web que permite iniciar sesión a los usuarios* [en línea] [consulta:23 de abril de 2023]. Disponible en: https://learn.microsoft.com/eses/azure/active-directory/develop/scenario-web-app-sign-useroverview?tabs=aspnetcore

[87] CORNEJO, Pat. Arquitectura de un Chatbot [en línea] *Medium*,2018 [consulta:23 de abril de 2023]. Disponible en: https://medium.com/@patcornejo/arquitectura-de-unchatbot-cb2d1c5f86c7

[88] VALERO BUENO, Diego. *Creación de un chatbot en el dominio educativo* [en línea]. TFG: Universidad de Alicante, 2022 [consulta:23 de abril de 2023]. Disponible en: https://rua.ua.es/dspace/bitstream/10045/124543/1/Creacion\_de\_un\_chatbot\_en\_el\_do minio\_educativo\_Valero\_Bueno\_Diego.pdf

[89] VERDÚ VERDÚ, Jonathan. *Odiseo: cuando crear un chatbot es cosa de niños* [en línea]. TFG: Universidad de Alicante, 2022 [consulta:23 de abril de 2023]. Disponible en: https://rua.ua.es/dspace/bitstream/10045/126981/1/Odiseo\_cuando\_crear\_un\_chatbot\_ es cosa de ninos Verdu Verdu Jonathan.pdf

[90] ESPINOZA SIXTOS, Víctor Hugo. *Soporte de interacciones profesor/alumno mediante un chatbot* [en línea]. TFG: CINVESTAV, 2021 [consulta:23 de abril de 2023]. Disponible en: https://repositorio.cinvestav.mx/handle/cinvestav/3725

[91] DUTA, Debasatwa. Developing an Intelligent Chat-bot Tool to Assist High School Students for Learning General Knowledge Subjects. En: *Georgia Institute of Technology* [en línea]. 2017 [consulta:23 de abril de 2023]. Disponible en: https://smartech.gatech.edu/handle/1853/59088?show=full

[92] *GitHub* [en línea] [consulta:23 de abril de 2023]. Disponible en: https://github.com/

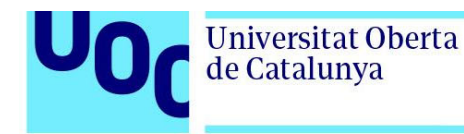

uoc.edu

[93] GREYLING, Corbus. Comparativa de nueve frameworks de chatbot [en línea] *Planeta Chatbot* [consulta:23 de abril de 2023]. Disponible en: https://planetachatbot.com/comparativa-frameworks-chatbot/

[94] GARBADE, Michael Jurgen. A Simple Introduction to Natural Language Processing. [en línea] *Becoming Human: Artificial Intelligence Magazine,* 2018 [consulta:2 de mayo de 2023]. Disponible en: https://becominghuman.ai/a-simple-introduction-to-naturallanguage-processing-ea66a1747b32

[95] BHARGAVA, Shruti. IMPORTANT CHATBOT TERMS- UTTERANCE, INTENT, ENTITY AND NLP. [en línea] *Medium*, 2020 [consulta:2 de mayo de 2023]. Disponible en: https://medium.com/@shruti.bhargava30/important-chatbot-terms-utterance-intententity-and-nlp-27c49a7babd9

[96] *RASA docs* [en línea] [consulta:2 de mayo de 2023]. Disponible en: https://rasa.com/docs/rasa/

[97] ¿Qué es una base de datos relacional (sistema de gestión de bases de datos relacionales)? [en línea] *Oracle Cloud Infrastructure* [consulta:2 de mayo de 2023]. Disponible en: https://www.oracle.com/es/database/what-is-a-relational-database/

[98] Fundamentos de las bases de datos NoSQL [en línea] *Mongo DB* [consulta:2 de mayo de 2023]. Disponible en: https://www.mongodb.com/es/nosql-explained

[99] National Center for Education Statistics [en línea] [consulta:2 de mayo de 2023]. Disponible en: https://nces.ed.gov/

[100] Resources for schools [en línea] *National Children's Bureau* [consulta:2 de mayo de 2023]. Disponible en: https://www.ncb.org.uk/resources/resources-schools

[101] Google forms [en línea] [consulta:2 de mayo de 2023]. Disponible en: https://docs.google.com/forms/

[102] ROBBINS, Naomi, HEIBERGER, Richard. Plotting Likert and Other Rating Scales. En: *JSM Proceedings, Section on Survey Research Methods. American Statistical Association*. [en línea] 2011 págs. 1058-1066. [consulta:2 de mayo de 2023]. Disponible en: http://www.asasrms.org/Proceedings/y2011/Files/300784\_64164.pdf